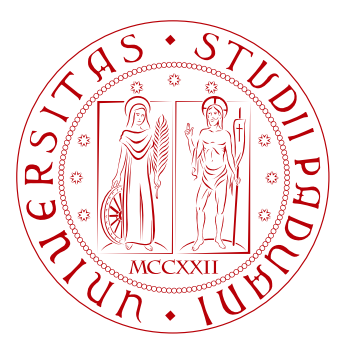

# **UNIVERSITÀ DEGLI STUDI DI PADOVA**

Dipartimento di Ingegneria Industriale

Corso di Laurea Magistrale in Ingegneria Meccanica

# **CALCOLO RAPIDO DEL SED MEDIATO PER LA VERIFICA STRUTTURALE DI COMPONENTI INDEBOLITI DA INTAGLI SEVERI**

Relatore: Prof. Giovanni Meneghetti Correlatore: Ing. Alberto Campagnolo

Laureando: Silvio Zuin

ANNO ACCADEMICO 2017-2018

# **Indice**

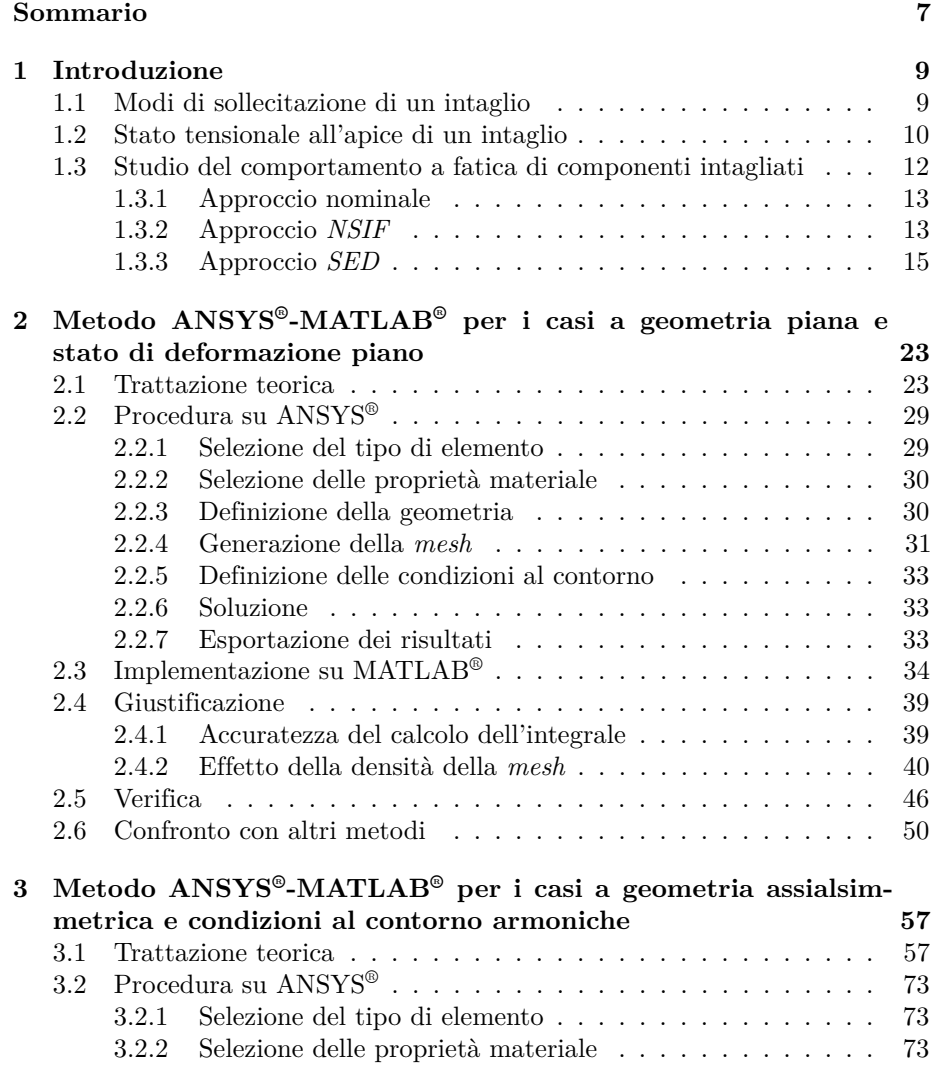

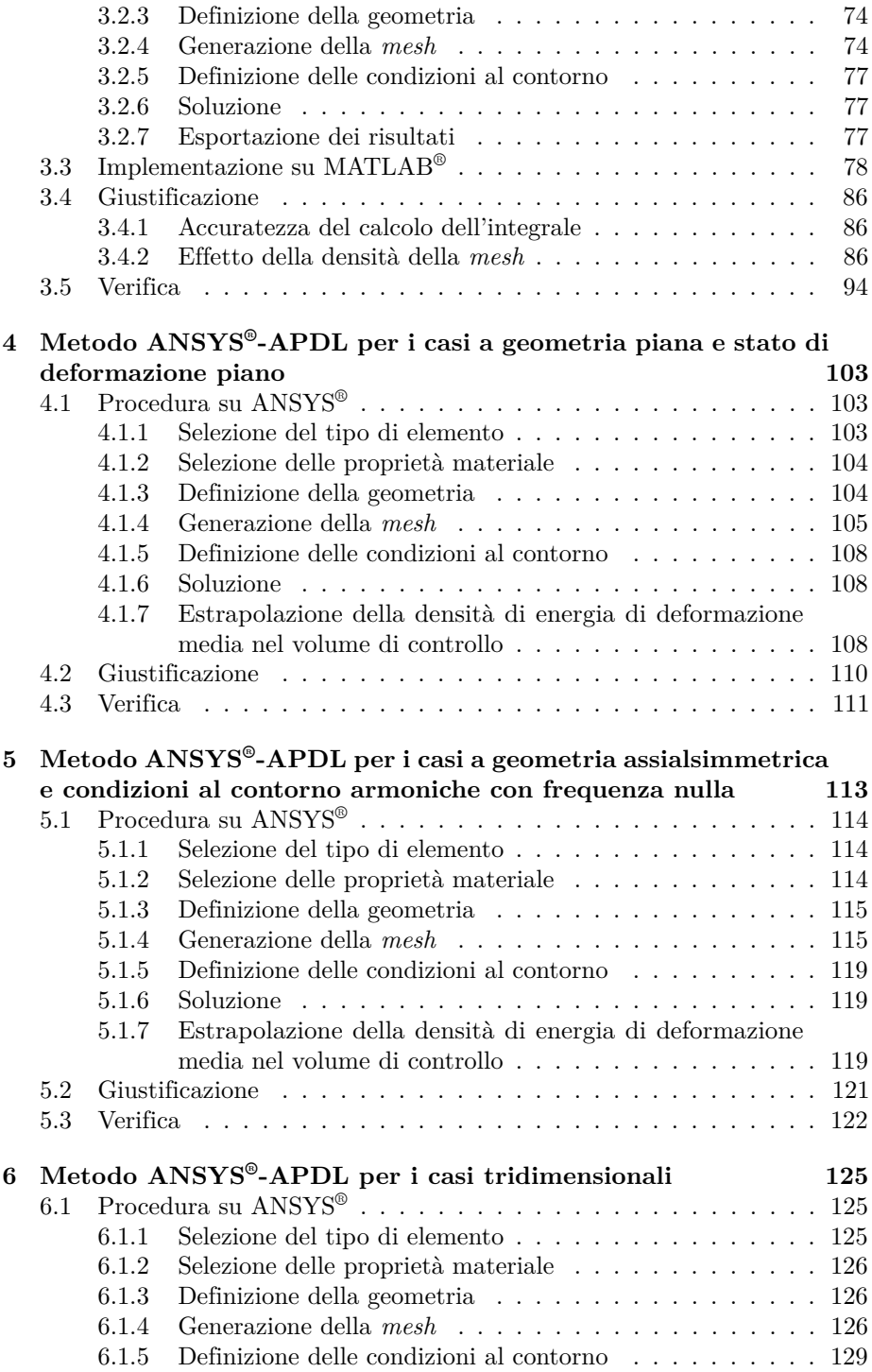

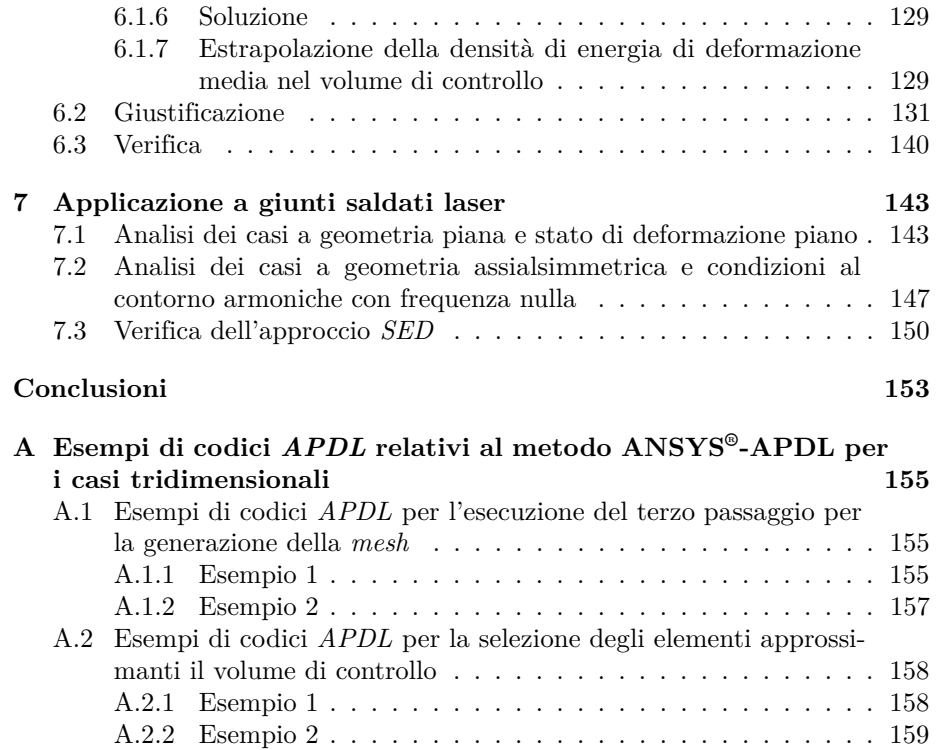

# **Sommario**

Il comportamento a fatica di componenti intagliati, non trattabile dalla meccanica classica per via della singolarità del campo di tensione presso un generico intaglio, è allo stato dell'arte ben descritto dal cosiddetto approccio *SED* [1]. Esso è di particolare importanza perchè alla categoria dei componenti intagliati appartengono la maggior parte dei giunti saldati, il cui comportamento a fatica è trattato in campo industriale dal ben poco sintetico Eurocodice 3. La sfida consiste quindi nel riuscire ad applicare l'approccio *SED* in modo efficace anche in quest'ultimo campo. A tal proposito sono stati messi a punto negli ultimi anni vari metodi con i loro vantaggi e i loro svantaggi. Lo scopo del presente lavoro di tesi è quindi quello di proporre dei nuovi metodi che conservino le caratteristiche positive di quelli finora determinati e ne scartino quelle negative. Nel Capitolo 1 verranno riportati dei cenni sulla meccanica dell'intaglio, verranno presentati i vari approcci per studiare il comportamento a fatica di componenti intagliati e verranno presentati e giudicati i vari metodi applicabili nel contesto dell'approccio *SED*.

Nel Capitolo 2 il metodo del primo tipo per i casi a geometria piana e stato di deformazione piano verrà descritto, giustificato, verificato e confrontato con altri metodi applicabili nel contesto dell'approccio *SED*.

Nel Capitolo 3 il metodo del primo tipo per i casi a geometria assialsimmetrica e condizioni al contorno armoniche verrà descritto, giustificato e verificato.

Nel Capitolo 4 il metodo del secondo tipo per i casi a geometria piana e stato di deformazione piano verrà descritto, giustificato e verificato.

Nel Capitolo 5 il metodo del secondo tipo per i casi a geometria assialsimmetrica e condizioni al contorno armoniche con frequenza nulla verrà descritto, giustificato e verificato.

Nel Capitolo 6 il metodo del secondo tipo per i casi tridimensionali verrà descritto, giustificato e verificato.

Nel Capitolo 7 i vari metodi verranno applicati a dei casi reali riguardanti dei giunti saldati laser e verrà verificato l'approccio *SED*.

# **Capitolo 1**

# **Introduzione**

In questo capitolo introduttivo verrà specificato il contesto nel quale sono stati sviluppati i due metodi oggetto di questo lavoro di tesi. Nella prima parte verrà riportata l'estensione della meccanica della frattura al caso di intagli con angolo di apertura non nullo, mentre nella seconda parte verranno riportati i principali approcci determinati per stabilire la vita a fatica di componenti intagliati e i diversi metodi ad essi correlati.

## **1.1 Modi di sollecitazione di un intaglio**

Un dato intaglio può essere sollecitato in tre modi distinti:

- I. apertura;
- II. scorrimento;
- III. lacerazione.

Essi sono riportati in Figura 1.1.

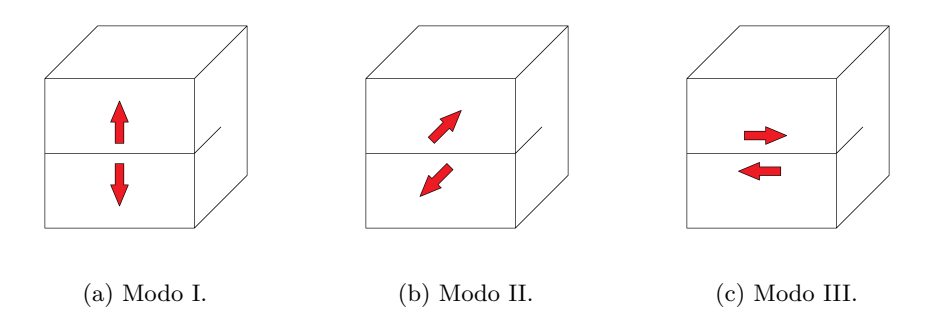

Figura 1.1: Modi di sollecitazione di un intaglio.

### **1.2 Stato tensionale all'apice di un intaglio**

Siano l'intaglio e il sistema di riferimento cilindrico di Figura 1.2.

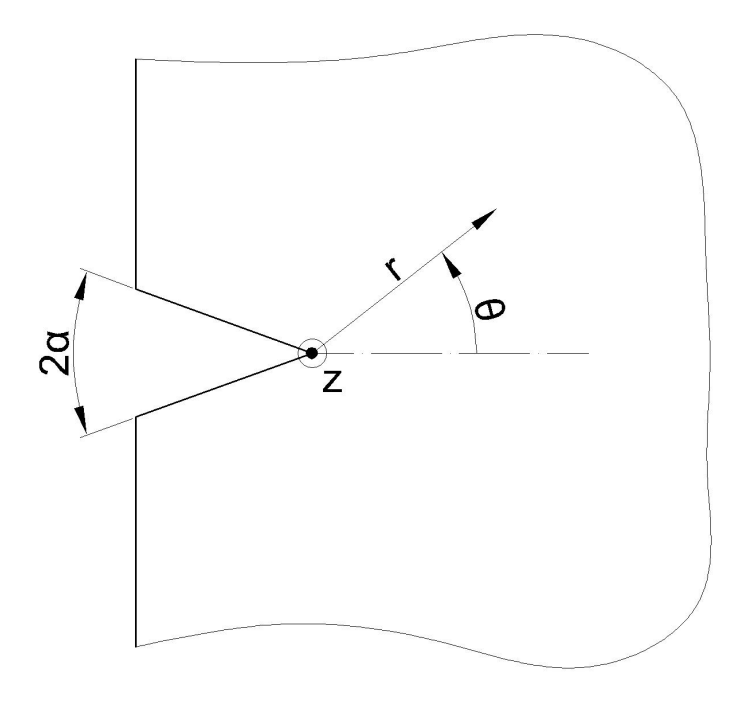

Figura 1.2: Intaglio e sistema di riferimento cilindrico.

Il sistema di riferimento è centrato in un punto dell'apice dell'intaglio e l'asse *z* è tangente a quest'ultimo. Lo zero della coordinata angolare *θ* è tale che la retta di equazioni  $z = 0$  e  $\theta = 0$  è la bisettrice dell'intaglio nel piano  $z = 0$ . Il campo di tensione nel piano *z* = 0 è dato, nel caso di elasticità lineare, dalle seguenti equazioni [2, 3]:

$$
\sigma_{ij}(r,\theta) = \frac{1}{\sqrt{2\pi}} \left[ \frac{K_1}{r^{1-\lambda_1}} f_{1,ij}(\theta) + \frac{K_2}{r^{1-\lambda_2}} f_{2,ij}(\theta) \right] + \tilde{\sigma}_{ij}(r,\theta)
$$
  
con  $i, j = r, \theta$ ; (1.1)

$$
\sigma_{kz}(r,\theta) = \frac{1}{\sqrt{2\pi}} \frac{K_3}{r^{1-\lambda_3}} f_{3,kz}(\theta) + \tilde{\sigma}_{kz}(r,\theta) \quad con \quad k = r, \theta. \tag{1.2}
$$

con:

• *K*<sup>1</sup> il *Notch Stress Intensity Factor* associato al modo I;

- *K*<sup>2</sup> il *Notch Stress Intensity Factor* associato al modo II;
- *K*<sup>3</sup> il *Notch Stress Intensity Factor* associato al modo III;
- $1 \lambda_1$  il grado di singolarità associato al modo I;
- $1 \lambda_2$  il grado di singolarità associato al modo II;
- $1 \lambda_3$  il grado di singolarità associato al modo III;
- $\tilde{\sigma}_{ij}(r, \theta)$  e  $\tilde{\sigma}_{kz}(r, \theta)$  i termini non singolari del campo di tensione, ossia di valore finito in  $r = 0$ .

La componente  $\sigma_{zz}(r, \theta)$  del campo di tensione è omessa perchè il suo andamento varia da caso a caso. Per esempio, in caso di stato di tensione piano è nulla, mentre in caso di stato di deformazione piano presenta un termine singolare. I *Notch Stress Intensity Factor* hanno le seguenti definizioni:

$$
K_1 = \sqrt{2\pi} \lim_{r \to 0^+} r^{1-\lambda_1} \sigma_{\theta\theta}(r, \theta = 0); \tag{1.3}
$$

$$
K_2 = \sqrt{2\pi} \lim_{r \to 0^+} r^{1-\lambda_2} \sigma_{r\theta}(r, \theta = 0); \tag{1.4}
$$

$$
K_3 = \sqrt{2\pi} \lim_{r \to 0^+} r^{1-\lambda_3} \sigma_{\theta z}(r, \theta = 0).
$$
 (1.5)

I gradi di singolarità dipendono dall'angolo di apertura 2*α* dell'intaglio, come riportato nel diagramma di Figura 1.3.

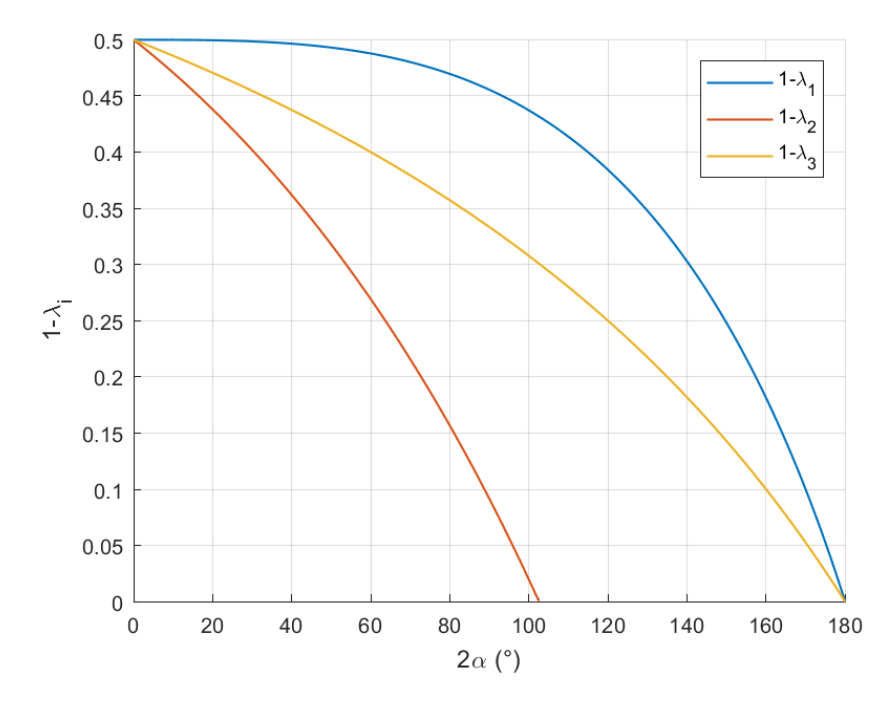

Figura 1.3: Dipendenza dei gradi di singolarità dall'angolo di apertura 2*α* dell'intaglio.

Dato che i termini singolari del campo di tensione hanno valore infinito in  $r = 0$ e nullo per  $r \to \infty$ , essi sono dominanti nelle immediate vicinanze dell'apice dell'intaglio, mentre i termini non singolari del campo di tensione sono dominanti nelle zone più esterne. Una trattazione estesa dei termini non singolari del campo di tensione è riportata in [4].

Tali espressioni, teoricamente valide solo nel caso di elasticità lineare, sono una buona approssimazione anche nel caso di comportamento elastoplastico, a patto che la zona plasticizzata intorno all'apice dell'intaglio abbia estensione radiale ridotta.

## **1.3 Studio del comportamento a fatica di componenti intagliati**

Per studiare il comportamento a fatica di componenti intagliati sono stati proposti più approcci.

#### **1.3.1 Approccio nominale**

L'approccio nominale rappresenta l'approccio tradizionale. Esso associa la vita a fatica del componente a:

- materiale;
- geometria;
- rapporti di ciclo con cui sono sollecitati gli intagli;
- variazione di tensione nominale applicata.

Nel caso dei giunti saldati, a meno che non sia stato eseguito un trattamento di distensione dopo la saldatura, il pretensionamento caratterizzante le zone di saldatura implica che i rapporti di ciclo con cui sono sollecitati gli intagli si possono considerare nulli. Per i giunti saldati non distesi sono quindi necessarie varie curve di fatica al variare di geometria e materiale. La dipendenza delle curve di fatica dalla geometria rappresenta il più grande svantaggio di questo approccio.

### **1.3.2 Approccio** *NSIF*

L'approccio *NSIF* [5] è applicabile solo nel caso di componenti dotati di intagli con uno stesso angolo di apertura e sollecitati in un unico stesso modo con uno stesso rapporto di ciclo. Esso associa la vita a fatica del componente a:

- materiale;
- angolo di apertura degli intagli;
- modo di sollecitazione degli intagli;
- rapporto di ciclo con cui sono sollecitati gli intagli;
- massima tra le variazioni del *Notch Stress Intensity Factor* presso i punti degli apici degli intagli.

Quando applicabile, l'approccio *NSIF* risulta essere molto più vantaggioso rispetto all'approccio nominale, in quanto, ad eccezione degli angoli degli intagli, viene eliminata la dipendenza dalla geometria. Questo vantaggio è riscontrabile dai dati sperimentali relativi a dei test di fatica eseguiti su un particolare giunto saldato diagrammati nella Figura 1.4.

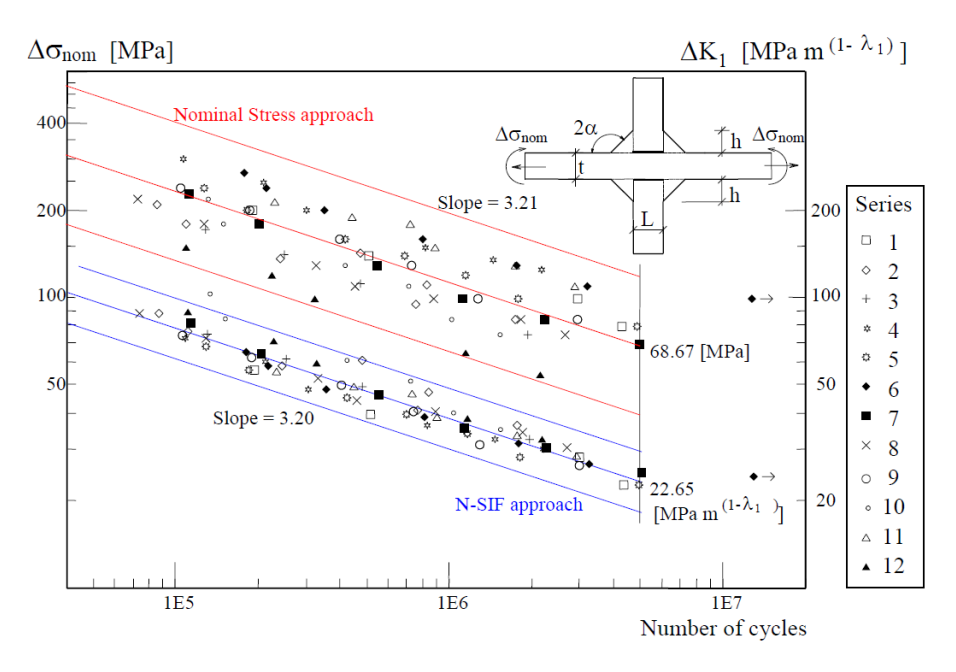

Figura 1.4: Dati sperimentali relativi a dei test di fatica eseguiti su un particolare giunto saldato trattati secondo gli approcci nominale e *NSIF* [5].

Nella Figura 1.4 si può notare che utilizzando l'approccio nominale si ha una separazione dei dati sperimentali sulla base della geometria, mentre utilizzando l'approccio *NSIF* si ha una condensazione di tutti i dati sperimentali attorno ad un'unica curva di fatica. É quindi possibile stabilire un'unica curva di fatica per tutti i giunti saldati non distesi realizzati con uno stesso materiale e dotati di intagli con uno stesso angolo di apertura e sollecitati in un unico stesso modo. L'applicazione di tale approccio richiede tuttavia la conoscenza dei *Notch Stress Intensity Factor*. Essi possono essere stimati con più metodi tramite codice agli elementi finiti.

Il metodo più intuitivo di calcolo di un *Notch Stress Intensity Factor* in un punto è quello di ottenere per punti l'andamento del campo di tensione lungo la retta di equazioni  $z = 0$  e  $\theta = 0$ . Il *Notch Stress Intensity Factor* può essere quindi calcolato applicando la corrispondente definizione (Equazione 1.3, Equazione 1.4 o Equazione 1.5) a tale andamento. Tale metodo ha però la limitazione che per ottenere con precisione accettabile l'andamento del campo di tensione lungo tale retta è necessario adottare *mesh* con densità crescente all'avvicinarsi all'apice e con valori molto elevati presso di esso. Questo aspetto rende il metodo in questione poco vantaggioso dal punto di vista pratico.

Un metodo ben più pratico è il *Peak Stress Method* [6, 7, 8]. Esso prevede l'utilizzo di *mesh* a dimensione d'elemento costante e a densità molto bassa. Il *Notch Stress Intensity Factor* è stimato a partire dalla corrispondente tensione di picco ottenuta dal codice agli elementi finiti all'apice dell'intaglio. Rispetto al

primo metodo di calcolo del *Notch Stress Intensity Factor* permette quindi di usare *mesh* molto più rade ed è necessario estrarre un solo valore di tensione. Come già riportato, l'approccio *NSIF* presenta tre importanti limitazioni:

- non è applicabile ad un componente in cui gli intagli non hanno uno stesso angolo di apertura;
- non è applicabile ad un componente in cui gli intagli non sono sollecitati con un unico stesso modo;
- non è applicabile ad un componente in cui gli intagli non sono sollecitati con uno stesso rapporto di ciclo.

In tali casi, infatti, non è possibile o perde di significato il confronto dei *Notch Stress Intensity Factor*. Tutte queste limitazioni sono superate dall'approccio energetico *SED*.

### **1.3.3 Approccio** *SED*

L'approccio *SED* associa la vita a fatica del componente solamente a:

- materiale;
- massima tra le variazioni di energia di deformazione media nei volumi di controllo (di seguito definiti) relativi ai punti degli apici degli intagli.

Dato un punto *P* su un apice di un intaglio, il relativo volume di controllo è definito come l'insieme dei punti tali che:

- le minime distanze tra essi e l'apice dell'intaglio su cui si trova il punto *P* sono minori di una data quantità *R*0;
- le lunghezze dei tratti di apice d'intaglio tra i punti di minima distanza con essi e il punto *P* sono minori di una data quantità  $w_0/2$ .

Un esempio di volume di controllo relativo a un punto *P* è riportato in Figura 1.5.

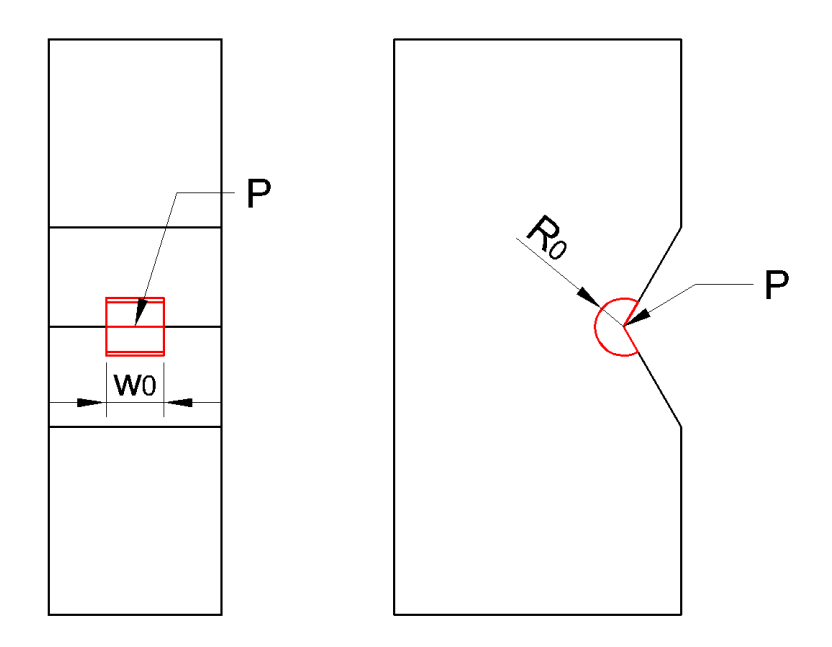

Figura 1.5: Esempio di volume di controllo relativo a un punto *P*.

Siano le seguenti ipotesi:

- 1. il volume di controllo è dato da un'estrusione ortogonale di un settore circolare;
- 2. il campo di tensione dato dalle Equazioni 1.1 e 1.2 è lo stesso per tutti i punti dell'apice dell'intaglio contenuti nel volume di controllo;
- 3. i termini non singolari del campo di tensione sono trascurabili nel volume di controllo.

Nel caso di validità di tali ipotesi, l'energia di deformazione media nel volume di controllo  $\overline{W}$  ha un'espressione analitica [7, 8]:

$$
\overline{W} = \frac{e_1}{E} \left( \frac{K_1}{R_0^{1-\lambda_1}} \right)^2 + \frac{e_2}{E} \left( \frac{K_2}{R_0^{1-\lambda_2}} \right)^2 + \frac{e_3}{E} \left( \frac{K_3}{R_0^{1-\lambda_3}} \right)^2; \tag{1.6}
$$

con *E* il modulo elastico ed *e*1, *e*<sup>2</sup> ed *e*<sup>3</sup> costanti dipendenti dall'angolo di apertura del volume di controllo, dal coefficiente di Poisson e dalle caratteristiche del campo di *σzz* nel volume di controllo. In un caso piano le prime due ipotesi sono automaticamente assolte.

Sulla base dell'Equazione 1.6 si ricava l'espressione analitica della variazione di energia di deformazione media nel volume di controllo ∆*W*:

$$
\Delta \overline{W} = c_W \left[ \frac{e_1}{E} \left( \frac{\Delta K_1}{R_0^{1-\lambda_1}} \right)^2 + \frac{e_2}{E} \left( \frac{\Delta K_2}{R_0^{1-\lambda_2}} \right)^2 + \frac{e_3}{E} \left( \frac{\Delta K_3}{R_0^{1-\lambda_3}} \right)^2 \right];
$$
 (1.7)

con *c<sup>W</sup>* dipendente dal rapporto di ciclo *R* attraverso la seguente funzione:

$$
c_W = \begin{cases} \frac{1+R^2}{(1-R)^2} & se & R < 0\\ 1 & se & R = 0\\ \frac{1-R^2}{(1-R)^2} & se & 0 < R \le 1 \end{cases} \tag{1.8}
$$

Tale funzione è diagrammata in Figura 1.6.

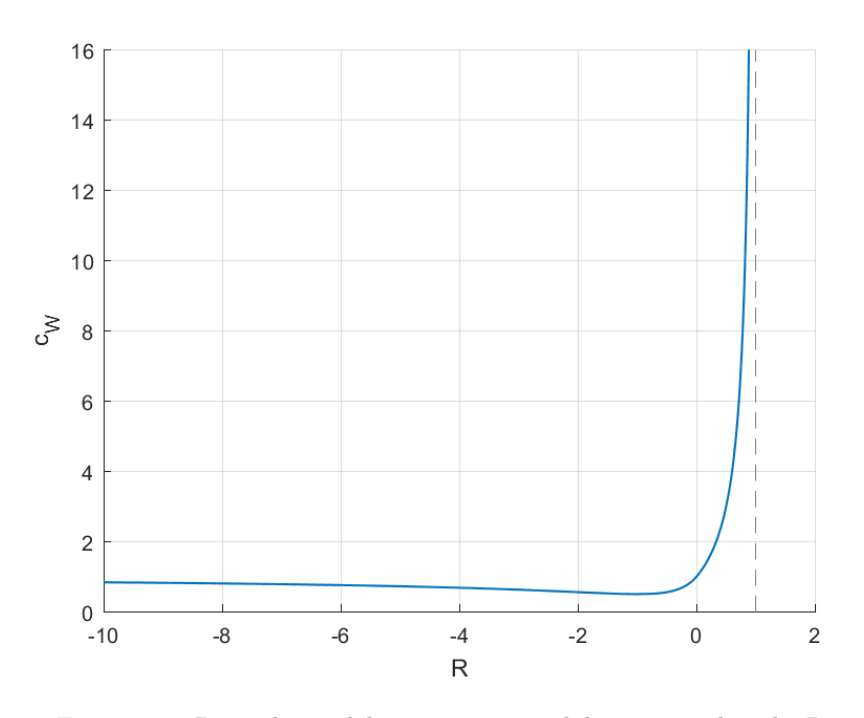

Figura 1.6: Dipendenza del parametro *c<sup>W</sup>* dal rapporto di ciclo *R*.

Nel caso di giunti saldati non distesi si ha  $R = 0$  e di conseguenza  $c_W = 1$ . L'Equazione 1.7 è utile per stimare il valore di *R*0, il quale è una proprietà del materiale. È bene ricordare che il processo di saldatura altera localmente le proprietà del materiale, quindi un dato giunto saldato ha un valore di *R*<sup>0</sup> diverso da un componente intagliato non saldato realizzato con lo stesso materiale di base.

Per stimare il valore *R*<sup>0</sup> per i giunti saldati realizzati con un certo materiale si considerano due casi semplificabili come casi piani in cui si ha rottura allo stesso numero di cicli [9]. Come primo caso si considera un giunto saldato non disteso testa a testa con cordone rasato e soggetto a trazione. Come secondo caso si considera invece un giunto saldato non disteso in cui l'intaglio da cui si origina la rottura è soggetto al solo modo I. Sia ∆*σ* la variazione di tensione del primo giunto che lo porta a rottura ad un dato numero di cicli e ∆*K*<sup>1</sup> la variazione del *Notch Stress Intensity Factor K*<sup>1</sup> presso l'intaglio del secondo giunto che lo porta a rottura al medesimo numero di cicli. La variazione di densità di energia di deformazione media nel volume di controllo relativo ad un qualsiasi punto del primo giunto vale:

$$
\Delta \overline{W}_A = \frac{\Delta \sigma^2}{2E}.
$$
\n(1.9)

La variazione di densità di energia di deformazione media nel volume di controllo relativo all'apice del suddetto intaglio del secondo giunto vale invece:

$$
\Delta \overline{W}_B = \frac{e_1}{E} \left( \frac{\Delta K_1}{R_0^{1-\lambda_1}} \right)^2; \tag{1.10}
$$

con *λ*<sup>1</sup> ed *e*<sup>1</sup> relativi al caso in esame. Tale variazione di densità di energia di deformazione media è veritiera a patto che i termini non singolari del campo di tensione siano trascurabili nel volume di controllo. Non conoscendo ancora il valore di *R*0, tale ipotesi deve essere verificata a posteriori.

Nell'assunzione dell'approccio *SED*, dato che i due giunti hanno stessa vita a fatica, devono avere la stessa variazione di densità di energia di deformazione media nei suddetti volumi di controllo:

$$
\Delta \overline{W}_A = \Delta \overline{W}_B. \tag{1.11}
$$

Introducendo le Equazioni 1.9 e 1.10 si ottiene:

$$
\frac{\Delta\sigma^2}{2E} = \frac{e_1}{E} \left(\frac{\Delta K_1}{R_0^{1-\lambda_1}}\right)^2; \tag{1.12}
$$

da cui:

$$
R_0 = \left(\sqrt{2e_1} \frac{\Delta K_1}{\Delta \sigma}\right)^{\frac{1}{1-\lambda_1}}.\tag{1.13}
$$

Tramite tale espressione è stato ricavato per i giunti saldati in acciaio un valore di *R*<sup>0</sup> pari a 0*.*28 mm.

Allo stato attuale la quantità *w*0, corrispondente all'estensione del volume di controllo lungo l'apice dell'intaglio, non è stata ancora calibrata. Tuttavia, ipotizzando che il suo valore sia dell'ordine di grandezza di *R*<sup>0</sup> o inferiore, nella maggior parte dei casi pratici esso influisce molto poco sul valore della densità di energia di deformazione media nel volume di controllo, in quanto in tali casi la geometria dell'intaglio e il campo di tensione al suo apice non variano significativamente lungo quest'ultimo entro lunghezze dell'ordine di grandezza di *R*0. Se si verifica tale evenienza *w*<sup>0</sup> può quindi essere posto pari ad un qualsiasi valore dell'ordine di grandezza di *R*<sup>0</sup> o inferiore.

Come dimostrato dai dati sperimentali riportati in Figura 1.7, adottando l'approccio *SED* è possibile stabilire un'unica curva di fatica valida per tutti i giunti saldati realizzati con uno stesso materiale, indipendentemente dagli angoli di apertura degli intagli, dai modi con cui sono sollecitati e dal fatto che sia stato eseguito o meno un trattamento di distensione dopo la saldatura.

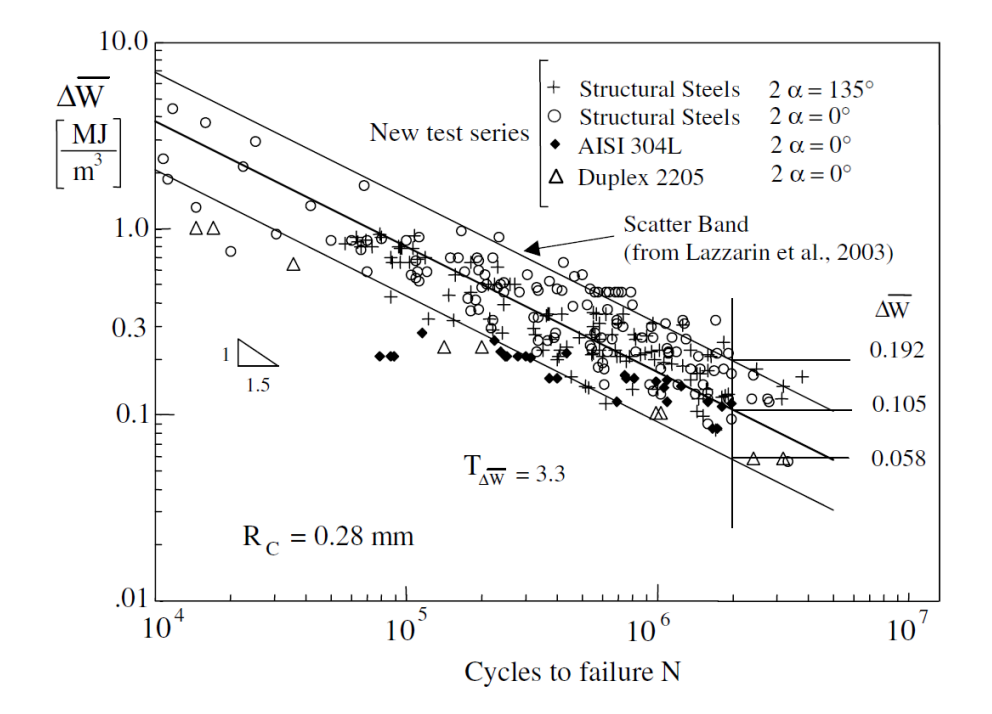

Figura 1.7: Banda per la progettazione a fatica di giunti saldati in acciaio secondo l'approccio *SED* e relativi dati sperimentali [9].

La variazione di densità di energia di deformazione media nel volume di controllo può essere tradotta in termini di variazione della seguente tensione fittizia:

$$
\Delta \sigma_{eq,peak} = \sqrt{\frac{2E\Delta \overline{W}}{1 - \nu^2}}.
$$
\n(1.14)

In termini di tale variazione di tensione, denominata variazione di tensione equivalente di picco, la banda della Figura 1.7 può essere tradotta nella banda della Figura 1.8.

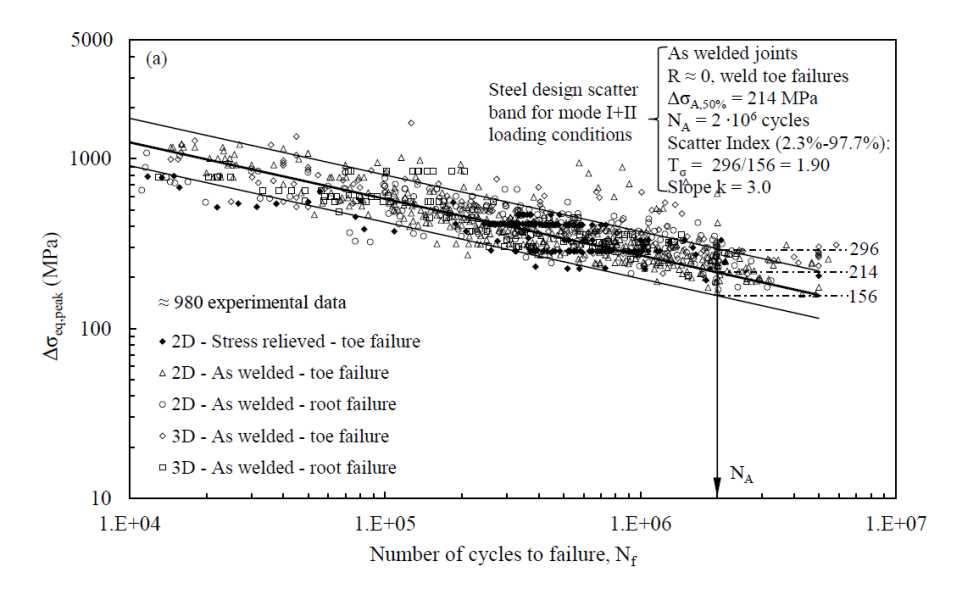

Figura 1.8: Banda per la progettazione a fatica di giunti saldati in acciaio secondo l'approccio *SED* in termini di variazione di tensione equivalente di picco e relativi dati sperimentali [10].

Quando sono applicabili entrambi, l'approccio *NSIF* e l'approccio *SED* possono essere tra loro incongruenti. L'approccio *NSIF* è stato verificato solo per casi in cui, dato il volume di controllo relativo al punto in cui si ha la massima variazione del *Notch Stress Intensity Factor*, nessuna delle ipotesi alla base dell'Equazione 1.6 è violata in modo non trascurabile e in tutto il volume di controllo si ha  $\varepsilon_{zz} \simeq 0$ . Al contrario, l'approccio *SED* è stato verificato anche in casi in cui non sono verificate tali condizioni [11, 12]. Se tali condizioni sono verificate e l'approccio *NSIF* è applicabile, l'Equazione 1.7 implica che il materiale, l'angolo di apertura dell'intaglio, la variazione del *Notch Stress Intensity Factor* e il rapporto di ciclo sono gli unici parametri da cui dipende la variazione di energia di deformazione media nel volume di controllo. In tal caso i due approcci sono quindi congruenti. Se invece non si verificano tali condizioni, i due approcci non sono congruenti, in quanto:

- se viene a mancare la prima ipotesi, l'approccio *SED* tiene conto della particolare geometria del volume di controllo, mentre l'approccio *NSIF* non la considera;
- se viene a mancare la seconda ipotesi, l'approccio *SED* tiene conto della variazione del *Notch Stress Intensity Factor* lungo tutta la porzione di apice d'intaglio contenuta nel volume di controllo, mentre l'approccio *NSIF* non la considera;
- se viene a mancare la terza ipotesi, l'approccio *SED* tiene conto anche dei termini non singolari del campo di tensione nel volume di controllo, mentre l'approccio *NSIF* non li considera;
- se non si ha  $\varepsilon_{zz} \simeq 0$  in tutto il volume di controllo, l'approccio *SED* tiene conto delle particolari caratteristiche del campo di *σzz* nel volume di controllo, mentre l'approccio *NSIF* non le considera.

Se pertanto tali condizioni non si verificano, l'approccio *NSIF* è da ritenersi errato.

Al fine del calcolo dell'energia di deformazione media in un volume di controllo tramite codice agli elementi finiti, possono essere adottati più metodi.

Il metodo diretto prevede di stimare l'energia di deformazione media adottando *mesh* con un numero intero di elementi nel volume di controllo ed estrapolando l'energia di deformazione e il volume di tali elementi. É stato mostrato che una buona stima della densità di energia di deformazione media nel volume di controllo può essere ottenuta anche con pochi elementi al suo interno [13].

Un metodo alternativo consiste nella stima dei *Notch Stress Intensity Factor* e nell'applicazione dell'Equazione 1.6. I *Notch Stress Intensity Factor* possono essere calcolati con gli appositi metodi precedentemente riportati. A causa delle ipotesi alla base dell'Equazione 1.6, questo metodo non può essere applicato quando queste sono violate in modo non trascurabile. Se solamente la terza ipotesi è violata in modo non trascurabile ma l'intaglio ha un angolo di apertura nullo, in tutto il volume di controllo si ha  $\varepsilon_{zz} \simeq 0$  e i termini non singolari del campo di tensione nel volume di controllo sono dominati dalla cosiddetta *T-stress* [14], l'Equazione 1.6 può essere particolarizzata e corretta per tenere conto di quest'ultima, assumendo la seguente forma:

$$
\overline{W} = \frac{e_1}{E} \frac{{K_1}^2}{R_0} + \frac{e_2}{E} \frac{{K_2}^2}{R_0} + \frac{e_3}{E} \frac{{K_3}^2}{R_0} + \frac{1 - \nu^2}{2E} T^2 + \frac{8\sqrt{2}}{15\pi^{3/2}} \frac{(1 + \nu)(2 - 5\nu)}{E} \frac{K_1 T}{\sqrt{R_0}}; \quad (1.15)
$$

con *T* il valore della *T-stress*. Il *Peak Stress Method* può essere integrato per stimare quest'ultima, assumendo la denominazione di *Nodal Stress Approach* [14]. Nel prosieguo di questo elaborato, per semplicità d'esposizione, con i termini *Peak Stress Method* e *Nodal Stress Approach* verranno considerate le intere procedure di calcolo della densità di energia di deformazione media in un volume di controllo tramite di essi.

Il primo metodo ha il pregio di stimare in modo corretto la densità di energia di deformazione media nel volume di controllo anche quando vengono violate le ipotesi alla base dell'Equazione 1.6, ma ha gli svantaggi di non prescrivere la dimensione minima degli elementi da utilizzare e di richiedere di modellizzare il volume di controllo nel codice agli elementi finiti, in quanto è necessario che quest'ultimo contenga un numero intero di elementi. Il secondo metodo, al contrario, non richiede di modellizzare il volume di controllo e prescrive in

modo rigoroso la dimensione minima degli elementi, ma non è utilizzabile nel caso vengano violate le ipotesi alla base dell'Equazione 1.6, a meno che non si verifichino le condizioni per stimare con successo la densità di energia di deformazione media nel volume di controllo tramite il *Nodal Stress Approach*. In questo contesto si inseriscono i due metodi proposti nei capitoli a seguire. Il metodo ANSYS® -MATLAB® prevede di ottenere dal *software* ANSYS® gli spostamenti nodali e di stimare l'energia di deformazione media nel volume di controllo a partire da quest'ultimi tramite il *software* MATLAB® . Gli spostamenti nodali implicano infatti il campo di spostamenti e con esso il campo di densità di energia di deformazione, che può essere integrato nel volume di controllo al fine di ottenere la densità di energia di deformazione media in quest'ultimo. Il metodo ANSYS® -APDL prevede, tramite il codice *APDL*, di approssimare il volume di controllo con un insieme di elementi di dimensione ridotta rispetto ad esso. La sua densità di energia di deformazione media viene stimata estrapolando direttamente dal *software* ANSYS® l'energia di deformazione e il volume di tali elementi. Questo metodo risulta quindi molto affine al metodo diretto, ma, al contrario di esso, definisce la dimensione minima degli elementi e non richiede di modellizzare il volume di controllo, in quanto l'insieme di elementi che lo rappresenta non è perfettamente contenuto al suo interno ma lo approssima solamente.

## **Capitolo 2**

# **Metodo ANSYS®-MATLAB® per i casi a geometria piana e stato di deformazione piano**

Il metodo presentato in questo capitolo permette di calcolare la densità di energia di deformazione media nel volume di controllo relativo all'apice di un intaglio di un componente a geometria piana e soggetto ad uno stato di deformazione piano.

Nella prima parte del capitolo verrà presentata la trattazione teorica alla base del metodo, nella seconda parte verrà esposta la procedura da seguire su ANSYS® , nella terza parte la trattazione teorica verrà implementata su MATLAB® , nella quarta parte il metodo verrà giustificato, nella quinta parte verrà verificato e nella sesta parte verrà confrontato con altri metodi aventi lo stesso scopo.

## **2.1 Trattazione teorica**

Lo scopo della presente trattazione teorica è quello di stabilire la relazione tra i risultati ottenibili dal codice di calcolo agli elementi finiti, tra cui geometria e spostamenti nodali degli elementi, e la densità di energia di deformazione media nel volume di controllo.

In riferimento alla Figura 2.1 si definiscono:

- *x<sup>c</sup>* la coordinata *x* dell'apice dell'intaglio;
- *y<sup>c</sup>* la coordinata *y* dell'apice dell'intaglio;
- $\varphi_1$  l'angolo orientato formato dal primo bordo dell'intaglio con l'asse *x*;
- *ϕ*<sup>2</sup> l'angolo orientato formato dal secondo bordo dell'intaglio con l'asse *x*, con  $\varphi_1 < \varphi_2 \leq \varphi_1 + 2\pi;$
- $\,R_0$  il raggio del volume di controllo.

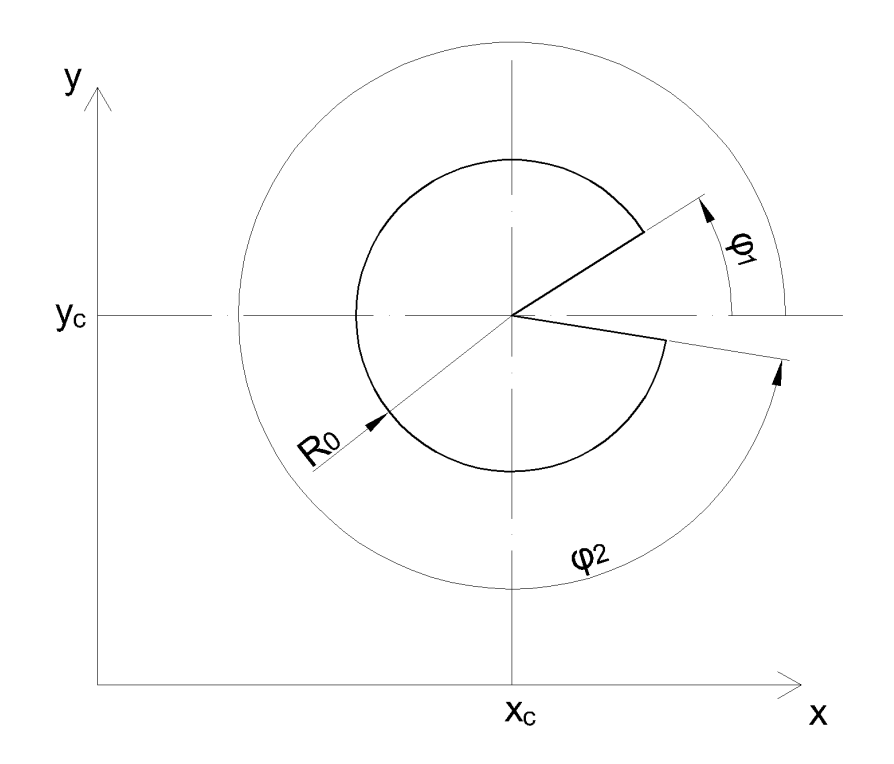

Figura 2.1: Parametri considerati per la definizione geometrica del volume di controllo.

Ipotizzando il materiale elastico lineare e isotropo, si definiscono i seguenti parametri:

- *E* il modulo elastico del materiale;
- *ν* il coefficiente di Poisson del materiale.

Da essi si ricava il legame costitutivo **C** del materiale nel caso di stato di deformazione piano:

$$
\mathbf{C} = \frac{E}{1+\nu} \begin{bmatrix} 1-\nu & -\nu & 0 \\ -\nu & 1-\nu & 0 \\ 0 & 0 & 2 \end{bmatrix}^{-1}.
$$
 (2.1)

Il metodo proposto prevede l'utilizzo di elementi triangolari piani del second'ordine. Il generico elemento è rappresentato insieme ai suoi nodi in Figura 2.2.

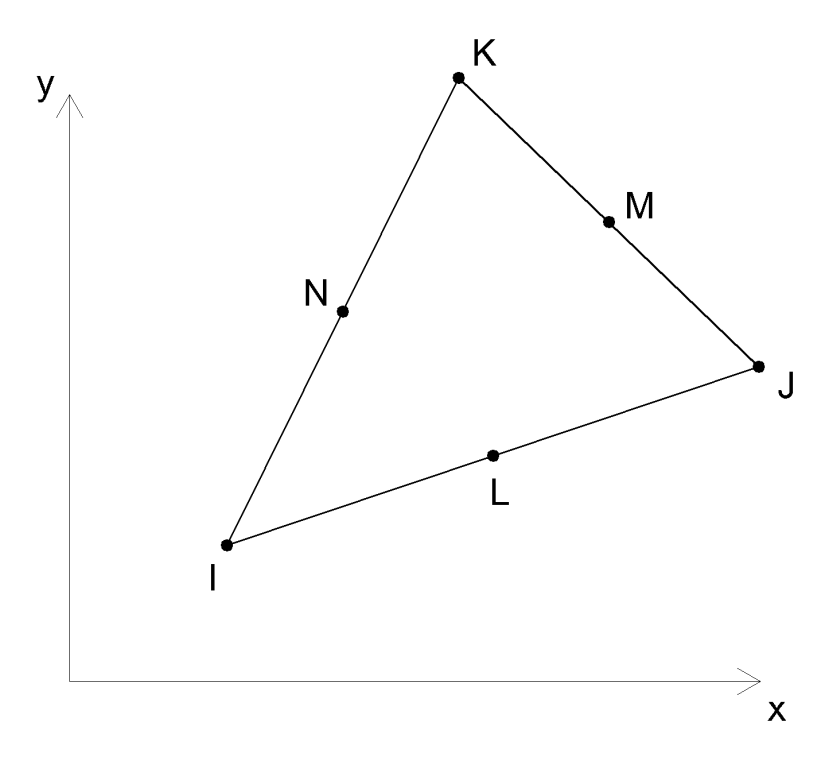

Figura 2.2: Elemento triangolare piano del second'ordine.

Posto *n* il numero degli elementi utilizzati, in riferimento alla Figura 2.2 si definiscono le coordinate dei nodi di ogni elemento:

> $x_{Ii}$  *con*  $i = 1, ..., n;$  $y_{Ii}$  *con*  $i = 1, ..., n;$  $x_{Ji}$  *con*  $i = 1, ..., n;$  $y_{Ji}$  *con*  $i = 1, ..., n;$  $x_{Ki}$  *con*  $i = 1, ..., n;$ *y<sub>Ki</sub> con*  $i = 1, ..., n$ ;  $x_{Li}$  *con*  $i = 1, ..., n;$  $y_{Li}$  *con*  $i = 1, ..., n;$  $x_{Mi}$  *con*  $i = 1, ..., n;$  $y_{Mi}$  *con*  $i = 1, ..., n;$  $x_{Ni}$  *con*  $i = 1, ..., n;$

$$
y_{Ni} \quad con \quad i=1,\ldots,n.
$$

I campi di spostamento degli elementi sono dati dalle seguenti equazioni:

$$
u_{xi}(x,y) = c_{x1i}x^2 + c_{x2i}y^2 + c_{x3i}xy + c_{x4i}x + c_{x5i}y + c_{x6i}
$$
  
con  $i = 1,...,n;$  (2.2)

$$
u_{yi}(x,y) = c_{y1i}x^2 + c_{y2i}y^2 + c_{y3i}xy + c_{y4i}x + c_{y5i}y + c_{y6i}
$$
  
con  $i = 1,...,n$ . (2.3)

Siano dati per ogni nodo gli spostamenti:

$$
u_{xIi} \quad con \quad i = 1, ..., n;
$$
  
\n
$$
u_{yIi} \quad con \quad i = 1, ..., n;
$$
  
\n
$$
u_{xJi} \quad con \quad i = 1, ..., n;
$$
  
\n
$$
u_{yJi} \quad con \quad i = 1, ..., n;
$$
  
\n
$$
u_{xKi} \quad con \quad i = 1, ..., n;
$$
  
\n
$$
u_{yKi} \quad con \quad i = 1, ..., n;
$$
  
\n
$$
u_{xLi} \quad con \quad i = 1, ..., n;
$$
  
\n
$$
u_{xMi} \quad con \quad i = 1, ..., n;
$$
  
\n
$$
u_{xNi} \quad con \quad i = 1, ..., n;
$$
  
\n
$$
u_{xNi} \quad con \quad i = 1, ..., n;
$$
  
\n
$$
u_{xNi} \quad con \quad i = 1, ..., n;
$$
  
\n
$$
u_{yNi} \quad con \quad i = 1, ..., n;
$$
  
\n
$$
u_{yNi} \quad con \quad i = 1, ..., n;
$$

Le Equazioni 2.2 e 2.3 devono essere verificate presso i nodi, ossia deve valere:

$$
\begin{cases}\nu_{xIi} \\
u_{xJi} \\
u_{xKi} \\
u_{xKi} \\
u_{xLi} \\
u_{xNi} \\
u_{xNi}\n\end{cases} = \begin{bmatrix}\nx_{Ii}^2 & y_{Ii}^2 & x_{Ii}y_{Ii} & x_{Ii} & y_{Ii} & 1 \\
x_{Ji}^2 & y_{Ji}^2 & x_{Ji}y_{Ji} & x_{Ji} & y_{Ji} & 1 \\
x_{Ki}^2 & y_{Ki}^2 & x_{Ki}y_{Ki} & x_{Ki} & y_{Ki} & 1 \\
x_{Li}^2 & y_{Li}^2 & x_{Li}y_{Li} & x_{Li} & y_{Li} & 1 \\
x_{Mi}^2 & y_{Mi}^2 & x_{Mi}y_{Mi} & x_{Mi} & y_{Mi} & 1 \\
x_{Ni}^2 & y_{Ni}^2 & x_{Ni}y_{Ni} & x_{Ni} & y_{Ni} & 1 \\
x_{Ni}^2 & y_{Ni}^2 & x_{Ni}y_{Ni} & x_{Ni} & y_{Ni} & 1\n\end{bmatrix} \begin{cases}\nc_{x1i} \\
c_{x2i} \\
c_{x3i} \\
c_{x4i} \\
c_{x5i} \\
c_{x6i}\n\end{cases}
$$
\n
$$
con \ i = 1, ..., n; \quad (2.4)
$$
\n
$$
\begin{cases}\nu_{yIi} \\
u_{yJi} \\
u_{yJi} \\
u_{yKi} \\
u_{gKi} \\
u_{gKi} \\
u_{gKi} \\
u_{gKi} \\
u_{gKi} \\
u_{gKi}^2 & y_{Ki}^2 & x_{Ii}y_{Ji} & x_{Ji} & y_{Ji} & 1 \\
x_{Ki}^2 & y_{Ki}^2 & x_{Ki}y_{Ki} & x_{Ki} & y_{Ki} & 1\n\end{cases} \begin{cases}\nc_{y1i} \\
c_{y2i} \\
c_{y2i} \\
c_{y3i}\n\end{cases}
$$

$$
\begin{Bmatrix}\n\begin{bmatrix}\n\begin{bmatrix}\n\begin{matrix\\n\n\end{{b}}\n\end{bmatrix}\n\end{bmatrix}\n\end{bmatrix}\n\end{bmatrix}\n\begin{bmatrix}\n\begin
$$

Di conseguenza i coefficienti sono dati da:

$$
\begin{Bmatrix} c_{x1i} \\ c_{x2i} \\ c_{x3i} \\ c_{x4i} \\ c_{x5i} \\ c_{x6i} \end{Bmatrix} = \begin{bmatrix} x_{Ii}^{2} & y_{Ii}^{2} & x_{Ii}y_{Ii} & x_{Ii} & y_{Ii} & 1 \\ x_{Ji}^{2} & y_{Ji}^{2} & x_{Ji}y_{Ji} & x_{Ji} & y_{Ji} & 1 \\ x_{Ki}^{2} & y_{Ki}^{2} & x_{Ki}y_{Ki} & x_{Ki} & y_{Ki} & 1 \\ x_{Li}^{2} & y_{Li}^{2} & x_{Li}y_{Li} & x_{Li} & y_{Li} & 1 \\ x_{Li}^{2} & y_{Li}^{2} & x_{Li}y_{Li} & x_{Li} & y_{Li} & 1 \\ x_{Mi}^{2} & y_{Mi}^{2} & x_{Mi}y_{Mi} & x_{Mi} & y_{Mi} & 1 \\ x_{Ni}^{2} & y_{Ni}^{2} & x_{Ni}y_{Ni} & x_{Ni} & y_{Ni} & 1 \end{bmatrix} \begin{bmatrix} u_{xIi} \\ u_{xJi} \\ u_{xKi} \\ u_{xKi} \\ u_{xMi} \\ u_{xMi} \\ u_{xNi} \\ u_{xNi} \\ u_{xNi} \\ u_{xNi} \end{bmatrix}
$$

$$
\begin{Bmatrix} c_{y1i} \\ c_{y2i} \\ c_{y3i} \\ c_{y4i} \\ c_{y5i} \\ c_{y6i} \end{Bmatrix} = \begin{bmatrix} x_{Ii}^2 & y_{Ii}^2 & x_{Ii}y_{Ii} & x_{Ii} & y_{Ii} & 1 \\ x_{Ji}^2 & y_{Ji}^2 & x_{Ji}y_{Ji} & x_{Ji} & y_{Ji} & 1 \\ x_{Ki}^2 & y_{Ki}^2 & x_{Ki}y_{Ki} & x_{Ki} & y_{Ki} & 1 \\ x_{Li}^2 & y_{Li}^2 & x_{Li}y_{Li} & x_{Li} & y_{Li} & 1 \\ x_{Mi}^2 & y_{Mi}^2 & x_{Mi}y_{Mi} & x_{Mi} & y_{Mi} & 1 \\ x_{Ni}^2 & y_{Mi}^2 & x_{Ni}y_{Mi} & x_{Mi} & y_{Mi} & 1 \\ x_{Ni}^2 & y_{Ni}^2 & x_{Ni}y_{Ni} & x_{Ni} & y_{Ni} & 1 \end{bmatrix} \begin{bmatrix} u_{yIi} \\ u_{yJi} \\ u_{yKi} \\ u_{yKi} \\ u_{yNi} \\ u_{yNi} \end{bmatrix}
$$

Dalle Equazioni 2.2 e 2.3 si ottengono le seguenti derivate parziali delle componenti dei campi di spostamento:

$$
\frac{\partial u_{xi}(x,y)}{\partial x} = 2c_{x1i}x + c_{x3i}y + c_{x4i} \quad con \quad i = 1, \dots, n; \tag{2.8}
$$

$$
\frac{\partial u_{xi}(x,y)}{\partial y} = 2c_{x2i}y + c_{x3i}x + c_{x5i} \quad con \quad i = 1, \dots, n; \tag{2.9}
$$

$$
\frac{\partial u_{yi}(x,y)}{\partial x} = 2c_{y1i}x + c_{y3i}y + c_{y4i} \quad con \quad i = 1, \dots, n; \tag{2.10}
$$

$$
\frac{\partial u_{yi}(x,y)}{\partial y} = 2c_{y2i}y + c_{y3i}x + c_{y5i} \quad con \quad i = 1, \dots, n. \tag{2.11}
$$

I campi di deformazione si ricavano come:

$$
\varepsilon_{\mathbf{i}}(x,y) = \begin{cases} \frac{\partial u_{xi}(x,y)}{\partial x} \\ \frac{\partial u_{yi}(x,y)}{\partial y} \\ \frac{\partial u_{xi}(x,y)}{\partial y} + \frac{\partial u_{yi}(x,y)}{\partial x} \end{cases} \quad con \quad i = 1,\dots,n. \tag{2.12}
$$

I campi di densità di energia di deformazione sono:

$$
W_i(x,y) = \frac{1}{2} \varepsilon_i^{\mathsf{T}}(x,y) \mathbf{C} \varepsilon_i(x,y) \quad \text{con} \quad i = 1,\ldots,n. \tag{2.13}
$$

Si definiscono inoltre le seguenti funzioni:

$$
L_{1i}(x,y) = \frac{det\begin{pmatrix} x & x_{ji} & x_{Ki} \\ y & y_{ji} & y_{Ki} \\ 1 & 1 & 1 \end{pmatrix}}{det\begin{pmatrix} x_{Ii} & x_{Ji} & x_{Ki} \\ y_{Ii} & y_{Ji} & y_{Ki} \\ 1 & 1 & 1 \end{pmatrix}} \quad con \quad i = 1, ..., n; \quad (2.14)
$$
  

$$
L_{2i}(x,y) = \frac{det\begin{pmatrix} x_{Ii} & x & x_{Ki} \\ y_{Ii} & y & y_{Ki} \\ 1 & 1 & 1 \end{pmatrix}}{det\begin{pmatrix} x_{Ii} & x_{Ji} & x_{Ki} \\ y_{Ii} & y_{Ji} & y_{Ki} \\ 1 & 1 & 1 \end{pmatrix}} \quad con \quad i = 1, ..., n; \quad (2.15)
$$
  

$$
L_{3i}(x,y) = \frac{det\begin{pmatrix} x_{Ii} & x_{Ji} & x \\ y_{Ii} & y_{Ji} & y \\ 1 & 1 & 1 \end{pmatrix}}{det\begin{pmatrix} x_{Ii} & x_{Ji} & x_{Ki} \\ y_{Ii} & y_{Ji} & y \\ 1 & 1 & 1 \end{pmatrix}} \quad con \quad i = 1, ..., n. \quad (2.16)
$$

Per ogni elemento, esse sono tali da risultare tutte e tre positive se e solo se il punto di coordinate *x* e *y* è interno all'elemento stesso.

A partire dai campi di densità di energia di deformazione di ciascun elemento si ricava il campo di densità di energia di deformazione generale:

$$
W(x,y) = \sum_{i=1}^{n} \begin{cases} W_i(x,y) & se \\ 0 & \text{d} \text{trimenti} \end{cases} \begin{cases} L_{1i}(x,y) > 0 \\ L_{2i}(x,y) > 0 \\ L_{3i}(x,y) > 0 \end{cases} \tag{2.17}
$$

L'energia di deformazione per unità di spessore nel volume di controllo si calcola risolvendo il seguente integrale:

$$
U = \int_0^{R_0} \int_{\varphi_1}^{\varphi_2} W(x_c + \rho \cos(\varphi), y_c + \rho \sin(\varphi)) \rho d\varphi d\rho.
$$
 (2.18)

Il dominio di integrazione è rappresentato in Figura 2.3.

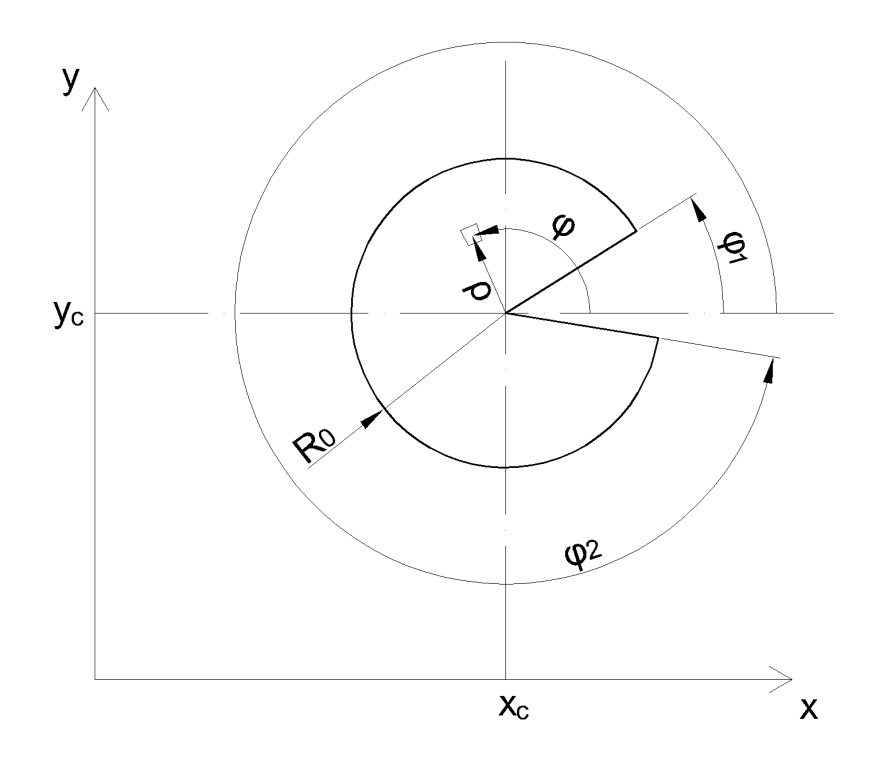

Figura 2.3: Dominio di integrazione della densità di energia di deformazione.

Il volume per unità di spessore del volume di controllo si ricava come:

$$
A = \frac{R_0^2}{2} (\varphi_2 - \varphi_1).
$$
 (2.19)

Infine si ottiene l'energia di deformazione media nel volume di controllo come:

$$
\overline{W} = \frac{U}{A}.\tag{2.20}
$$

## **2.2 Procedura su ANSYS®**

Lo scopo della seguente procedura è quello di ottenere da ANSYS® i risultati necessari all'implementazione della trattazione teorica del Paragrafo 2.1.

### **2.2.1 Selezione del tipo di elemento**

Come già citato, il metodo presentato prevede l'utilizzo di elementi triangolari piani del second'ordine, appartenenti alla categoria *PLANE183*. Essi hanno tre punti di integrazione e la loro conformazione è rappresentata in Figura 2.4.

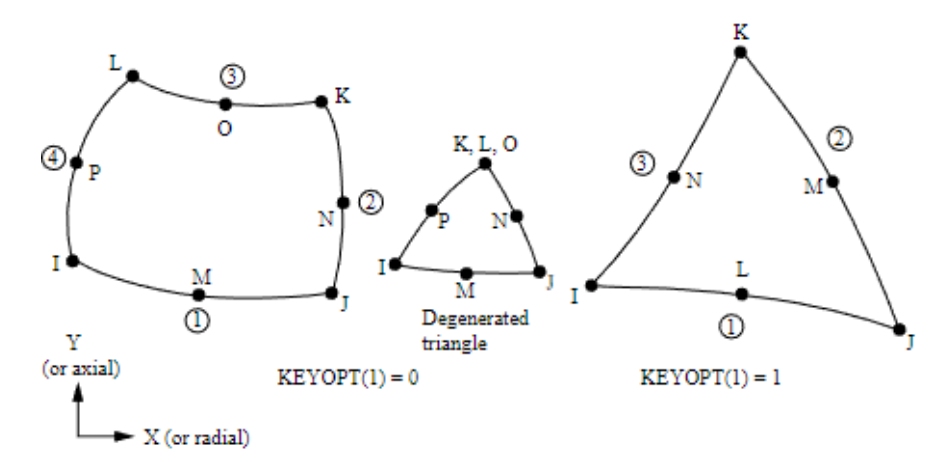

Figura 2.4: Elemento *PLANE183*.

Per selezionare tale tipologia di elemento si utilizza il comando:

*Main Menu>Preprocessor>Element Type>Add/Edit/Delete*;

seguito da:

*Add>Structural Solid>Quad 8 node 183*.

Successivamente, premendo su *Options*, occorre settare la proprietà *K1* su *Triangle*, in modo da forzare l'utilizzo di elementi triangolari a sei nodi in luogo di quelli quadrangolari a otto nodi. Per quanto riguarda la proprietà *K3* occorre scegliere *Plane strain*.

### **2.2.2 Selezione delle proprietà materiale**

Per definire le proprietà del materiale si utilizza il comando:

*Main Menu>Preprocessor>Material Props>Material Models*;

e successivamente:

*Structural>Linear>Elastic>Isotropic*;

scegliendo il modulo elastico e il coefficiente di Poisson.

### **2.2.3 Definizione della geometria**

La definizione della geometria dipende dalla singola applicazione e non richiede prescrizioni particolari, pertanto viene lasciata a discrezione dell'utente.

### **2.2.4 Generazione della** *mesh*

La generazione della *mesh* si articola attraverso una sequenza di passaggi di cui un esempio è riportato in Figura 2.5.

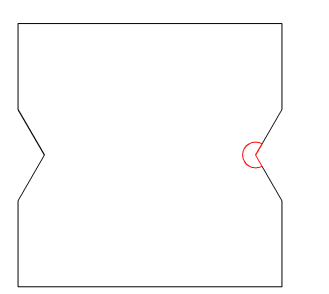

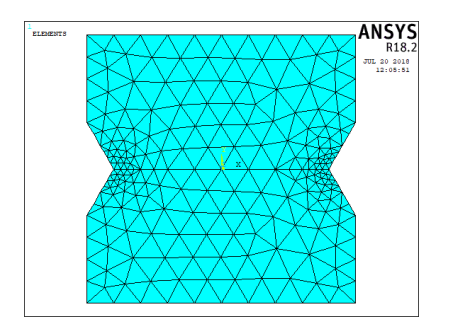

(c) *Mesh* ottenuta con il secondo passaggio (vista generale).

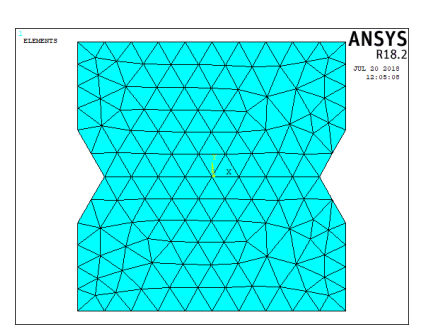

(a) Geometria e volume di controllo. (b) *Mesh* ottenuta con il primo passaggio.

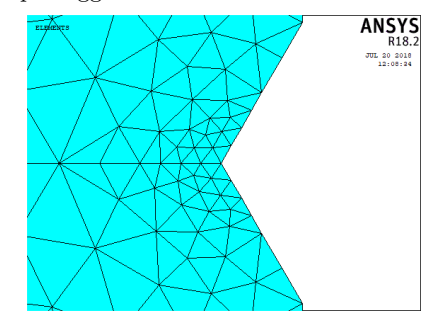

(d) *Mesh* ottenuta con il secondo passaggio (dettaglio).

Figura 2.5: Esempio di sequenza di passaggi per la generazione della *mesh*.

Il primo passaggio (Figura 2.5b) consiste nella generazione di una *mesh* impostando la sola *global element size*. In particolare, è richiesto di impostare la *global element size d* al più pari al minimo *a* tra la minima distanza tra un apice d'intaglio e un bordo della geometria e la minima semidistanza tra due apici d'intaglio. In Figura 2.6 sono riportati degli esempi di individuazione della dimensione *a*.

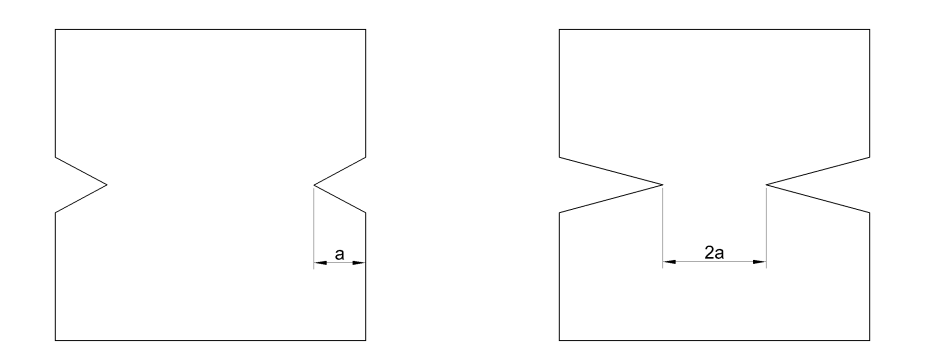

(a) Caso in cui *a* è dato dalla minima distanza tra un apice d'intaglio e un bordo della geometria, in quanto inferiore alla minima semidistanza tra due apici d'intaglio.

(b) Caso in cui *a* è dato dalla minima semidistanza tra due apici d'intaglio, in quanto inferiore alla minima distanza tra un apice d'intaglio e un bordo della geometria.

Figura 2.6: Esempi di individuazione della dimensione *a*.

Per impostare la *global element size* si utilizza il comando:

*Main Menu>Preprocessor>Meshing>Size Cntrls>ManualSize>Global>Size*.

Per creare la *mesh* si usa il comando:

*Main Menu>Preprocessor>Meshing>Mesh>Areas>Free*.

Il secondo passaggio (Figure 2.5c e 2.5d) consiste nell'applicare ripetutamente un *refinement* di livello 1 e profondità 1 presso i *keypoint* posti agli apici degli intagli finchè le dimensioni degli elementi concorrenti presso tali *keypoint* sono maggiori del valore minimo tra *R*<sup>0</sup> e *a/*4. Questa prescrizione verrà giustificata nel Sottoparagrafo 2.4.2.

Sia:

$$
d_{LOC,max} = min\left(R_0, \frac{a}{4}\right). \tag{2.21}
$$

Posto *n<sup>R</sup>* il numero di *refinement* applicati, la dimensione degli elementi concorrenti presso gli apici degli intagli è:

$$
d_{LOC} = \frac{d}{2^{n_R}}.\tag{2.22}
$$

Il numero di *refinement* richiesti è quindi dato dalla seguente formula:

$$
n_R = \left\lceil \log_2 \left( \frac{d}{d_{LOC,max}} \right) \right\rceil. \tag{2.23}
$$

Per effettuare un *refinement* si utilizza il seguente comando:

*Main Menu>Preprocessor>Meshing>Modify Mesh>Refine At>Keypoints*.

#### **2.2.5 Definizione delle condizioni al contorno**

Come nel caso della definizione della geometria, la definizione delle condizioni al contorno, quali carichi e vincoli, dipende dalla singola applicazione ed è quindi lasciata a discrezione dell'utente.

### **2.2.6 Soluzione**

Per ottenere la soluzione si usa il seguente comando:

*Main Menu>Solution>Solve>Current LS*.

### **2.2.7 Esportazione dei risultati**

Una volta ottenuta la soluzione occorre esportare le liste dei nodi, degli elementi e degli spostamenti nodali. Per visualizzare le liste si utilizzano i seguenti comandi:

*Utility Menu>List>Nodes>Coordinates only*;

*Utility Menu>List>Elements>Nodes + Attributes*;

*Main Menu>General Postproc>List Results>Nodal Solution>DOF Solution>X-Component of displacement*;

*Main Menu>General Postproc>List Results>Nodal Solution>DOF Solution>Y-Component of displacement*.

Ciascuna lista deve essere salvata dalla relativa finestra utilizzando il comando:

*File>Save as*.

Nel caso in cui la *mesh* sia particolarmente fitta, tali liste possono risultare molto lunghe, con conseguenti effetti negativi sulla rapidità d'esecuzione dei passaggi a seguire. Ciò può essere risolto selezionando solo un sottoinsieme di elementi che contengono il volume di controllo e i nodi ad essi correlati. Tali operazioni si effettuano con i seguenti comandi:

*Utility Menu>Select>Entities>Elements>By Num/Pick>From Full*;

*Utility Menu>Select>Entities>Nodes>Attached to>Elements*.

### **2.3 Implementazione su MATLAB®**

A seguire è riportata l'implementazione su MATLAB® della trattazione teorica del Paragrafo 2.1. In essa sono stati inseriti alcuni accorgimenti con lo scopo di ottimizzare la velocità d'esecuzione. La *function* creata è la seguente:

```
1 function Wm=SED_piano(file_nodes,file_elements,file_ux,file_uy,xc...
        ...,yc,phi1,phi2,R0,E,nu,ermax)
2
3 C=E/(1+nu)*inv([1-nu -nu 0;-nu 1-nu 0;0 0 2]);
4
5 nodes=textreader(file_nodes,3);
6 elements=textreader(file_elements,12);
7 ux_nodes=textreader(file_ux,2);
8 uy_nodes=textreader(file_uy,2);
9
10 index_nodes=indexing(nodes);
11 index_ux_nodes=indexing(ux_nodes);
12 index_uy_nodes=indexing(uy_nodes);
13
14 W = (X, Y) 0;15 for i=1:size(elements,1)
16 xn=nodes(index_nodes(elements(i,7:12)),2);
17 yn=nodes(index_nodes(elements(i,7:12)),3);
18
19 xg=mean(xn);
20 yg=mean(yn);
21 Rg=sqrt(max((xn-xg).^2+(yn-yg).^2));
22 if sqrt((yg-yc)^2+(xg-xc)^2)<R0+Rg
23 uxn=ux_nodes(index_ux_nodes(elements(i,7:12)),2);
24 uyn=uy_nodes(index_uy_nodes(elements(i,7:12)),2);
25
26 cx=[xn.^2 yn.^2 xn.*yn xn yn ones(6,1)]\uxn;<br>27 cy=[xn.^2 yn.^2 xn.*yn xn yn ones(6,1)]\uyn;
           cy=[xn.^2 yn.^2 xn.*ynxn yn ones(6,1)]\uyn;28
29 duxdx = (x, y) \quad 2 \star cx(1) \star x + cx(3) \star y + cx(4);30 duxdy=( x, y ) 2*cx(2)*y+cx(3)*x+cx(5);
31 duydx=\mathcal{C}(x, y) 2*cy(1)*x+cy(3)*y+cy(4);<br>32 duydy=\mathcal{C}(x, y) 2*cy(2)*y+cy(3)*x+cy(5);
            duydy=@(x,y) 2*cy(2)*y+cy(3)*x+cy(5);33
34 epsilon{1}=\mathcal{C}(x,y) duxdx(x,y);
35 epsilon{2} = @ (x, y) = d(y \, dy);
36 epsilon{3}=@(x,y) duxdy(x, y)+duydx(x, y);
37
38 Wi = \mathcal{C}(x, y) 0;
39 for j=1:3
40 for k=1:3
41 if C(i,k) \sim 042 \text{Wi} = \text{Q}(x, y) \quad \text{Wi}(x, y) + 0.5* \text{epsilon}(j)(x, y) * C(j, k) \ldots\ldots * epsilon{k}(x, y);
43 end
44 end
45 end
46
47 L1=\left[\alpha(x, y) \right] \left(x \star yn(2) - xn(2) \star y-x \star yn(3) +xn(3) \star y+xn(2) \star yn(3) -xn...
```

```
...(3)*yn(2))/det([xn(1) xn(2) xn(3);yn(1) yn(2) yn...
               \ldots (3);1 1 1]);
48 L2=\left[\alpha(x, y) \right] (xn(1) *y-x*yn(1)-xn(1) *yn(3) *xn(3) *yn(1) +x*yn...
               ...(3)-xn(3)*y)/det([xn(1) xn(2) xn(3); yn(1) yn(2) yn...
               \ldots(3);1 \ 1 \ 1]);
49 L3=\left[\alpha(x, y) \right] (xn(1) *yn(2)-xn(2) *yn(1)-xn(1) *y+x*yn(1) +xn(2) *...
               \ldotsy-x*yn(2))/det([xn(1) xn(2) xn(3);yn(1) yn(2) yn...
               \ldots (3);1 1 1]);
50
51 W=\{(x,y) \mid W(x,y)+Wi(x,y) \cdot * (L1(x,y)>0) \cdot * (L2(x,y)>0) \cdot * (L3(x, \ldots\ldots y) > 0);
52 end
53 end
54 U=integral2(@(rho,phi) W(xc+rho.*cos(phi),yc+rho.*sin(phi)).*rho...
       ...,0,R0,phi1,phi2,'RelTol',ermax,'AbsTol',0,'Method','...
        ...iterated');
55 A=R0^2/2*(phi2-phi1);
56 Wm=U/A;
57 end
58
59 function matrix=textreader(path,width)
60 count=0;
61 fid = fopen(path);62 stop=false;
63 while stop==false
64 tline=fgetl(fid);
65 if ischar(tline)
66 count=count+1;
67 else
68 stop=true;
69 end
70 end
71 frewind(fid)
72 matrix=zeros(count,width);
73 count=0;
74 stop=false;
75 while stop==false
76 tline=fgetl(fid);
77 if ischar(tline)
78 s=str2num(tline);
79 if numel(s)>0
80 count=count+1;
81 matrix(count, 1:width) = s(1:width);
82 end
83 else
84 stop=true;
85 end
86 end
87 fclose(fid);
88 matrix=matrix(1:count,:);
89 end
90
91 function index=indexing(matrix)
92 index=zeros(max(matrix(:,1)),1);
93 for i=1:size(matrix,1)
94 index(matrix(i,1))=i;
95 end
```
Gli *input* sono in sequenza:

- 1. la *path* del file contenente la lista dei nodi;
- 2. la *path* del file contenente la lista degli elementi;
- 3. la *path* del file contenente gli spostamenti lungo *x*;
- 4. la *path* del file contenente gli spostamenti lungo *y*;
- 5. il valore di *xc*;
- 6. il valore di *yc*;
- 7. il valore di  $\varphi_1$ ;
- 8. il valore di  $\varphi_2$ ;
- 9. il valore di  $R_0$ ;
- 10. il valore di *E*;
- 11. il valore di *ν*;
- 12. l'errore relativo massimo sul calcolo di *W*.

Nel testo della *function*:

- nella riga 3 è implementata l'Equazione 2.1;
- dalla riga 5 alla riga 8 sono importati come matrici i *file* di *output* ottenuti da ANSYS® ;
- dalla riga 10 alla riga 12 si definiscono dei vettori per ciascuno dei quali la *i*-esima componente identifica quale riga della corrispondente matrice è relativa al nodo *i*-esimo;
- nelle righe 16 e 17 si ottengono le coordinate dei nodi dell'elemento *i*-esimo;
- nelle righe 19 e 20 si ottengono le coordinate del centroide dell'elemento *i*-esimo;
- nella riga 21 si ottiene la distanza tra il centroide e il vertice da esso più distante dell'elemento *i*-esimo;
- nella riga 22 si scartano, a fini di ottimizzazione, degli elementi che sicuramente non intersecano il volume di controllo;
- nelle righe 23 e 24 si ottengono gli spostamenti dei nodi dell'elemento *i*-esimo;
- nella riga 26 è implementata l'Equazione 2.6;
- nella riga 27 è implementata l'Equazione 2.7;
- nella riga 29 è implementata l'Equazione 2.8;
- nella riga 30 è implementata l'Equazione 2.9;
- nella riga 31 è implementata l'Equazione 2.10;
- nella riga 32 è implementata l'Equazione 2.11;
- dalla riga 34 alla riga 36 è implementata l'Equazione 2.12;
- dalla riga 38 alla riga 45 è implementata l'Equazione 2.13;
- nella riga 47 è implementata l'Equazione 2.14;
- nella riga 48 è implementata l'Equazione 2.15;
- nella riga 49 è implementata l'Equazione 2.16;
- nella riga 14 e nella riga 51 è implementata l'Equazione 2.17;
- nella riga 54 è risolto numericamente l'integrale dell'Equazione 2.18;
- nella riga 55 è implementata l'Equazione 2.19;
- nella riga 56 è implementata l'Equazione 2.20.

Per ottenere la *function* occorre seguire la seguente procedura:

- 1. creare su MATLAB® una *function* chiamata "SED\_piano.m";
- 2. copiarvi il codice privo di numerazione sotto riportato;
- 3. ricomporre le eventuali righe spezzate dai puntini in delle righe uniche.

```
function Wm=SED_piano(file_nodes,file_elements,file_ux,file_uy,xc...
    ...,yc,phi1,phi2,R0,E,nu,ermax)
C=E/(1+nu) * inv([1-nu -nu 0;-nu 1-nu 0;0 0 2]);
nodes=textreader(file_nodes,3);
elements=textreader(file_elements,12);
ux_nodes=textreader(file_ux,2);
uy_nodes=textreader(file_uy,2);
index_nodes=indexing(nodes);
index_ux_nodes=indexing(ux_nodes);
index_uy_nodes=indexing(uy_nodes);
W=\mathcal{C}(X, Y) 0;
for i=1:size(elements,1)
    xn=nodes(index_nodes(elements(i,7:12)),2);
    yn=nodes(index_nodes(elements(i,7:12)),3);
```

```
xg=mean(xn);
    yg=mean(yn);
    Rg=sqrt(max((xn-xg).^2+(yn-yg).^2));
    if sqrt((yg-yc)^2+(xg-xc)^2)<R0+Rg
         uxn=ux_nodes(index_ux_nodes(elements(i,7:12)),2);
        uyn=uy_nodes(index_uy_nodes(elements(i,7:12)),2);
         cx=[xn.^2 yn.^2 xn.*yn xn yn ones(6,1)]\uxn;
        cy=[xn.^2 yn.^2 xn.*yn xn yn ones(6,1)]\uyn;duxdx=(4, y) 2*cx(1)*x+cx(3)*y+cx(4);
        duxdy=( (x, y) 2 \times c \times (2) \times y + c \times (3) \times x + c \times (5);duydx=@(x,y) 2*cy(1)*x+cy(3)*y+cy(4);duydy=@(x, y) 2 * cy(2) * y + cy(3) * x + cy(5);
         epsilon{1}=@(x,y) duxdx(x,y);
         epsilon{2}=@(x,y) duydy(x,y);
         epsilon{3}=@(x,y) duxdy(x,y)+duydx(x,y);
        Wi = \mathcal{C}(x, y) 0;
         for j=1:3
             for k=1:3
                 if C(j, k) \sim = 0Wi=\mathcal{Q}(x,y) Wi(x,y)+0.5*epsilon{j}(x,y)*C(j,k)...\ldots *epsilon{k}(x, y);
                  end
             end
        end
        L1=\theta(x,y) (x*yn(2)-xn(2)*y-x*yn(3)+xn(3)*y+xn(2)*yn(3)-xn...
             ...(3)*yn(2))/det([xn(1) xn(2) xn(3);yn(1) yn(2) yn...
              \ldots(3);1 \ 1 \ 1]);
         L2=@ (x, y) (xn (1) *y-x*yn (1) -xn (1) *yn (3) +xn (3) *yn (1) +x*yn...
             ...(3)-xn(3)*y)/det([xn(1) xn(2) xn(3);yn(1) yn(2) yn...
              \ldots (3); 1 1 1]);
         L3=\left( \alpha, y \right) (xn(1)*yn(2)-xn(2)*yn(1)-xn(1)*y+x*yn(1)+xn(2)*...
             ...y-x*yn(2))/det([xn(1) xn(2) xn(3); yn(1) yn(2) yn...
              \ldots (3); 1 1 1]);
        W=\mathbb{Q}(x,y) W(x,y)+Wi(x,y).*(L1(x,y)>0).*(L2(x,y)>0).*(L3(x,...
             \ldotsy) >0);
    end
end
U=integral2(@(rho,phi) W(xc+rho.*cos(phi),yc+rho.*sin(phi)).*rho...
    ...,0,R0,phi1,phi2,'RelTol',ermax,'AbsTol',0,'Method','...
      ...iterated');
A=R0^2/2*(phi2-phi1);Wm=U/A;
end
function matrix=textreader(path,width)
count=0;
fid = fopen(path);
stop=false;
while stop==false
    tline=fgetl(fid);
```

```
if ischar(tline)
        count=count+1;
    else
        stop=true;
    end
end
frewind(fid)
matrix=zeros(count,width);
count=0;
stop=false;
while stop==false
    tline=fgetl(fid);
    if ischar(tline)
        s=str2num(tline);
        if numel(s)>0
            count=count+1;
            matrix(count,1:width)=s(1:width);
        end
    else
        stop=true;
    end
end
fclose(fid);
matrix=matrix(1:count,:);
end
function index=indexing(matrix)
index=zeros(max(matrix(:,1)),1);
for i=1:size(matrix,1)
    index(matrix(i,1))=i;
end
end
```
# **2.4 Giustificazione**

Il metodo presentato permette di stimare l'energia di deformazione media nel volume di controllo relativo all'apice di un intaglio di un componente a geometria piana e soggetto ad uno stato di deformazione piano. La bontà della stima è influenzata dal fatto che per il suo calcolo sono effettuate in successione due approssimazioni. La prima è dovuta al fatto che il metodo degli elementi finiti non è esatto, mentre la seconda è dovuta all'accuratezza con cui è calcolato l'integrale dell'Equazione 2.18. A seguire verrà discusso quest'ultimo aspetto e verrà giustificata la prescrizione sulla creazione della *mesh* studiando l'effetto della densità di quest'ultima.

#### **2.4.1 Accuratezza del calcolo dell'integrale**

Come già riportato nel Paragrafo 2.3, l'integrale dell'Equazione 2.18 è risolto utilizzando un metodo numerico predisposto dal *software* MATLAB® . Esso permette di calcolare l'integrale garantendo un errore relativo massimo che è imposto dall'utente. Tuttavia, non è possibile abbattere questo errore senza ripercussioni, in quanto più piccolo è l'errore relativo massimo imposto e più grande è il tempo richiesto per completare l'operazione.

#### **2.4.2 Effetto della densità della** *mesh*

Per stimare l'effetto della densità della *mesh* sono stati esaminati diversi casi con geometria e condizioni al contorno variabili. In tutti i casi sono stati considerati:

- modulo elastico  $E = 206 \text{ GPa}$ ;
- coefficiente di Poisson  $\nu = 0.3$ ;
- stato di deformazione piano.

Per la definizione delle varie geometrie sono stati considerati i due schemi di Figura 2.7.

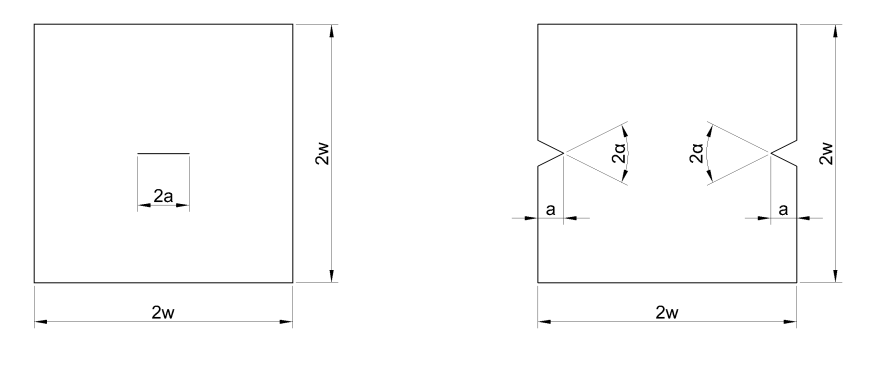

(a) Schema A. (b) Schema B.

Figura 2.7: Schemi utilizzati per la definizione delle geometrie.

Sono state considerate nove geometrie:

- 1. schema A con  $a = 10$  mm e  $w = 20$  mm;
- 2. schema A con  $a = 10$  mm e  $w = 50$  mm;
- 3. schema A con  $a = 10$  mm e  $w = 100$  mm;
- 4. schema B con  $a = 10$  mm,  $w = 20$  mm e  $2\alpha = 0^{\circ}$ ;
- 5. schema B con  $a = 10$  mm,  $w = 50$  mm e  $2\alpha = 0^{\circ}$ ;
- 6. schema B con  $a = 10$  mm,  $w = 100$  mm e  $2\alpha = 0^{\circ}$ ;
- 7. schema B con  $a = 10$  mm,  $w = 20$  mm e  $2\alpha = 120^{\circ}$ ;
- 8. schema B con  $a = 10$  mm,  $w = 50$  mm e  $2\alpha = 120^{\circ}$ ;
- 9. schema B con  $a = 10$  mm,  $w = 100$  mm e  $2\alpha = 120^{\circ}$ .

Per tutte le geometrie è stato considerato il volume di controllo relativo all'apice dell'intaglio destro.

Per tutte le geometrie sono stati considerati i seguenti vincoli:

- spostamento verticale bloccato presso l'angolo inferiore sinistro;
- spostamento verticale bloccato presso l'angolo inferiore destro;
- spostamento orizzontale bloccato presso l'angolo inferiore destro.

Essi sono riportati in Figura 2.8.

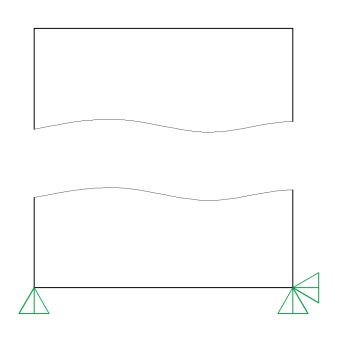

Figura 2.8: Vincoli considerati.

Sono state considerate quattro condizioni di carico:

- 1. carico di trazione uniforme pari a 1 MPa applicato sui lati superiore e inferiore;
- 2. per le sole geometrie realizzate secondo lo schema A, carico di taglio uniforme pari a 1 MPa applicato in senso orario sui lati superiore e inferiore e antiorario sui lati sinistro e destro;
- 3. per le sole geometrie realizzate secondo lo schema A, sovrapposizione delle condizioni di carico 1 e 2;
- 4. carico di flessione imponendo una tensione lineare da −1 MPa a 1 MPa sui lati superiore e inferiore.

Esse sono rappresentate in Figura 2.9.

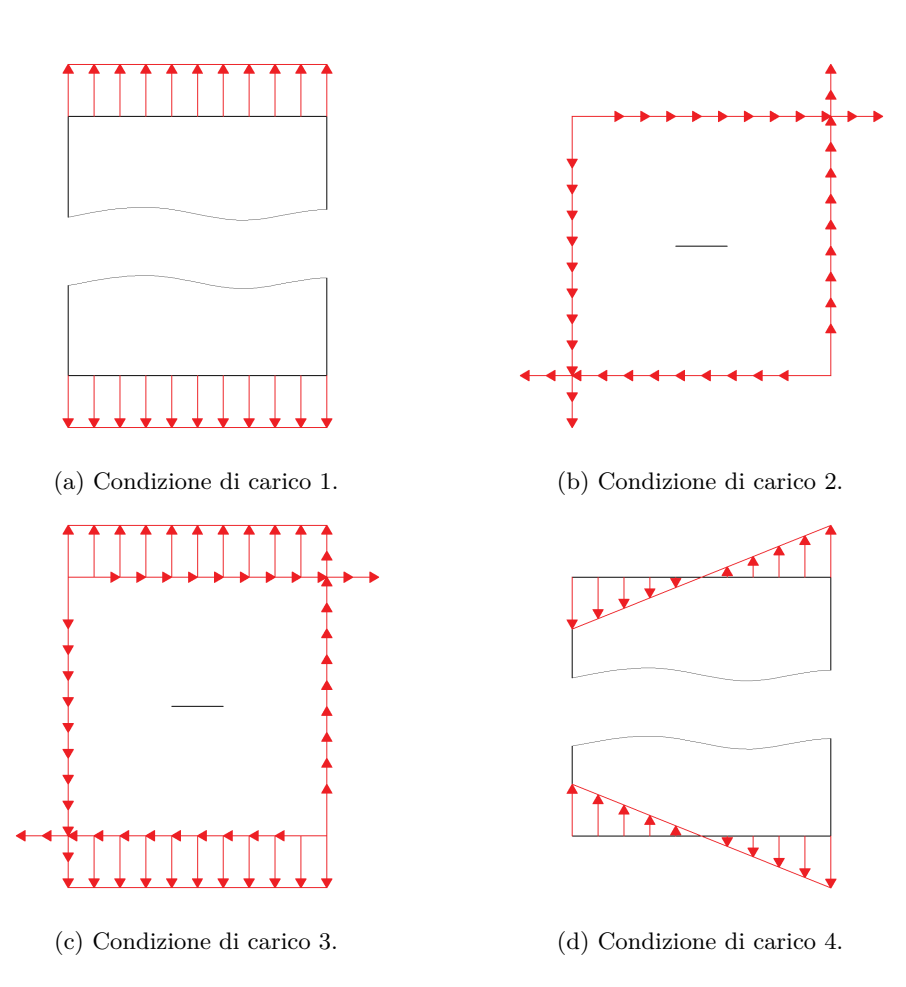

Figura 2.9: Condizioni di carico considerate.

La condizione di carico 2, presente come componente anche nella condizione di carico 3, non è applicabile in modo diretto in ANSYS® . Essa è stata realizzata sostituendo ad ogni carico di taglio applicato tra due nodi di un elemento due forze uguali applicate nei due nodi in modo tale che avessero la stessa risultante del carico di taglio di partenza.

Sono stati considerati sei valori del raggio del volume di controllo  $R_0$ :

- 1.  $R_0 = 10/2^0$  mm;
- 2.  $R_0 = 10/2^1$  mm;
- 3.  $R_0 = 10/2^2$  mm;
- 4.  $R_0 = 10/2^3$  mm;
- 5.  $R_0 = 10/2^4$  mm;

#### 6.  $R_0 = 10/2^5$  mm.

Essi sono sottomultipli secondo potenze di 2 della dimensione *a*.

Le combinazioni di geometria, condizione di carico e raggio del volume di controllo sono state esaminate una prima volta adottando delle *mesh* con un numero elevato e intero di elementi nel volume di controllo. In particolare, sono stati utilizzati elementi quadrangolari piani del second'ordine. Il volume di controllo è stato *meshato* con 32 divisioni angolari ed utilizzando elementi di dimensione radiale pari a *R*0*/*25000 presso l'apice dell'intaglio. In Figura 2.10 è riportato un esempio di *mesh* di tale tipo.

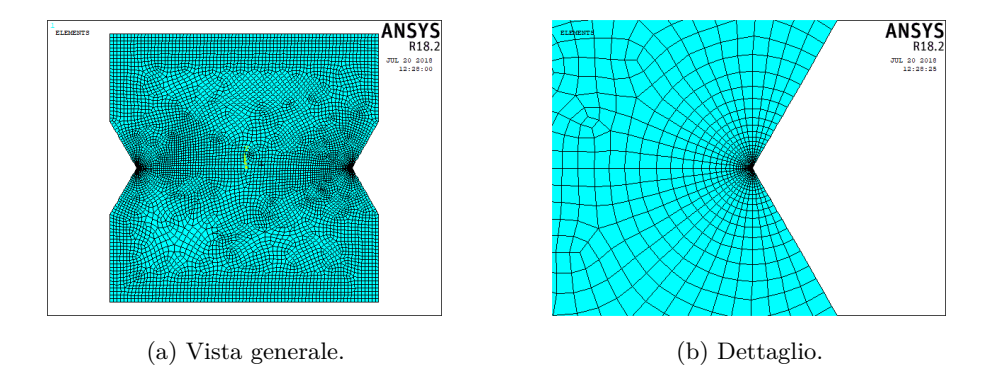

Figura 2.10: Esempio di *mesh* con numero elevato e intero di elementi nel volume di controllo.

La densità di energia di deformazione media nel volume di controllo è stata calcolata estrapolando direttamente da ANSYS® la somma delle energie di deformazione e la somma dei volumi di tali elementi. Per fare ciò sono stati dapprima selezionati gli elementi contenuti nel volume di controllo e in seguito sono stati utilizzati i seguenti comandi:

*Main Menu>General Postproc>Element Table>Define Table>Add>Energy>Strain enrg SENE*;

*Main Menu>General Postproc>Element Table>Define Table>Add>Geometry>Elem volume VOLU*.

Infine è stato utilizzato il comando:

*Main Menu>General Postproc>Element Table>Sum of Each Item*.

Dato che sono state utilizzate *mesh* estremamente fitte nel volume di controllo, si considerano i valori così calcolati della densità di energia di deformazione media  $\overline{W}_{FEM}$  come quelli esatti.

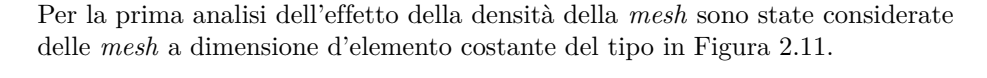

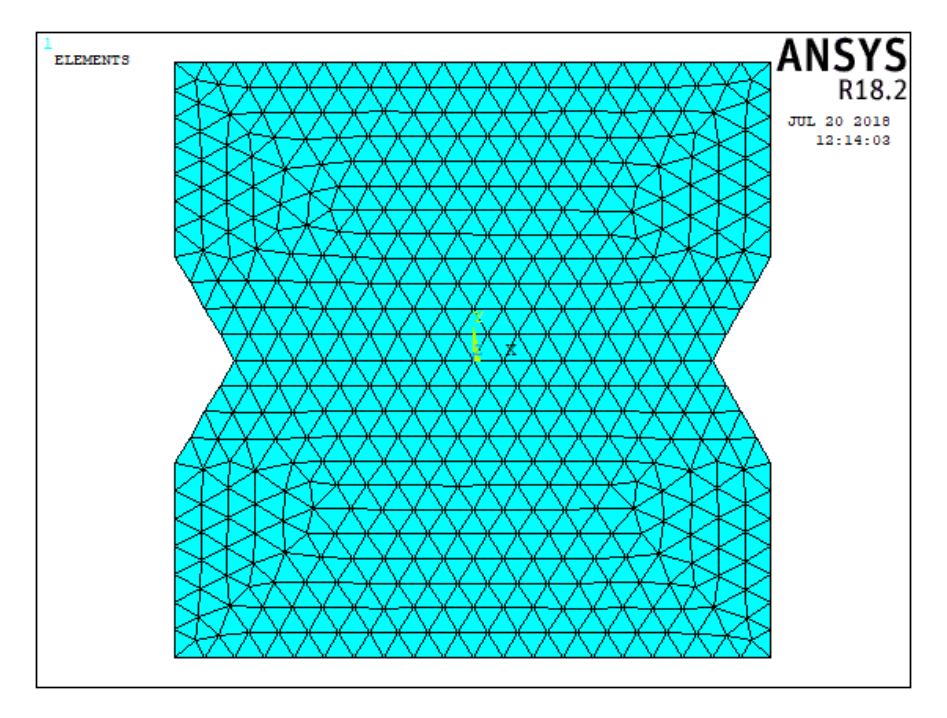

Figura 2.11: Esempio di *mesh* a dimensione d'elemento costante utilizzata per la prima analisi dell'effetto della densità della *mesh*.

Per ogni combinazione di geometria, condizione di carico e raggio del volume di controllo sono stati considerati sei valori della *global element size d*:

1.  $d = 10/2^0$  mm; 2.  $d = 10/2^1$  mm; 3.  $d = 10/2^2$  mm; 4.  $d = 10/2^3$  mm; 5.  $d = 10/2^4$  mm; 6.  $d = 10/2^5$  mm.

Essi sono sottomultipli secondo potenze di 2 della dimensione *a*.

Con la procedura descritta nei paragrafi precedenti è stata calcolata la densità di energia di deformazione media nel volume di controllo *W* per ogni combinazione di geometria, condizione di carico, raggio del volume di controllo e *global element size*. Al fine di escludere la componente dell'errore dovuta all'approssimazione

dell'integrale, è stato imposto un errore relativo sul calcolo di quest'ultimo pari  $a \ 1 \cdot 10^{-3}$ .

L'errore percentuale di  $\overline{W}$  rispetto a  $\overline{W}_{FEM}$  è riportato al variare del rapporto tra *R*<sup>0</sup> e *d* e del rapporto tra *a* e *d* nella Figura 2.12.

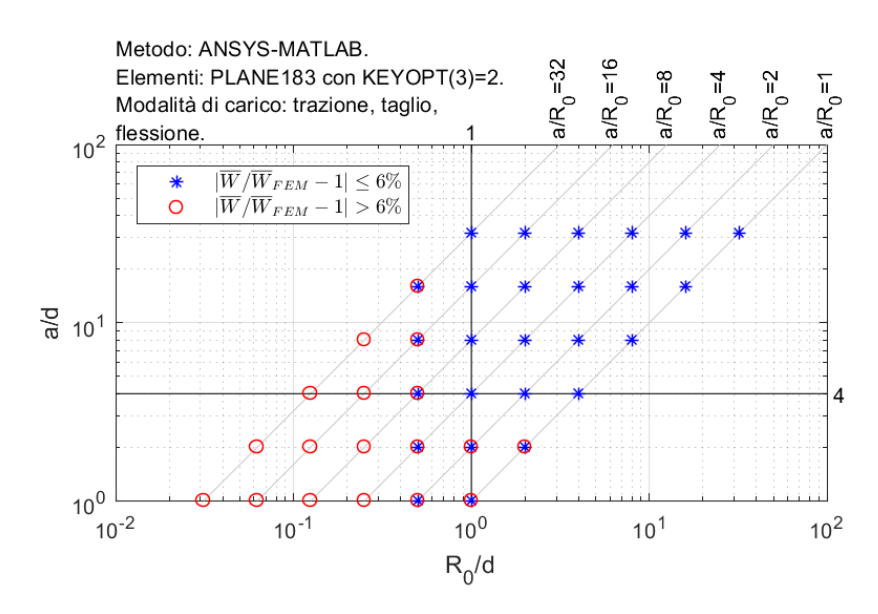

Figura 2.12: Errore percentuale di  $\overline{W}$  rispetto a  $\overline{W}_{FEM}$  al variare del rapporto tra *R*<sup>0</sup> e *d* e del rapporto tra *a* e *d* utilizzando *mesh* a dimensione d'elemento costante.

Dalla Figura 2.12 si può notare che per valori del rapporto tra *R*<sup>0</sup> e *d* almeno pari a 1 e per valori del rapporto tra *a* e *d* almeno pari a 4 l'errore percentuale tende a 0 con una banda d'errore del ±6%. La banda d'errore è stata impostata a tale valore perchè corrisponde approssimativamente ad una banda d'errore del  $\pm 3\%$  in termini di tensione, in continuità con quanto pubblicato in [7].

Una seconda analisi delle stesse combinazioni di geometria, condizione di carico e raggio del volume di controllo è stata effettuata con delle *mesh* a dimensione d'elemento variabile realizzate secondo la procedura descritta nel Sottoparagrafo 2.2.4. Le *mesh* ottenute con il primo passaggio sono state realizzate imponendo la *global element size d* pari ad *a*. Il rapporto tra  $\overline{W}$  così calcolata e  $\overline{W}_{FEM}$  è diagrammato al variare del rapporto tra *a* e *R*<sup>0</sup> nella Figura 2.13.

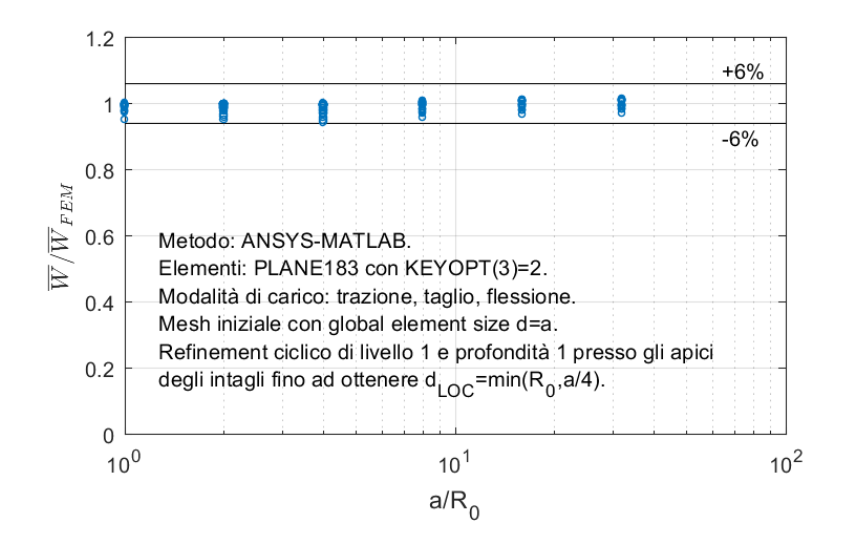

Figura 2.13: Rapporto tra  $\overline{W}$  e  $\overline{W}_{FEM}$  al variare del rapporto tra *a* e  $R_0$ utilizzando *mesh* a dimensione d'elemento variabile.

Dalla Figura 2.13 si può notare che i valori del rapporto tra  $\overline{W}$  e  $\overline{W}_{FEM}$  sono prossimi a 1 entro una banda d'errore del ±6%. Risulta quindi evidente che, a patto che la transizione di dimensione d'elemento sia graduale, è sufficiente che solo gli elementi posti agli apici degli intagli rispettino i requisiti di dimensione emersi dall'analisi utilizzando *mesh* a dimensione d'elemento costante. Ciò permette di poter realizzare *mesh* estremamente rade che si infittiscono solo presso gli apici degli intagli.

## **2.5 Verifica**

In questo paragrafo il metodo verrà applicato ad ulteriori casi tra cui alcuni relativi a giunti saldati.

In tutti i casi sono stati considerati:

- modulo elastico  $E = 206 \text{ GPa}$ ;
- coefficiente di Poisson  $\nu = 0.3$ ;
- raggio del volume di controllo  $R_0 = 0.28$  mm;
- stato di deformazione piano.

Per la definizione delle varie geometrie sono stati considerati i due schemi di Figura 2.14.

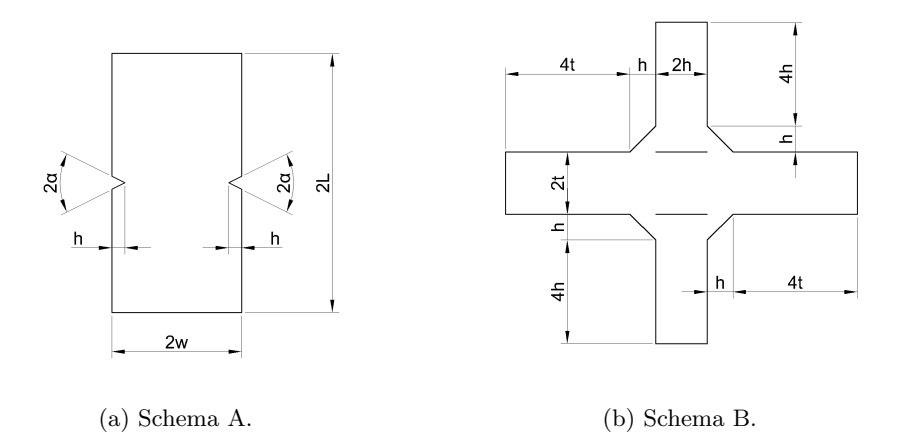

Figura 2.14: Schemi utilizzati per la definizione delle geometrie.

Sono state considerate nove geometrie:

- 1. schema A con  $w = 5$  mm,  $L = 20$  mm,  $h = 1$  mm e  $2\alpha = 90^{\circ}$ ;
- 2. schema A con  $w = 5$  mm,  $L = 20$  mm,  $h = 2$  mm e  $2\alpha = 90^{\circ}$ ;
- 3. schema A con  $w = 5$  mm,  $L = 20$  mm,  $h = 4$  mm e  $2\alpha = 90^{\circ}$ ;
- 4. schema A con  $w = 5$  mm,  $L = 20$  mm,  $h = 1$  mm e  $2\alpha = 135^{\circ}$ ;
- 5. schema A con  $w = 5$  mm,  $L = 20$  mm,  $h = 2$  mm e  $2\alpha = 135^{\circ}$ ;
- 6. schema A con  $w = 5$  mm,  $L = 20$  mm,  $h = 4$  mm e  $2\alpha = 135^{\circ}$ ;
- 7. schema B con  $t = 6$  mm e  $h = 1$  mm;
- 8. schema B con  $t = 6$  mm e  $h = 2$  mm;
- 9. schema B con  $t = 6$  mm e  $h = 4$  mm.

Per le geometrie realizzate secondo lo schema A è stato considerato il volume di controllo relativo all'apice dell'intaglio destro, mentre per le geometrie realizzate secondo lo schema B sono stati considerati i volumi di controllo relativi al piede superiore e alla radice del cordone di saldatura superiore destro. Per tutte le geometrie sono stati considerati i seguenti vincoli:

- spostamento verticale bloccato presso l'angolo inferiore sinistro;
- spostamento verticale bloccato presso l'angolo inferiore destro;
- spostamento orizzontale bloccato presso l'angolo inferiore destro.

Essi sono riportati in Figura 2.15.

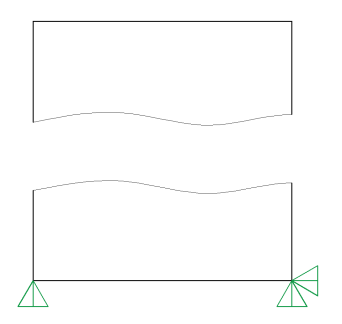

Figura 2.15: Vincoli considerati.

Sono state considerate due condizioni di carico:

- 1. carico di trazione uniforme pari a 1 MPa applicato sui lati superiore e inferiore;
- 2. carico di flessione imponendo una tensione lineare da −1 MPa a 1 MPa sui lati superiore e inferiore.

Esse sono rappresentate in Figura 2.16.

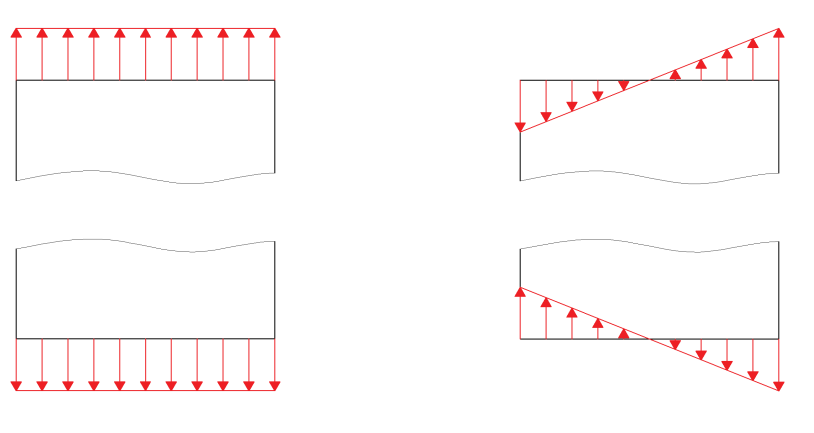

(a) Condizione di carico 1. (b) Condizione di carico 2.

Figura 2.16: Condizioni di carico considerate.

Per tutte le combinazioni di geometria e condizione di carico i valori esatti  $\overline{W}_{FEM}$  della densità di energia di deformazione media nei volumi di controllo sono stati calcolati in modo analogo a quanto riportato nel Sottoparagrafo 2.4.2. Le combinazioni di geometria e condizione di carico sono state successivamente esaminate con il metodo proposto in questo capitolo. Le dimensioni *a* individuate per le varie geometrie sono:

- 1.  $a = 1$  mm;
- 2.  $a = 2$  mm;
- 3.  $a = 1$  mm;
- 4.  $a = 1$  mm;
- 5.  $a = 2$  mm;
- 6.  $a = 1$  mm;
- 7.  $a = 0.5$  mm;
- 8.  $a = 1$  mm;
- 9.  $a = 2$  mm.

Le *mesh* ottenute con il primo passaggio sono state realizzate imponendo la *global element size d* pari ad *a*. Gli errori percentuali di  $\overline{W}$  rispetto a  $\overline{W}_{FEM}$ sono riportati nella Figura 2.17.

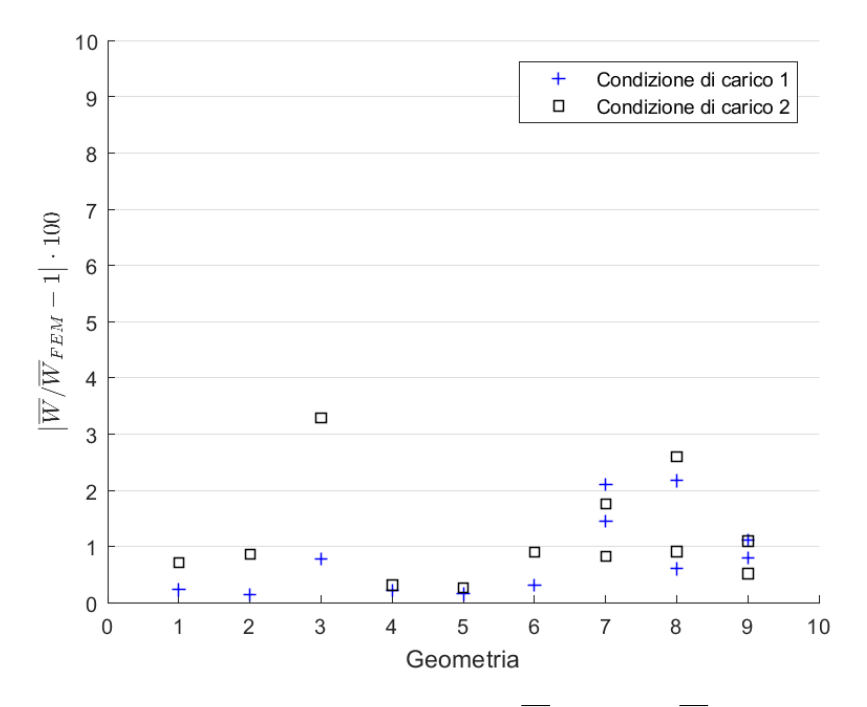

Figura 2.17: Errori percentuali di  $\overline{W}$  rispetto a  $\overline{W}_{FEM}$ .

Dalla Figura 2.17 si può notare che gli errori percentuali di  $\overline{W}$  rispetto a  $\overline{W}_{FEM}$ sono inferiori al valore di soglia del 6% considerato nella giustificazione.

## **2.6 Confronto con altri metodi**

In questo paragrafo il metodo proposto verrà confrontato con il *Peak Stress Method* [7] e il *Nodal Stress Approach* [14]. Dato che quest'ultimi prevedono l'utilizzo di una *mesh* a dimensione d'elemento costante, per eseguire il confronto anche il metodo proposto verrà considerato per *mesh* di tale tipo.

Per il confronto sono stati considerati i casi analizzati nel Sottoparagrafo 2.4.2, ad eccezione di quelli riguardanti le geometrie 7, 8 e 9, in quanto non trattabili dal *Nodal Stress Approach*.

Per quanto riguarda il metodo proposto, sono stati considerati i risultati già utilizzati per la realizzazione del diagramma di Figura 2.12, mentre per il *Peak Stress Method* e il *Nodal Stress Approach* sono state eseguite delle analisi analoghe utilizzando elementi quadrangolari piani del prim'ordine, come previsto da tali metodi.

I risultati ottenuti sono diagrammati per ciascuna condizione di carico nelle Figure 2.18, 2.19, 2.20 e 2.21.

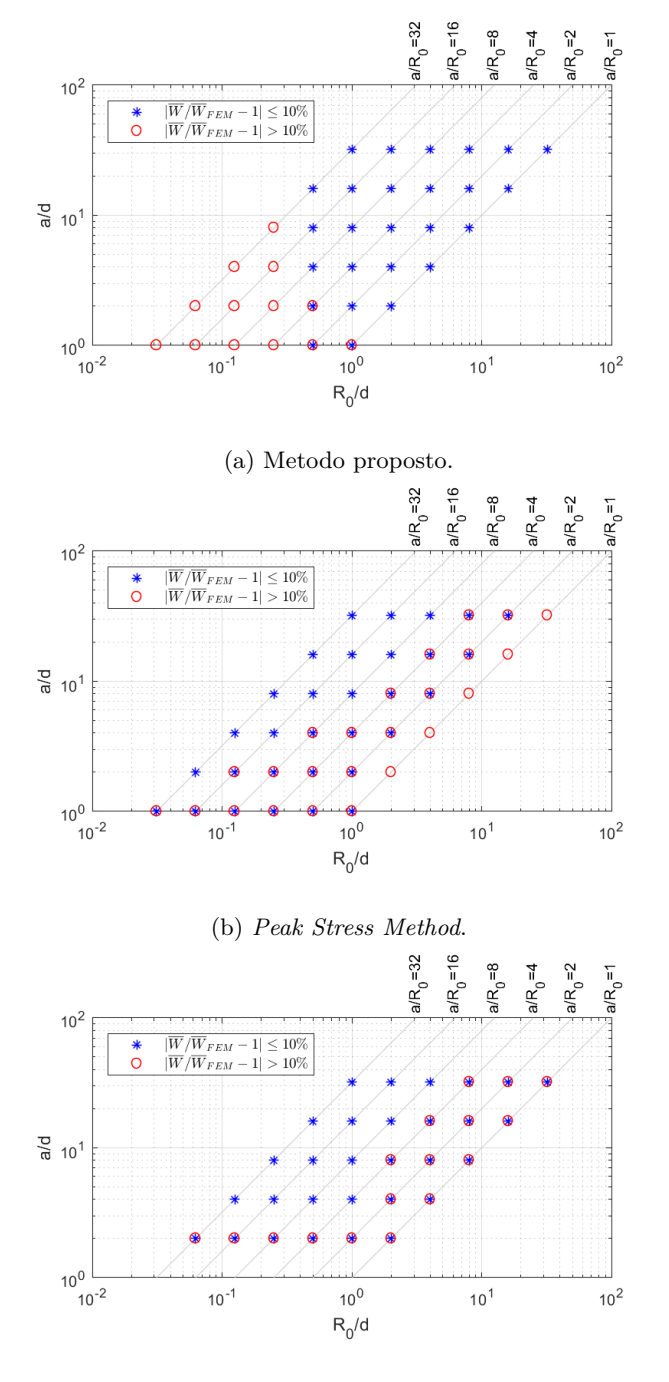

(c) *Nodal Stress Approach*.

Figura 2.18: Risultati per la condizione di carico 1.

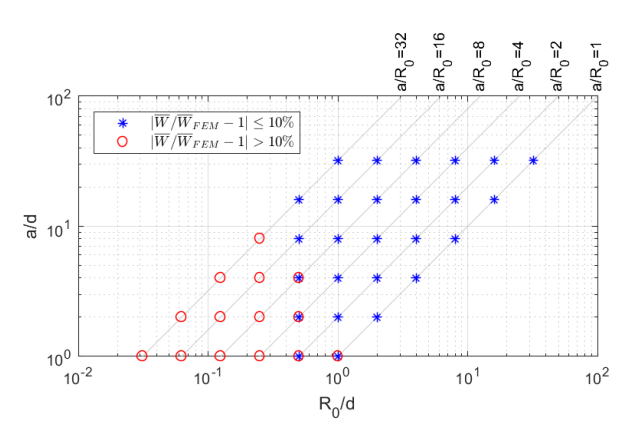

(a) Metodo proposto.  $a/R_0 = 32$  $a/R_0 = 16$  $a/R_0 = 8$  $a/R_0=4$  $a/R_0 = 2$  $a/R_0 = 1$  $10^{2}$  $\begin{array}{c|c} \hline | \overline{W/W_{FEM}-1}| \leq 10\% \\ \hline | \overline{W}/\overline{W}_{FEM}-1| > 10\% \end{array}$  $\binom{*}{0}$  $\circ$  $\frac{1}{6}$  10<sup>1</sup>  $\overline{O}$  $\circ$  $\circ$  $\circ$  $\overline{c}$  $\circ$  $\circ$  $\circ$  $\circ$  $\circ$  $\circ$  $\circ$  $\circ$  $\hat{\mathbf{O}}$  $\circ$  $\hat{\mathbf{O}}$  $10^0$ ہ ت Α  $10^{-2}$  $10^{0}$  $10^1$  $10^2$  $10^{-1}$  $\rm R_{0}/d$ 

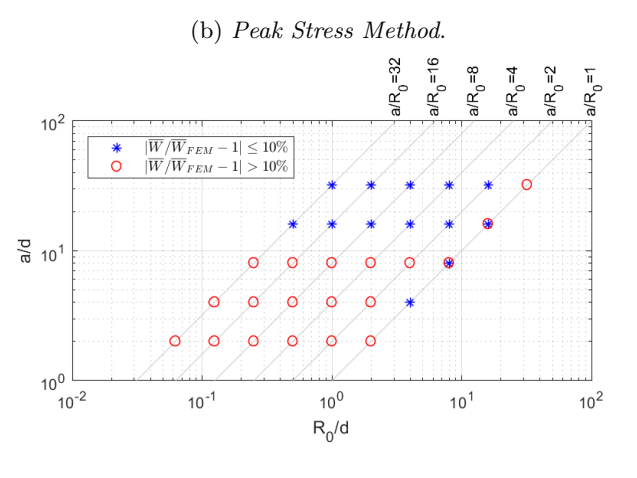

(c) *Nodal Stress Approach*.

Figura 2.19: Risultati per la condizione di carico 2.

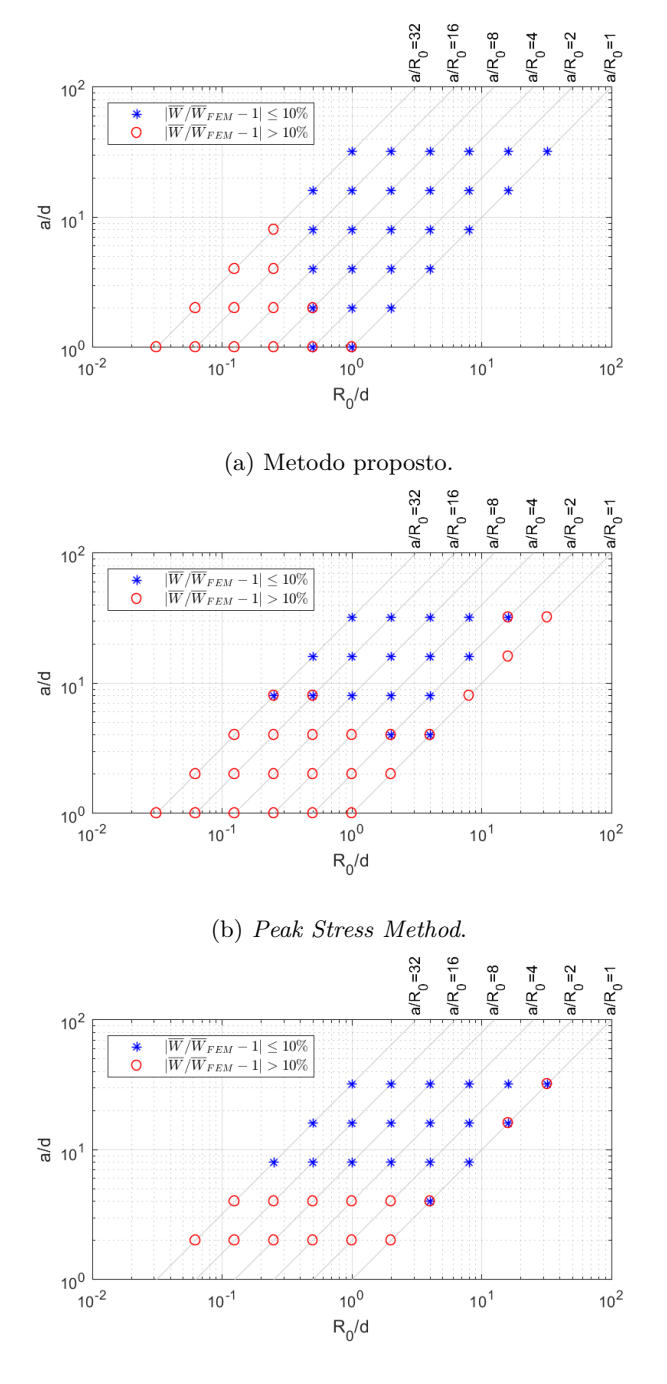

(c) *Nodal Stress Approach*.

Figura 2.20: Risultati per la condizione di carico 3.

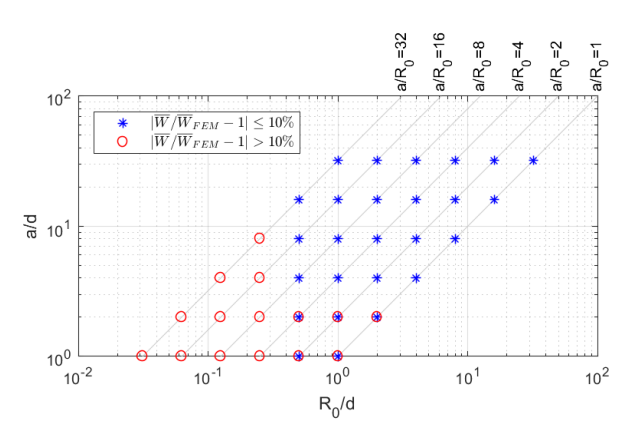

(a) Metodo proposto.

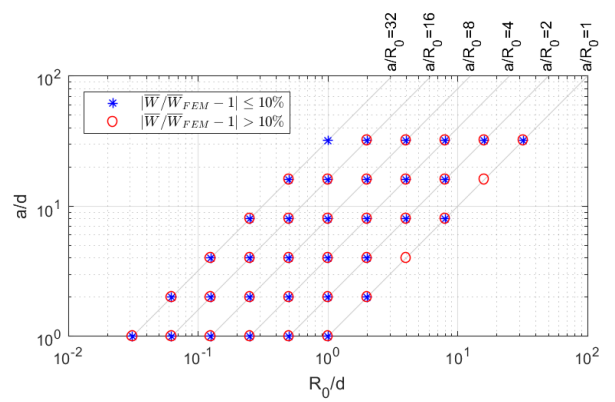

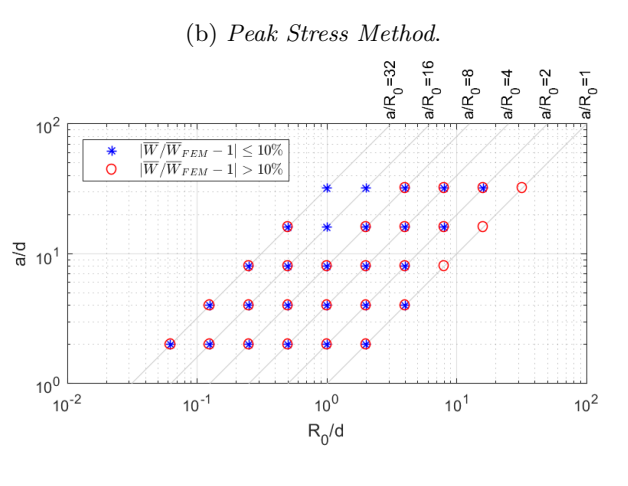

(c) *Nodal Stress Approach*.

Figura 2.21: Risultati per la condizione di carico 4.

Dai risultati ottenuti si può notare che, mentre per il metodo proposto la modalità di carico ha un effetto trascurabile, per gli altri due metodi gioca invece un ruolo importante, come era già stato riscontrato in [7]. Per quanto riguarda il *Peak Stress Method*, si può notare come esso dia risultati accettabili:

- per valori alti del rapporto  $a/R_0$  e a partire da valori bassi del rapporto *a/d* per la condizione di carico 1 (trazione);
- a partire da valori bassi del rapporto *a/R*<sup>0</sup> e per valori alti del rapporto *a/d* per la condizione di carico 2 (taglio);
- per valori estremamente alti dei rapporti *a/R*<sup>0</sup> e *a/d* per la condizione di carico 4 (flessione).

L'effetto del rapporto *a/d* per le condizioni di carico 1 e 2 è compatibile con quanto riscontrato in [7]. L'effetto del rapporto *a/R*<sup>0</sup> per le condizioni di carico 1 e 2 è invece compatibile con quanto riscontrato in [14], ossia per valori bassi di *a/R*<sup>0</sup> e in particolar modo per la condizione di carico di trazione, i termini non singolari del campo di tensione, che non sono considerati nel calcolo della densità di energia di deformazione media nel volume di controllo, non sono trascurabili e rendono fallimentare la stima di quest'ultima con il *Peak Stress Method*.

Il *Nodal Stress Approach*, che tiene conto della *T-stress*, consente di correggere il valore della densità di energia di deformazione media nel volume di controllo con successo quando la *T-stress* è rappresentativa dei termini non singolari del campo di tensione. Questo è riscontrabile per la condizione di carico 1 dal confronto delle Figure 2.18b e 2.18c. Si può notare infatti come l'utilizzo del *Nodal Stress Approach* faccia comparire dei casi favorevoli per *a/R*<sup>0</sup> = 1, mentre per lo stesso valore di *a/R*<sup>0</sup> permangono dei casi sfavorevoli che sono imputabili alle geometrie 4, 5 e 6, in cui la vicinanza del bordo libero al volume di controllo fa sì che non sia la *T-stress* ad essere rappresentativa dei termini non singolari del campo di tensione. Per la condizione di carico 2, dal confronto delle Figure 2.19b e 2.19c, si può notare che il *Nodal Stress Approach* non apporta miglioramenti perchè i termini non singolari del campo di tensione, che sono significativi solo per valori estremamente bassi del rapporto *a/R*0, non sono dominati dalla *T-stress*, in quanto, come già riscontrato in [14], essa è nulla per modalità di carico di taglio. Dall'insieme completo dei risultati si può notare che il metodo proposto dà risultati accettabili a partire da valori bassi di *a/d* quando *a/R*<sup>0</sup> è basso, mentre al contrario il *Peak Stress Method* dà risultati accettabili a partire da valori bassi di *a/d* quando *a/R*<sup>0</sup> è alto, fallendo però per valori bassi di *a/R*0. Il *Nodal Stress Approach* invece ha successo dove il *Peak Stress Method* fallisce se la *T-stress* domina i termini non singolari del campo di tensione. Si conclude quindi che il metodo proposto si presta bene per valori bassi di *a/R*0, mentre in maniera complementare il *Peak Stress Method* si presta bene per valori alti di *a/R*0. Lo svantaggiosità del metodo proposto per valori alti di *a/R*<sup>0</sup> è comunque eliminabile utilizzando *mesh* a dimensione d'elemento variabile realizzate secondo la procedura del Sottoparagrafo 2.2.4.

# **Capitolo 3**

# **Metodo ANSYS®-MATLAB® per i casi a geometria assialsimmetrica e condizioni al contorno armoniche**

Il metodo presentato in questo capitolo permette di calcolare la densità di energia di deformazione media nel volume di controllo relativo ad un punto dell'apice di un intaglio di un componente a geometria assialsimmetrica e soggetto a condizioni al contorno armoniche.

Nella prima parte del capitolo verrà presentata la trattazione teorica alla base del metodo, nella seconda parte verrà esposta la procedura da seguire su ANSYS® , nella terza parte la trattazione teorica verrà implementata su MATLAB® , nella quarta parte il metodo verrà giustificato e nella quinta parte verrà verificato.

#### **3.1 Trattazione teorica**

Lo scopo della presente trattazione teorica è quello di stabilire la relazione tra i risultati ottenibili dal codice di calcolo agli elementi finiti, tra cui geometria e spostamenti nodali degli elementi, e la densità di energia di deformazione media nel volume di controllo.

In riferimento alla Figura 3.1 si definiscono:

• *r<sup>c</sup>* la coordinata radiale *r* dell'apice dell'intaglio;

- *z<sup>c</sup>* la coordinata assiale *z* dell'apice dell'intaglio;
- *θ<sup>c</sup>* la coordinata angolare *θ* media del volume di controllo;
- *ϕ*<sup>1</sup> l'angolo orientato formato dal primo bordo dell'intaglio con l'asse *r*;
- *ϕ*<sup>2</sup> l'angolo orientato formato dal secondo bordo dell'intaglio con l'asse *r*, con  $\varphi_1 < \varphi_2 \leq \varphi_1 + 2\pi$ ;
- $\,R_0$ il raggio del volume di controllo;
- $\bullet~~ w_0$  l'estensione del volume di controllo lungo l'apice dell'intaglio.

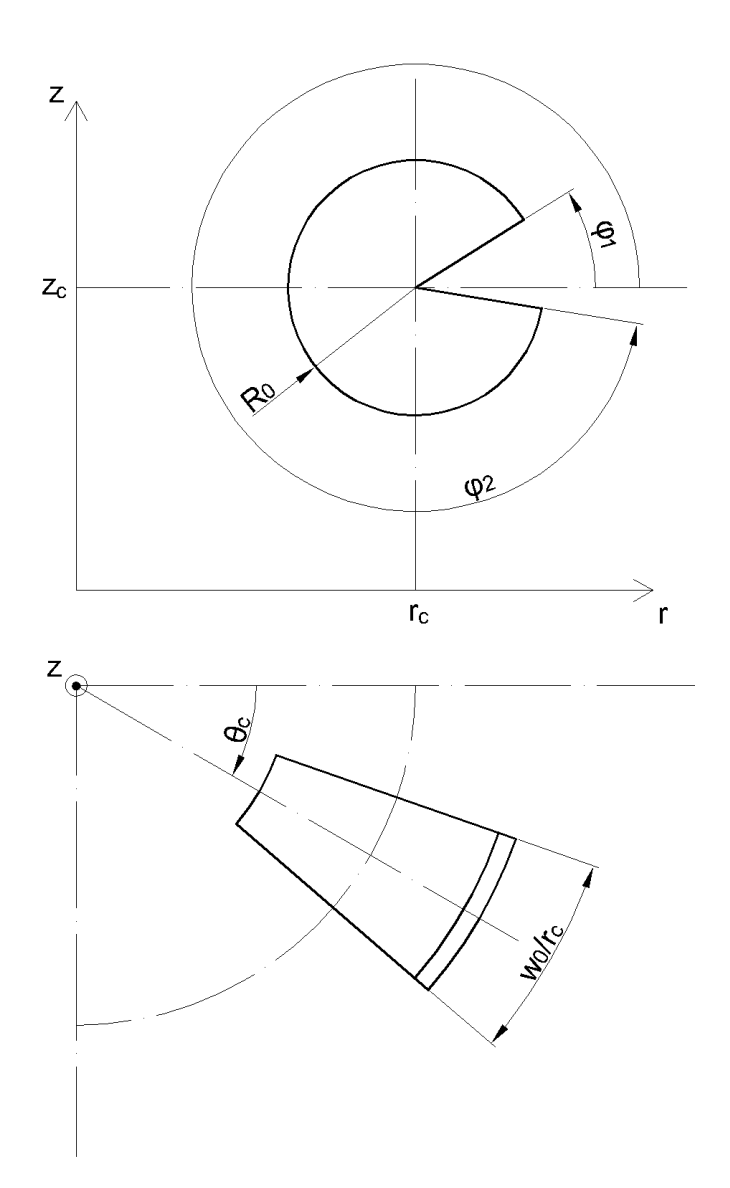

Figura 3.1: Parametri considerati per la definizione geometrica del volume di controllo.

Le coordinate angolari iniziale  $\theta_1$ e finale  $\theta_2$ del volume di controllo sono:

$$
\theta_1 = \theta_c - \frac{w_0}{2r_c};\tag{3.1}
$$

$$
\theta_2 = \theta_c + \frac{w_0}{2r_c}.\tag{3.2}
$$

Si definiscono inoltre:

- *m* la variabile intera e positiva corrispondente alla pulsazione delle funzioni armoniche con cui sono definiti i carichi e gli spostamenti;
- *t* la variabile intera tale che se  $m > 0$  e  $t = 1$  i carichi e gli spostamenti sono simmetrici rispetto al piano meridiano  $\theta = 0$ , mentre se  $m > 0$  e *t* = −1 essi sono simmetrici rispetto al piano meridiano *θ* = *π/*2.

Ipotizzando il materiale elastico lineare e isotropo, si definiscono i seguenti parametri:

- *E* il modulo elastico del materiale;
- *ν* il coefficiente di Poisson del materiale.

Da essi si ricava il legame costitutivo **C** del materiale:

$$
\mathbf{C} = E \begin{bmatrix} 1 & -\nu & -\nu & 0 & 0 & 0 \\ -\nu & 1 & -\nu & 0 & 0 & 0 \\ -\nu & -\nu & 1 & 0 & 0 & 0 \\ 0 & 0 & 0 & 2(1+\nu) & 0 & 0 \\ 0 & 0 & 0 & 0 & 2(1+\nu) & 0 \\ 0 & 0 & 0 & 0 & 0 & 2(1+\nu) \end{bmatrix}^{-1}.
$$
 (3.3)

Il metodo proposto prevede l'utilizzo di elementi triangolari assialsimmetriciarmonici del second'ordine. Il generico elemento è rappresentato insieme ai suoi nodi in Figura 3.2.

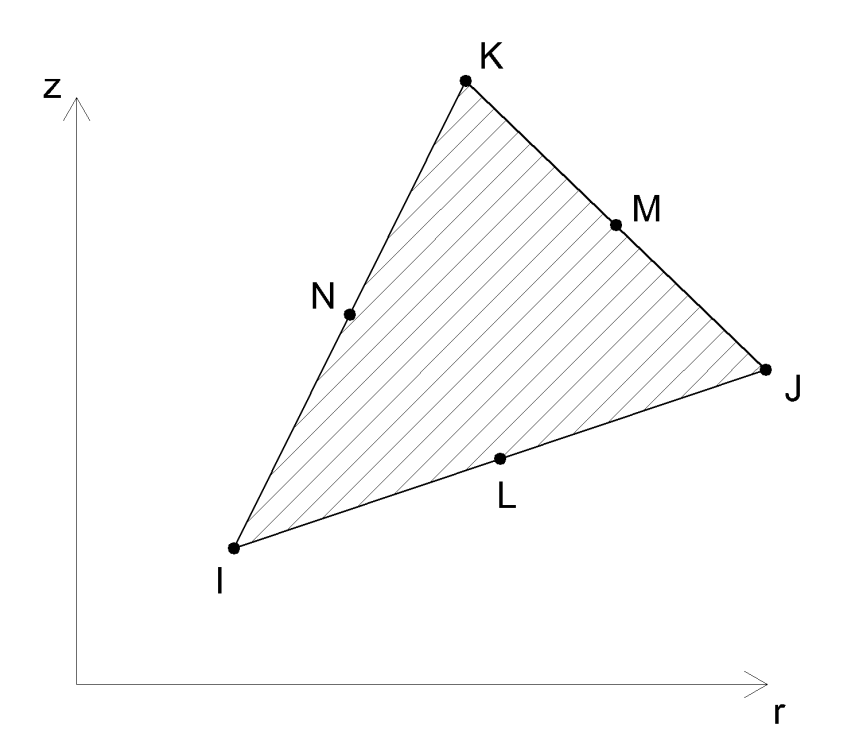

Figura 3.2: Elemento triangolare assialsimmetrico-armonico del second'ordine.

Posto *n* il numero degli elementi utilizzati, in riferimento alla Figura 3.2 si definiscono le coordinate dei nodi di ogni elemento:

> $r_{Ii}$  *con*  $i = 1, ..., n;$  $z_{Ii}$  *con*  $i = 1, ..., n;$  $r_{Ji}$  *con*  $i = 1, ..., n;$  $z_{Ji}$  *con*  $i = 1, ..., n;$  $r_{Ki}$  *con*  $i = 1, \ldots, n;$  $z_{Ki}$  *con*  $i = 1, \ldots, n;$  $r_{Li}$  *con*  $i = 1, ..., n;$  $z_{Li}$  *con*  $i = 1, ..., n;$  $r_{Mi}$  *con*  $i = 1, ..., n;$  $z_{Mi}$  *con*  $i = 1, ..., n;$  $r_{Ni}$  *con*  $i = 1, ..., n;$

$$
z_{Ni} \quad con \quad i=1,\ldots,n.
$$

Siano le ampiezze dei campi di spostamento:

$$
A_{uri}(r,z) = c_{r1i}r^2 + c_{r2i}z^2 + c_{r3i}rz + c_{r4i}r + c_{r5i}z + c_{r6i}
$$
  
con  $i = 1,...,n$ ; (3.4)

$$
A_{uzi}(r,z) = c_{z1i}r^2 + c_{z2i}z^2 + c_{z3i}rz + c_{z4i}r + c_{z5i}z + c_{z6i}
$$
  
con  $i = 1, ..., n;$  (3.5)

$$
A_{u\theta i}(r,z) = c_{\theta 1i}r^2 + c_{\theta 2i}z^2 + c_{\theta 3i}rz + c_{\theta 4i}r + c_{\theta 5i}z + c_{\theta 6i}
$$
  
con  $i = 1, ..., n.$  (3.6)

I campi di spostamento degli elementi sono dati dalle seguenti equazioni:

$$
u_{ri}(r,z,\theta) = \begin{cases} A_{uri}(r,z) & se & m=0\\ A_{uri}(r,z)cos(m\theta) & se & m>0\\ A_{uri}(r,z)sen(m\theta) & se & m>0\\ e & t=-1 \end{cases} \quad \text{con} \quad i=1,\ldots,n; \quad (3.7)
$$

$$
u_{zi}(r, z, \theta) = \begin{cases} A_{uzi}(r, z) & \text{se} \quad m = 0\\ A_{uzi}(r, z) \cos(m\theta) & \text{se} \quad m > 0\\ A_{uzi}(r, z) \sin(m\theta) & \text{se} \quad m > 0\\ e & \text{te} \quad t = -1\\ \text{con} \quad i = 1, \dots, n; \quad (3.8) \end{cases}
$$

$$
u_{\theta i}(r, z, \theta) = \begin{cases} A_{u\theta i}(r, z) & \text{se} \quad m = 0\\ A_{u\theta i}(r, z) \text{se} n(m\theta) & \text{se} \quad m > 0\\ A_{u\theta i}(r, z) \text{cos}(m\theta) & \text{se} \quad m > 0\\ e & \text{te} = -1 \end{cases} \quad \text{con} \quad i = 1, \dots, n; \quad (3.9)
$$

Siano date per ogni nodo le ampiezze degli spostamenti:

$$
A_{urli} \quad con \quad i = 1, \dots, n;
$$
  
\n
$$
A_{uzIi} \quad con \quad i = 1, \dots, n;
$$
  
\n
$$
A_{u\theta Ii} \quad con \quad i = 1, \dots, n;
$$
  
\n
$$
A_{urJi} \quad con \quad i = 1, \dots, n;
$$
  
\n
$$
A_{uzJi} \quad con \quad i = 1, \dots, n;
$$

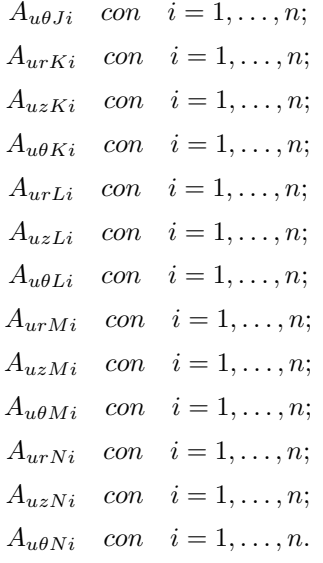

Le Equazioni 3.4, 3.5 e 3.6 devono essere verificate presso i nodi, ossia deve valere:

$$
\begin{Bmatrix}\nA_{urli} \\
A_{urli} \\
A_{urli} \\
A_{urli} \\
A_{urli} \\
A_{urli} \\
A_{urnvi}\n\end{Bmatrix} = \begin{bmatrix}\nr_{li}^2 & z_{li}^2 & r_{li}z_{Ii} & r_{li} & z_{li} & 1 \\
r_{Ji}^2 & z_{Ji}^2 & r_{Ji}z_{Ji} & r_{Ji} & z_{Ji} & 1 \\
r_{Ki}^2 & z_{Ki}^2 & r_{Ki}z_{Ki} & r_{Ki} & z_{Ki} & 1 \\
r_{Li}^2 & z_{Li}^2 & r_{Li}z_{Li} & r_{Li} & z_{Li} & 1 \\
r_{Mi}^2 & z_{Mi}^2 & r_{Mi}z_{Mi} & r_{Mi} & z_{Mi} & 1 \\
r_{Ni}^2 & z_{Ni}^2 & r_{Ni}z_{Ni} & r_{Ni} & z_{Ni} & 1 \\
r_{Ni}^2 & z_{Ni}^2 & r_{Ni}z_{Ni} & r_{Ni} & z_{Ni} & 1 \\
r_{Ni}^2 & z_{Ni}^2 & r_{Ni}z_{Ni} & r_{Ni} & z_{Ni} & 1\n\end{bmatrix} \begin{Bmatrix}\nc_{r1i} \\
c_{r2i} \\
c_{r3i} \\
c_{r4i} \\
c_{r5i} \\
c_{r6i} \\
c_{r6i}\n\end{Bmatrix}
$$

$$
\begin{Bmatrix}\nA_{uzI i} \\
A_{uzJ i} \\
A_{uzK i} \\
A_{uzK i} \\
A_{uzM i} \\
A_{uzM i} \\
A_{uzN i}\n\end{Bmatrix} = \begin{bmatrix}\nr_{Ii}^{2} & z_{Ii}^{2} & r_{Ii} z_{Ii} & r_{Ii} & z_{Ii} & 1 \\
r_{Ji}^{2} & z_{Ji}^{2} & r_{Ji} z_{Ji} & r_{Ji} & z_{Ji} & 1 \\
r_{Ki}^{2} & z_{Ki}^{2} & r_{Ki} z_{Ki} & r_{Ki} & z_{Ki} & 1 \\
r_{Li}^{2} & z_{Li}^{2} & r_{Li} z_{Li} & r_{Li} & z_{Li} & 1 \\
r_{Mi}^{2} & z_{Mi}^{2} & r_{Mi} z_{Mi} & r_{Mi} & z_{Mi} & 1 \\
r_{Ni}^{2} & z_{Ni}^{2} & r_{Ni} z_{Ni} & r_{Ni} & z_{Ni} & 1 \\
r_{Ni}^{2} & z_{Ni}^{2} & r_{Ni} z_{Ni} & r_{Ni} & z_{Ni} & 1 \\
r_{Ni}^{2} & z_{Ni}^{2} & r_{Ni} z_{Ni} & r_{Ni} & z_{Ni} & 1 \\
\end{bmatrix} \begin{bmatrix}\nc_{z1i} \\
c_{z2i} \\
c_{z3i} \\
c_{z4i} \\
c_{z5i} \\
c_{z6i}\n\end{bmatrix}
$$
\ncon i = 1, ..., n; (3.11)

$$
\begin{Bmatrix}\nA_{u\theta I i} \\
A_{u\theta J i} \\
A_{u\theta K i} \\
A_{u\theta K i} \\
A_{u\theta Mi}\n\end{Bmatrix} = \begin{bmatrix}\nr_{Ii}^{2} & z_{Ii}^{2} & r_{Ii}z_{Ii} & r_{Ii} & z_{Ii} & 1 \\
r_{Ji}^{2} & z_{Ji}^{2} & r_{Ji}z_{Ji} & r_{Ji} & z_{Ji} & 1 \\
r_{Ki}^{2} & z_{Ki}^{2} & r_{Ki}z_{Ki} & r_{Ki} & z_{Ki} & 1 \\
r_{Li}^{2} & z_{Li}^{2} & r_{Li}z_{Li} & r_{Li} & z_{Li} & 1 \\
r_{Mi}^{2} & z_{Mi}^{2} & r_{Mi}z_{Mi} & r_{Mi} & z_{Mi} & 1 \\
r_{Mi}^{2} & z_{Mi}^{2} & r_{Mi}z_{Mi} & r_{Mi} & z_{Mi} & 1 \\
r_{Ni}^{2} & z_{Ni}^{2} & r_{Ni}z_{Ni} & r_{Ni} & z_{Ni} & 1 \\
r_{Ni}^{2} & z_{Ni}^{2} & r_{Ni}z_{Ni} & r_{Ni} & z_{Ni} & 1 \\
r_{Ni}^{2} & z_{Ni}^{2} & r_{Ni}z_{Ni} & r_{Ni} & z_{Ni} & 1 \\
r_{Si}^{2} & r_{Ni}z_{Ni} & r_{Ni} & r_{Si} & 1 \\
r_{Si}^{2} & r_{Ni}z_{Ni} & r_{Ni} & r_{Si} & 1\n\end{Bmatrix}
$$

Di conseguenza i coefficienti sono dati da:

$$
\begin{Bmatrix} c_{r1i} \\ c_{r2i} \\ c_{r3i} \\ c_{r4i} \\ c_{r5i} \\ c_{r6i} \end{Bmatrix} = \begin{bmatrix} r_{Ii}^2 & z_{Ii}^2 & r_{Ii}z_{Ii} & r_{Ii} & z_{Ii} & 1 \\ r_{Ji}^2 & z_{Ji}^2 & r_{Ji}z_{Ji} & r_{Ji} & z_{Ji} & 1 \\ r_{Ki}^2 & z_{Ki}^2 & r_{Ki}z_{Ki} & r_{Ki} & z_{Ki} & 1 \\ r_{Li}^2 & z_{Li}^2 & r_{Li}z_{Li} & r_{Li} & z_{Li} & 1 \\ r_{Mi}^2 & z_{Mi}^2 & r_{Mi}z_{Mi} & r_{Mi} & z_{Mi} & 1 \\ r_{Ni}^2 & z_{Ni}^2 & r_{Ni}z_{Ni} & r_{Ni} & z_{Ni} & 1 \\ r_{Ni}^2 & z_{Ni}^2 & r_{Ni}z_{Ni} & r_{Ni} & z_{Ni} & 1 \\ r_{Ni}^2 & z_{Ni}^2 & r_{Ni}z_{Ni} & r_{Ni} & z_{Ni} & 1 \\ c_{m1i} & r_{Ni}^2 & r_{Ni}z_{Ni} & r_{Ni} & r_{Ni} & 1 \end{bmatrix} \begin{Bmatrix} A_{urIi} \\ A_{urIi} \\ A_{ur
$$

$$
\begin{Bmatrix} c_{z1i} \\ c_{z2i} \\ c_{z3i} \\ c_{z4i} \\ c_{z5i} \\ c_{z6i} \end{Bmatrix} = \begin{bmatrix} r_{Ii}^2 & z_{Ii}^2 & r_{Ii}z_{Ii} & r_{Ii} & z_{Ii} & 1 \\ r_{Ji}^2 & z_{Ji}^2 & r_{Ji}z_{Ji} & r_{Ji} & z_{Ji} & 1 \\ r_{Ki}^2 & z_{Ki}^2 & r_{Ki}z_{Ki} & r_{Ki} & z_{Ki} & 1 \\ r_{Li}^2 & z_{Li}^2 & r_{Li}z_{Li} & r_{Li} & z_{Li} & 1 \\ r_{Mi}^2 & z_{Mi}^2 & r_{Mi}z_{Mi} & r_{Mi} & z_{Mi} & 1 \\ r_{Ni}^2 & z_{Ni}^2 & r_{Ni}z_{Ni} & r_{Mi} & z_{Mi} & 1 \\ r_{Ni}^2 & z_{Ni}^2 & r_{Ni}z_{Ni} & r_{Ni} & z_{Ni} & 1 \\ r_{Ni}^2 & z_{Ni}^2 & r_{Ni}z_{Ni} & r_{Ni} & z_{Ni} & 1 \end{bmatrix} \begin{Bmatrix} A_{uzIi} \\ A_{uzIi} \\ A_{uzIi} \\ A_{uzIi} \\ A_{uzIi} \\ A_{uzIi} \\ A_{uzIi} \\ A_{uzIi} \end{Bmatrix}
$$

$$
\begin{Bmatrix} c_{\theta 1 i} \\ c_{\theta 2 i} \\ c_{\theta 3 i} \\ c_{\theta 4 i} \\ c_{\theta 5 i} \\ c_{\theta 6 i} \end{Bmatrix} = \begin{bmatrix} r_{Ii}^2 & z_{Ii}^2 & r_{Ii} z_{Ii} & r_{Ii} & z_{Ii} & 1 \\ r_{Ji}^2 & z_{Ji}^2 & r_{Ji} z_{Ji} & r_{Ji} & z_{Ji} & 1 \\ r_{Ki}^2 & z_{Ki}^2 & r_{Ki} z_{Ki} & r_{Ki} & z_{Ki} & 1 \\ r_{Li}^2 & z_{Li}^2 & r_{Li} z_{Li} & r_{Li} & z_{Li} & 1 \\ r_{Mi}^2 & z_{Mi}^2 & r_{Mi} z_{Mi} & r_{Mi} & z_{Mi} & 1 \\ r_{Ni}^2 & z_{Ni}^2 & r_{Ni} z_{Ni} & r_{Ni} & z_{Ni} & 1 \\ r_{Ni}^2 & z_{Ni}^2 & r_{Ni} z_{Ni} & r_{Ni} & z_{Ni} & 1 \\ r_{Ni}^2 & r_{Ni} z_{Ni} & r_{Ni} & z_{Ni} & 1 \\ c_{\theta 6 i} & c_{\theta 7 i} & c_{\theta 8 i} & c_{\theta 9 i} \\ c_{\theta 7 i} & c_{\theta 8 i} & c_{\theta 9 i} & c_{\theta 9 i} \end{Bmatrix}
$$

Dalle Equazioni 3.4, 3.5 e 3.6 si ottengono le seguenti derivate parziali delle ampiezze delle componenti dei campi di spostamento:

$$
\frac{\partial A_{uri}(r,z)}{\partial r} = 2c_{r1i}r + c_{r3i}z + c_{r4i} \quad con \quad i = 1, \dots, n; \tag{3.16}
$$

$$
\frac{\partial A_{uri}(r,z)}{\partial z} = 2c_{r2i}z + c_{r3i}r + c_{r5i} \quad con \quad i = 1, \dots, n; \tag{3.17}
$$

$$
\frac{\partial A_{uzi}(r,z)}{\partial r} = 2c_{z1i}r + c_{z3i}z + c_{z4i} \quad con \quad i = 1, \dots, n; \tag{3.18}
$$

$$
\frac{\partial A_{uzi}(r,z)}{\partial z} = 2c_{z2i}z + c_{z3i}r + c_{z5i} \quad con \quad i = 1, ..., n; \tag{3.19}
$$

$$
\frac{\partial A_{u\theta i}(r,z)}{\partial r} = 2c_{\theta 1 i} r + c_{\theta 3 i} z + c_{\theta 4 i} \quad con \quad i = 1, \dots, n; \tag{3.20}
$$

$$
\frac{\partial A_{u\theta i}(r,z)}{\partial z} = 2c_{\theta 2i}z + c_{\theta 3i}r + c_{\theta 5i} \quad con \quad i = 1, \dots, n. \tag{3.21}
$$

Dalle Equazioni 3.7, 3.8 e 3.9 si ottengono invece le derivate parziali delle componenti dei campi di spostamento:

$$
\frac{\partial u_{ri}(r,z,\theta)}{\partial r} = \begin{cases} \frac{\partial A_{uri}(r,z)}{\partial r} & se & m=0\\ \frac{\partial A_{uri}(r,z)}{\partial r}cos(m\theta) & se & m>0 & e & t=1\\ \frac{\partial A_{uri}(r,z)}{\partial r}sin(m\theta) & se & m>0 & e & t=-1\\ \text{con} & i=1,\ldots,n; \quad (3.22) \end{cases}
$$

$$
\frac{\partial u_{ri}(r,z,\theta)}{\partial z} = \begin{cases} \frac{\partial A_{uri}(r,z)}{\partial z} & se & m=0\\ \frac{\partial A_{uri}(r,z)}{\partial z}cos(m\theta) & se & m>0 & e & t=1\\ \frac{\partial A_{uri}(r,z)}{\partial z}sen(m\theta) & se & m>0 & e & t=-1\\ \end{cases}
$$
\n
$$
con \quad i = 1, \dots, n; \quad (3.23)
$$

$$
\frac{\partial u_{ri}(r,z,\theta)}{\partial \theta} = \begin{cases} 0 & \text{se} \quad m=0\\ -A_{uri}(r,z)\text{sen}(m\theta)m & \text{se} \quad m>0 \quad e \quad t=1\\ A_{uri}(r,z)\cos(m\theta)m & \text{se} \quad m>0 \quad e \quad t=-1\\ & \text{con} \quad i=1,\ldots,n; \quad (3.24) \end{cases}
$$

$$
\frac{\partial u_{zi}(r,z,\theta)}{\partial r} = \begin{cases} \frac{\partial A_{uzi}(r,z)}{\partial r} & se & m=0\\ \frac{\partial A_{uzi}(r,z)}{\partial r} \cos(m\theta) & se & m>0 & e & t=1\\ \frac{\partial A_{uzi}(r,z)}{\partial r} \sin(m\theta) & se & m>0 & e & t=-1\\ \cos(m\theta) & se & m>0 & e & t=-1\\ \cos(m\theta)
$$

$$
\frac{\partial u_{zi}(r, z, \theta)}{\partial z} = \begin{cases} \frac{\partial A_{uzi}(r, z)}{\partial z} & se \quad m = 0\\ \frac{\partial A_{uzi}(r, z)}{\partial z} \cos(m\theta) & se \quad m > 0 \quad e \quad t = 1\\ \frac{\partial A_{uzi}(r, z)}{\partial z} \sin(m\theta) & se \quad m > 0 \quad e \quad t = -1\\ \cos m & i = 1, \dots, n; \quad (3.26) \end{cases}
$$

$$
\frac{\partial u_{zi}(r,z,\theta)}{\partial \theta} = \begin{cases} 0 & \text{se} \quad m=0\\ -A_{uzi}(r,z)\text{sen}(m\theta)m & \text{se} \quad m>0 \quad e \quad t=1\\ A_{uzi}(r,z)\text{cos}(m\theta)m & \text{se} \quad m>0 \quad e \quad t=-1\\ & \text{con} \quad i=1,\ldots,n; \quad (3.27) \end{cases}
$$

$$
\frac{\partial u_{\theta i}(r,z,\theta)}{\partial r} = \begin{cases} \frac{\partial A_{u\theta i}(r,z)}{\partial r} & se & m=0\\ \frac{\partial A_{u\theta i}(r,z)}{\partial r} & se & m>0 \quad e & t=1\\ \frac{\partial A_{u\theta i}(r,z)}{\partial r} & cos(m\theta) & se & m>0 \quad e & t=-1\\ \frac{\partial A_{u\theta i}(r,z)}{\partial r} & cos(m\theta) & se & m>0 \quad e & t=-1\\ \end{cases} \tag{3.28}
$$

$$
\frac{\partial u_{\theta i}(r, z, \theta)}{\partial z} = \begin{cases} \frac{\partial A_{u\theta i}(r, z)}{\partial z} & \text{se} \quad m = 0\\ \frac{\partial A_{u\theta i}(r, z)}{\partial z} \text{sen}(m\theta) & \text{se} \quad m > 0 \quad e \quad t = 1\\ \frac{\partial A_{u\theta i}(r, z)}{\partial z} \text{cos}(m\theta) & \text{se} \quad m > 0 \quad e \quad t = -1\\ \text{con} \quad i = 1, \dots, n; \quad (3.29) \end{cases}
$$

$$
\frac{\partial u_{\theta i}(r, z, \theta)}{\partial \theta} = \begin{cases} 0 & \text{se} \quad m = 0 \\ A_{u\theta i}(r, z) \cos(m\theta) m & \text{se} \quad m > 0 \\ -A_{u\theta i}(r, z) \sin(m\theta) m & \text{se} \quad m > 0 \quad e \quad t = -1 \\ \text{con} \quad i = 1, \dots, n. \end{cases} \tag{3.30}
$$

I campi di deformazione si ricavano come:

$$
\varepsilon_{\mathbf{i}}(r,z,\theta) = \begin{Bmatrix} \frac{\partial u_{ri}(r,z,\theta)}{\partial r} \\ \frac{\partial u_{zi}(r,z,\theta)}{\partial z} \\ r + \frac{1}{r} \frac{\partial u_{\theta i}(r,z,\theta)}{\partial \theta} \\ \frac{\partial u_{ri}(r,z,\theta)}{\partial z} + \frac{\partial u_{zi}(r,z,\theta)}{\partial r} \\ \frac{1}{r} \frac{\partial u_{zi}(r,z,\theta)}{\partial \theta} + \frac{\partial u_{\theta i}(r,z,\theta)}{\partial z} \\ \frac{1}{r} \frac{\partial u_{ri}(r,z,\theta)}{\partial \theta} + \frac{\partial u_{\theta i}(r,z,\theta)}{\partial r} - \frac{u_{\theta i}(r,z,\theta)}{r} \end{Bmatrix} \quad \text{con} \quad i = 1, ..., n.
$$
\n(3.31)

Siano:

$$
c(\theta) = \cos(m\theta); \tag{3.32}
$$

$$
s(\theta) = sen(m\theta). \tag{3.33}
$$

Introducendo le Equazioni 3.7, 3.9, 3.22, 3.23, 3.24, 3.25, 3.26, 3.27, 3.28, 3.29 e 3.30 nell'Equazione 3.31 si ottiene:

$$
\mathbf{\varepsilon}_{i}(r,z,\theta) = \begin{cases}\n\frac{\partial A_{uri}(r,z)}{\partial r} \\
\frac{\partial A_{uri}(r,z)}{\partial z}\n\end{cases}\n\begin{cases}\n\frac{\partial A_{vii}(r,z)}{\partial r} \\
\frac{\partial A_{u0i}(r,z)}{\partial r} - \frac{A_{u0i}(r,z)}{\partial r} \\
\frac{\partial A_{u0i}(r,z)}{\partial r} - \frac{A_{u0i}(r,z)}{\partial r}\n\end{cases}\n\quad \text{se} \quad m = 0
$$
\n
$$
\mathbf{\varepsilon}_{i}(\theta) = \begin{cases}\n\frac{\partial A_{nxi}(r,z)}{\partial r} - \frac{A_{u0i}(r,z)}{\partial r} \cdot \mathbf{c}(\theta) \\
\frac{\partial A_{u0i}(r,z)}{\partial z} - \frac{A_{u0i}(r,z)}{\partial r} \cdot \mathbf{c}(\theta)\n\end{cases}
$$
\n
$$
\mathbf{\varepsilon}_{i}(r,z,\theta) = \begin{cases}\n\frac{\partial A_{vi}}{\partial z} + \frac{\partial A_{v0i}(r,z)}{\partial r} \cdot \mathbf{c}(\theta) \\
\frac{\partial A_{vi}}{\partial z} + \frac{\partial A_{v0i}(r,z)}{\partial r} \cdot \mathbf{c}(\theta) \\
\frac{\partial A_{v1i}(r,z)}{\partial z} - \frac{A_{u0i}(r,z)}{\partial r} \cdot \mathbf{c}(\theta)\n\end{cases}
$$
\n
$$
\mathbf{\varepsilon}_{i}(\theta) = \begin{cases}\n\frac{\partial A_{vi}}{\partial r} - \frac{\partial A_{v0i}(r,z)}{\partial r} \cdot \mathbf{c}(\theta) \\
\frac{\partial A_{v1i}(r,z)}{\partial r} - \frac{A_{u0i}(r,z)}{\partial r} \cdot \mathbf{c}(\theta) \\
\frac{\partial A_{v1i}(r,z)}{\partial r} - \frac{1}{r} A_{u0i}(r,z) \cdot \mathbf{m} \cdot \mathbf{0}(\theta) \\
\frac{\partial A_{v1i}(r,z)}{\partial z} + \frac{\partial A_{u0i}(r,z)}{\partial r} \cdot \mathbf{c}(\theta) \\
\frac{\partial A_{v1i}(r,z)}{\partial z} + \frac{\partial A_{v1i}(r,z)}{\partial r} \cdot \mathbf{c}(\theta)\n\end{cases}
$$
\n
$$
\left(\frac{\partial A_{uri}(r,z)}{\partial z} - \frac{
$$

Siano:

$$
A_{\varepsilon i}(r,z) = \begin{cases} \frac{\partial A_{uri}(r,z)}{\partial r} \\ \frac{\partial A_{uzi}(r,z)}{\partial z} \\ \frac{A_{uri}(r,z)}{r} + \frac{1}{r} A_{u\theta i}(r,z) m t \\ \frac{\partial A_{uri}(r,z)}{\partial z} + \frac{\partial A_{uzi}(r,z)}{\partial r} \\ -\frac{1}{r} A_{uzi}(r,z) m t + \frac{\partial A_{u\theta i}(r,z)}{\partial z} \\ -\frac{1}{r} A_{uri}(r,z) m t + \frac{\partial A_{u\theta i}(r,z)}{\partial r} - \frac{A_{u\theta i}(r,z)}{r} \end{cases}
$$
con  $i = 1,...,n$ . (3.35)

Dall'Equazione 3.34 si ha:

$$
\varepsilon_{\pmb{i}}(r,z,\theta) = \begin{cases}\n\begin{bmatrix}\n1 & 0 & 0 & 0 & 0 & 0 \\
0 & 1 & 0 & 0 & 0 & 0 \\
0 & 0 & 1 & 0 & 0 & 0 \\
0 & 0 & 0 & 1 & 0 & 0 \\
0 & 0 & 0 & 0 & 1 & 0 \\
0 & 0 & 0 & 0 & 0 & 1\n\end{bmatrix} & \mathbf{A}_{\pmb{\varepsilon}\pmb{i}}(r,z) & se & m = 0 \\
\begin{bmatrix}\nc(\theta) & 0 & 0 & 0 & 0 & 0 \\
0 & c(\theta) & 0 & 0 & 0 & 0 \\
0 & 0 & c(\theta) & 0 & 0 & 0 \\
0 & 0 & 0 & c(\theta) & 0 & 0 \\
0 & 0 & 0 & 0 & s(\theta) & 0 \\
0 & 0 & 0 & 0 & 0 & s(\theta)\n\end{bmatrix} & \mathbf{A}_{\pmb{\varepsilon}\pmb{i}}(r,z) \\
se & m > 0 & e & t = 1 \\
\begin{bmatrix}\ns(\theta) & 0 & 0 & 0 & 0 & 0 \\
0 & s(\theta) & 0 & 0 & 0 & 0 \\
0 & 0 & 0 & s(\theta) & 0 & 0 & 0 \\
0 & 0 & 0 & 0 & c(\theta) & 0 \\
0 & 0 & 0 & 0 & 0 & c(\theta)\n\end{bmatrix} & \mathbf{A}_{\pmb{\varepsilon}\pmb{i}}(r,z) \\
se & m > 0 & e & t = -1 \\
se & m > 0 & e & t = -1 \\
\cos n & i = 1, \dots, n. \quad (3.36)
$$

I campi di densità di energia di deformazione sono:

$$
W_i(r, z, \theta) = \frac{1}{2} \varepsilon_i^{\mathsf{T}}(r, z, \theta) \mathbf{C} \varepsilon_i(r, z, \theta) \quad \text{con} \quad i = 1, \dots, n. \tag{3.37}
$$

Siano:

$$
v_1(\theta) = c^2(\theta); \tag{3.38}
$$

$$
v_2(\theta) = s^2(\theta); \tag{3.39}
$$

$$
v_3(\theta) = c(\theta)s(\theta). \tag{3.40}
$$

Sia:

$$
\mathbf{B}(\theta) = \begin{cases}\nC_{11} & C_{12} & C_{13} & C_{14} & C_{15} & C_{16} \\
C_{21} & C_{22} & C_{23} & C_{24} & C_{25} & C_{26} \\
C_{31} & C_{32} & C_{33} & C_{34} & C_{35} & C_{36} \\
C_{41} & C_{42} & C_{43} & C_{44} & C_{45} & C_{46} \\
C_{51} & C_{52} & C_{53} & C_{54} & C_{55} & C_{56} \\
C_{61} & C_{62} & C_{63} & C_{64} & C_{65} & C_{66}\n\end{cases}
$$
\n
$$
= \begin{cases}\nv_1(\theta)C_{11} & v_1(\theta)C_{12} & v_1(\theta)C_{13} & v_1(\theta)C_{14} & v_3(\theta)C_{15} & v_3(\theta)C_{16} \\
v_1(\theta)C_{21} & v_1(\theta)C_{22} & v_1(\theta)C_{23} & v_1(\theta)C_{24} & v_3(\theta)C_{25} & v_3(\theta)C_{26} \\
v_1(\theta)C_{31} & v_1(\theta)C_{32} & v_1(\theta)C_{33} & v_1(\theta)C_{34} & v_3(\theta)C_{35} & v_3(\theta)C_{36} \\
v_3(\theta)C_{51} & v_3(\theta)C_{52} & v_3(\theta)C_{53} & v_3(\theta)C_{54} & v_2(\theta)C_{55} & v_2(\theta)C_{56} \\
v_3(\theta)C_{61} & v_3(\theta)C_{62} & v_3(\theta)C_{63} & v_3(\theta)C_{64} & v_2(\theta)C_{65} & v_2(\theta)C_{66} \\
v_2(\theta)C_{11} & v_2(\theta)C_{12} & v_2(\theta)C_{13} & v_2(\theta)C_{14} & v_3(\theta)C_{15} & v_3(\theta)C_{16} \\
v_2(\theta)C_{21} & v_2(\theta)C_{22} & v_2(\theta)C_{23} & v_2(\theta)C_{24} & v_3(\theta)C_{25} & v_3(\theta)C_{26} \\
v_2(\
$$

Introducendo l'Equazione 3.36 nell'Equazione 3.37 si ottiene:

$$
W_i(r, z, \theta) = \frac{1}{2} \mathbf{A}_{\varepsilon i}^{\mathsf{T}}(r, z) \mathbf{B}(\theta) \mathbf{A}_{\varepsilon i}(r, z) \quad \text{con} \quad i = 1, \dots, n. \tag{3.42}
$$

I campi della densità di energia di deformazione media nella coordinata angolare sono:

$$
W'_{i}(r, z) = \frac{1}{\theta_{2} - \theta_{1}} \int_{\theta_{1}}^{\theta_{2}} W_{i}(r, z, \theta) d\theta \quad con \quad i = 1, ..., n.
$$
 (3.43)

Introducendo l'Equazione 3.42 si ottiene:

$$
W'_{i}(r,z) = \frac{1}{2} \mathbf{A}_{\varepsilon i}^{\mathsf{T}}(r,z) \frac{1}{\theta_{2} - \theta_{1}} \int_{\theta_{1}}^{\theta_{2}} \mathbf{B}(\theta) d\theta \mathbf{A}_{\varepsilon i}(r,z) \quad con \quad i = 1, ..., n.
$$
\n(3.44)

Siano:

$$
\overline{v}_1 = \frac{1}{\theta_2 - \theta_1} \int_{\theta_1}^{\theta_2} v_1(\theta) d\theta; \tag{3.45}
$$

$$
\overline{v}_2 = \frac{1}{\theta_2 - \theta_1} \int_{\theta_1}^{\theta_2} v_2(\theta) d\theta; \tag{3.46}
$$

$$
\overline{v}_3 = \frac{1}{\theta_2 - \theta_1} \int_{\theta_1}^{\theta_2} v_3(\theta) d\theta.
$$
 (3.47)

Introducendo le Equazioni 3.38, 3.39 e 3.40 e successivamente le Equazioni 3.32 e 3.33 si ottiene: *sen*(2*mθ*2) − *sen*(2*mθ*1)

$$
\overline{v}_1 = \frac{sen(2m\theta_2) - sen(2m\theta_1)}{4m(\theta_2 - \theta_1)} + \frac{1}{2};
$$
\n(3.48)

$$
\overline{v}_2 = -\frac{sen(2m\theta_2) - sen(2m\theta_1)}{4m(\theta_2 - \theta_1)} + \frac{1}{2};
$$
\n(3.49)

$$
\overline{v}_3 = -\frac{\cos(2m\theta_2) - \cos(2m\theta_1)}{4m(\theta_2 - \theta_1)}.
$$
\n(3.50)

Sia:

$$
\mathbf{D} = \frac{1}{\theta_2 - \theta_1} \int_{\theta_1}^{\theta_2} \mathbf{B}(\theta) d\theta.
$$
 (3.51)

Introducendo l'Equazione 3.41 si ottiene:

$$
D = \begin{cases}\nC_{11} & C_{12} & C_{13} & C_{14} & C_{15} & C_{16} \\
C_{21} & C_{22} & C_{23} & C_{24} & C_{25} & C_{26} \\
C_{31} & C_{32} & C_{33} & C_{34} & C_{35} & C_{36} \\
C_{41} & C_{42} & C_{43} & C_{44} & C_{45} & C_{46} \\
C_{51} & C_{52} & C_{53} & C_{54} & C_{55} & C_{56} \\
C_{61} & C_{62} & C_{63} & C_{64} & C_{65} & C_{66}\n\end{cases}
$$
\n
$$
\overline{v}_{1}C_{11} \overline{v}_{1}C_{12} \overline{v}_{1}C_{13} \overline{v}_{1}C_{14} \overline{v}_{3}C_{15} \overline{v}_{3}C_{16}
$$
\n
$$
\overline{v}_{1}C_{21} \overline{v}_{1}C_{22} \overline{v}_{1}C_{23} \overline{v}_{1}C_{24} \overline{v}_{3}C_{25} \overline{v}_{3}C_{26}
$$
\n
$$
\overline{v}_{1}C_{41} \overline{v}_{1}C_{42} \overline{v}_{1}C_{43} \overline{v}_{1}C_{44} \overline{v}_{3}C_{45} \overline{v}_{3}C_{46}
$$
\n
$$
\overline{v}_{3}C_{51} \overline{v}_{3}C_{52} \overline{v}_{3}C_{53} \overline{v}_{3}C_{54} \overline{v}_{2}C_{55} \overline{v}_{2}C_{56}
$$
\n
$$
se \quad m > 0 \quad e \quad t = 1
$$
\n
$$
\overline{v}_{2}C_{11} \overline{v}_{2}C_{12} \overline{v}_{2}C_{13} \overline{v}_{2}C_{14} \overline{v}_{3}C_{15} \overline{v}_{3}C_{16}
$$
\n
$$
se \quad m > 0 \quad e \quad t = 1
$$
\n
$$
\overline{v}_{2}C_{11} \overline{v}_{2}C_{22} \overline{v}_{2}C_{23} \
$$

Introducendo l'Equazione 3.51 nell'Equazione 3.44 si ottiene:

$$
W'_{i}(r,z) = \frac{1}{2} A_{\varepsilon i}^{\mathsf{T}}(r,z) \mathbf{D} A_{\varepsilon i}(r,z) \quad con \quad i = 1,\ldots,n. \tag{3.53}
$$

Si definiscono inoltre le seguenti funzioni:

$$
L_{1i}(r,z) = \frac{det \begin{pmatrix} r & r_{ji} & r_{Ki} \\ z & z_{ji} & z_{Ki} \\ 1 & 1 & 1 \end{pmatrix}}{det \begin{pmatrix} r_{li} & r_{ji} & r_{Ki} \\ z_{li} & z_{ji} & z_{Ki} \\ 1 & 1 & 1 \end{pmatrix}} \quad con \quad i = 1, ..., n; \quad (3.54)
$$
  

$$
L_{2i}(r,z) = \frac{det \begin{pmatrix} r_{li} & r & r_{Ki} \\ z_{li} & z & z_{Ki} \\ 1 & 1 & 1 \end{pmatrix}}{det \begin{pmatrix} r_{li} & r_{ji} & r_{Ki} \\ z_{li} & z_{ji} & z_{Ki} \\ 1 & 1 & 1 \end{pmatrix}} \quad con \quad i = 1, ..., n; \quad (3.55)
$$
  

$$
L_{3i}(r,z) = \frac{det \begin{pmatrix} r_{li} & r_{ji} & r \\ z_{li} & z_{ji} & z_{Ki} \\ 1 & 1 & 1 \end{pmatrix}}{det \begin{pmatrix} r_{li} & r_{ji} & r_{Ki} \\ z_{li} & z_{ji} & z_{Ki} \\ 1 & 1 & 1 \end{pmatrix}} \quad con \quad i = 1, ..., n. \quad (3.56)
$$

Per ogni elemento, esse sono tali da risultare tutte e tre positive se e solo se i punti di coordinate *r* e *z* sono interni all'elemento stesso.

A partire dai campi di densità di energia di deformazione media nella coordinata angolare di ciascun elemento si ricava il campo di densità di energia di deformazione media nella coordinata angolare generale:

$$
W'(r,z) = \sum_{i=1}^{n} \begin{cases} W'_i(r,z) & se \\ 0 & div_i(r,z) > 0 \\ 0 & altrimenti \end{cases} \begin{cases} L_{1i}(r,z) > 0 \\ L_{2i}(r,z) > 0 \\ L_{3i}(r,z) > 0 \end{cases} \tag{3.57}
$$

L'energia di deformazione nel volume di controllo si calcola risolvendo il seguente integrale:

$$
U = \int_0^{R_0} \int_{\varphi_1}^{\varphi_2} W'(r_c + \rho \cos(\varphi), z_c + \rho \sin(\varphi)) (r_c + \rho \cos(\varphi)) (\theta_2 - \theta_1) \rho d\varphi d\rho.
$$
\n(3.58)

Il dominio di integrazione è rappresentato in Figura 3.3.

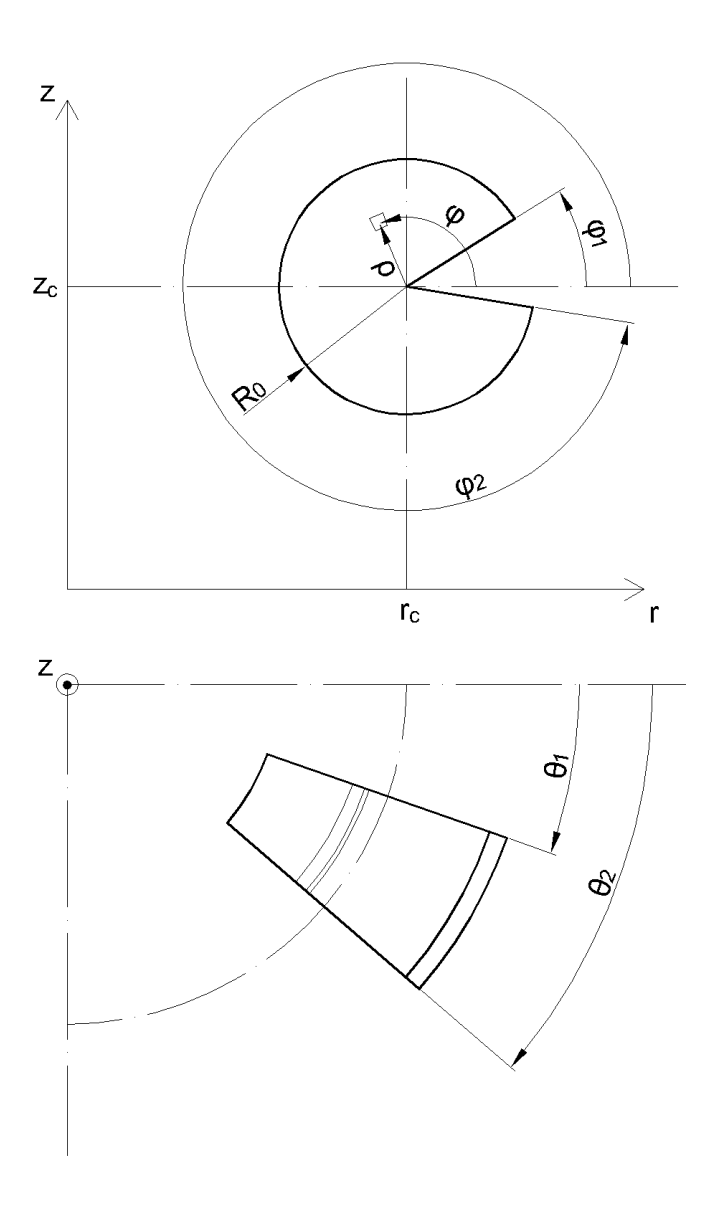

Figura 3.3: Dominio di integrazione della densità di energia di deformazione media nella cordinata angolare.

Il volume del volume di controllo si ricava come:

$$
V = \frac{{R_0}^2}{2} (\varphi_2 - \varphi_1) \left( r_c + \frac{2R_0 \operatorname{sen} \left( \frac{\varphi_2 - \varphi_1}{2} \right)}{3 \frac{\varphi_2 - \varphi_1}{2}} \cos \left( \frac{\varphi_2 + \varphi_1}{2} \right) \right) (\theta_2 - \theta_1). \tag{3.59}
$$
Infine si ottiene l'energia di deformazione media nel volume di controllo come:

$$
\overline{W} = \frac{U}{V}.\tag{3.60}
$$

## **3.2 Procedura su ANSYS®**

Lo scopo della seguente procedura è quello di ottenere da ANSYS® i risultati necessari all'implementazione della trattazione teorica del Paragrafo 3.1.

#### **3.2.1 Selezione del tipo di elemento**

Come già citato, il metodo presentato prevede l'utilizzo di elementi triangolari assialsimmetrici-armonici del second'ordine, appartenenti alla categoria *PLA-NE83*. Essi hanno tre punti di integrazione e la loro conformazione è rappresentata in Figura 3.4.

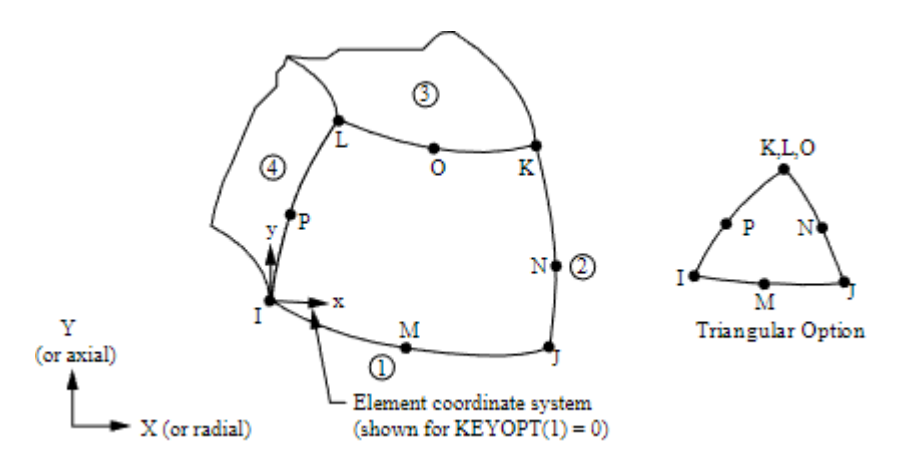

Figura 3.4: Elemento *PLANE83*.

Per selezionare tale tipologia di elemento si utilizza il comando:

*Main Menu>Preprocessor>Element Type>Add/Edit/Delete*;

seguito da:

*Add>Structural Solid>Axi-har 8 node 83*.

#### **3.2.2 Selezione delle proprietà materiale**

Per definire le proprietà del materiale si utilizza il comando:

*Main Menu>Preprocessor>Material Props>Material Models*;

e successivamente:

*Structural>Linear>Elastic>Isotropic*;

scegliendo il modulo elastico e il coefficiente di Poisson.

#### **3.2.3 Definizione della geometria**

La definizione della geometria dipende dalla singola applicazione e non richiede prescrizioni particolari, pertanto viene lasciata a discrezione dell'utente.

#### **3.2.4 Generazione della** *mesh*

Prima di procedere con la generazione della *mesh*, occorre fare in modo che vengano utilizzati elementi triangolari in luogo di quelli quadrangolari. Per fare ciò si usa il comando:

#### *Main Menu>Preprocessor>Meshing>Mesher Opts*.

Una volta aperta la finestra e aver premuto sul pulsante *OK*, è sufficiente impostare la proprietà *2D Shape key* su *Tri*.

La generazione della *mesh* si articola attraverso una sequenza di passaggi di cui un esempio è riportato in Figura 3.5.

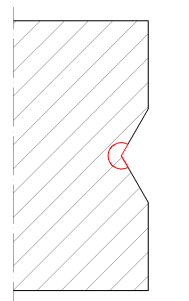

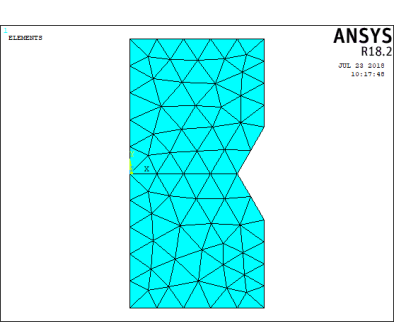

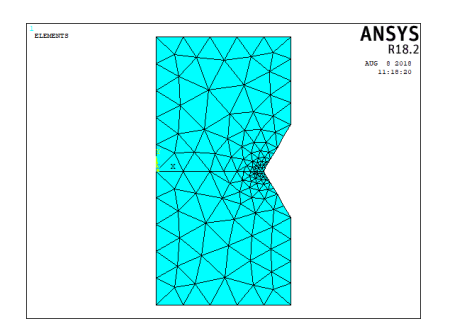

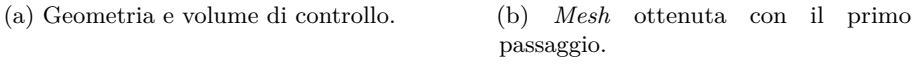

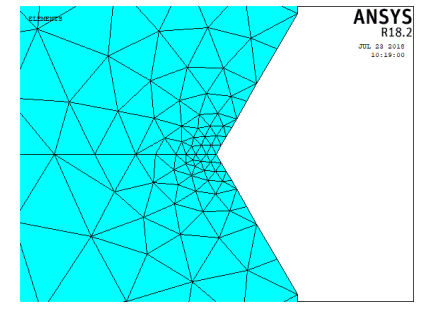

(c) *Mesh* ottenuta con il secondo passaggio (vista generale).

(d) *Mesh* ottenuta con il secondo passaggio (dettaglio).

Figura 3.5: Esempio di sequenza di passaggi per la generazione della *mesh*.

Il primo passaggio (Figura 3.5b) consiste nella generazione di una *mesh* impostando la sola *global element size*. In particolare, è richiesto di impostare la *global element size d* al più pari al minimo *a* tra la minima distanza tra un apice d'intaglio e un bordo della geometria e la minima semidistanza tra due apici d'intaglio. In Figura 3.6 sono riportati degli esempi di individuazione della dimensione *a*.

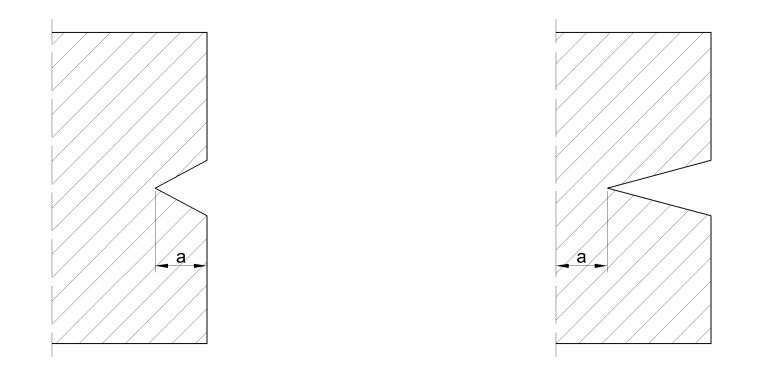

(a) Caso in cui *a* è dato dalla minima distanza tra un apice d'intaglio e un bordo della geometria, in quanto inferiore alla minima semidistanza tra due apici d'intaglio.

(b) Caso in cui *a* è dato dalla minima semidistanza tra due apici d'intaglio, in quanto inferiore alla minima distanza tra un apice d'intaglio e un bordo della geometria.

Figura 3.6: Esempi di individuazione della dimensione *a*.

Per impostare la *global element size* si utilizza il comando:

*Main Menu>Preprocessor>Meshing>Size Cntrls>ManualSize>Global>Size*.

Per creare la *mesh* si usa il comando:

*Main Menu>Preprocessor>Meshing>Mesh>Areas>Free*.

Il secondo passaggio (Figure 3.5c e 3.5d) consiste nell'applicare ripetutamente un *refinement* di livello 1 e profondità 1 presso i *keypoint* posti agli apici degli intagli finchè le dimensioni degli elementi concorrenti presso tali *keypoint* sono maggiori del valore minimo tra *R*<sup>0</sup> e *a/*8. Questa prescrizione verrà giustificata nel Sottoparagrafo 3.4.2.

Sia:

$$
d_{LOC,max} = min\left(R_0, \frac{a}{8}\right). \tag{3.61}
$$

Posto *n<sup>R</sup>* il numero di *refinement* applicati, la dimensione degli elementi concorrenti presso gli apici degli intagli è:

$$
d_{LOC} = \frac{d}{2^{n_R}}.\t(3.62)
$$

Il numero di *refinement* richiesti è quindi dato dalla seguente formula:

$$
n_R = \left[ \log_2 \left( \frac{d}{d_{LOC,max}} \right) \right]. \tag{3.63}
$$

Per effettuare un *refinement* si utilizza il seguente comando:

*Main Menu>Preprocessor>Meshing>Modify Mesh>Refine At>Keypoints*.

#### **3.2.5 Definizione delle condizioni al contorno**

Come nel caso della definizione della geometria, la definizione delle condizioni al contorno, quali carichi e vincoli, dipende dalla singola applicazione ed è quindi lasciata a discrezione dell'utente.

#### **3.2.6 Soluzione**

Per ottenere la soluzione si usa il seguente comando:

*Main Menu>Solution>Solve>Current LS*.

#### **3.2.7 Esportazione dei risultati**

Una volta ottenuta la soluzione occorre esportare le liste dei nodi, degli elementi e delle ampiezze degli spostamenti nodali. Al fine di ottenere correttamente le ampiezze degli spostamenti nodali, è necessario utilizzare il comando:

*Main Menu>General Postproc>Read Results>By Set Number*.

Una volta aperta la finestra occorre settare la proprietà *ANGLE* su *NONE*. Per visualizzare le liste si utilizzano i seguenti comandi:

*Utility Menu>List>Nodes>Coordinates only*;

*Utility Menu>List>Elements>Nodes + Attributes*;

*Main Menu>General Postproc>List Results>Nodal Solution>DOF Solution>X-Component of displacement*;

*Main Menu>General Postproc>List Results>Nodal Solution>DOF Solution>Y-Component of displacement*;

*Main Menu>General Postproc>List Results>Nodal Solution>DOF Solution>Z-Component of displacement*.

Ciascuna lista deve essere salvata dalla relativa finestra utilizzando il comando:

*File>Save as*.

Nel caso in cui la *mesh* sia particolarmente fitta, tali liste possono risultare molto lunghe, con conseguenti effetti negativi sulla rapidità d'esecuzione dei passaggi a seguire. Ciò può essere risolto selezionando solo un sottoinsieme di elementi che contengono il volume di controllo e i nodi ad essi correlati. Tali operazioni si effettuano con i seguenti comandi:

*Utility Menu>Select>Entities>Elements>By Num/Pick>From Full*;

*Utility Menu>Select>Entities>Nodes>Attached to>Elements*.

È bene ricordare che, per come è definito il sistema di riferimento in  $ANSYS^{\circledast}$  e per come è stato definito il sistema di riferimento nella trattazione teorica del Paragrafo 3.1, tra i due sistemi di riferimento vige la seguente corrispondenza:

> $x \rightarrow r$ ;  $y \rightarrow z$ ;  $z \rightarrow \theta$ .

# **3.3 Implementazione su MATLAB®**

A seguire è riportata l'implementazione su MATLAB® della trattazione teorica del Paragrafo 3.1. In essa sono stati inseriti alcuni accorgimenti con lo scopo di ottimizzare la velocità d'esecuzione. La *function* creata è la seguente:

```
function Wm=SED_assialsimmetrico(file_nodes,file_elements,...
       ...file_Aur,file_Auz,file_Autheta,m,t,rc,zc,thetac,phi1,phi2,...
       ...R0,w0,E,nu,ermax)
2
3 theta1=thetac-w0/(2*rc);
4 theta2=thetac+w0/(2*rc);
5
6 C=E*inv([1 -nu -nu 0 0 0;-nu 1 -nu 0 0 0;-nu -nu 1 0 0 0;0 0 0 ...
       ...2*(1+nu) 0 0;0 0 0 0 2*(1+nu) 0;0 0 0 0 0 2*(1+nu)]);
7
8 vml = (\sin(2*\mathfrak{m}*\theta)-\sin(2*\mathfrak{m}*\theta)+1/2;9 vm2=-(sin(2*m*theta2)-sin(2*m*theta1))/(4*m*(theta2-theta1))+1/2;
10 vm3 = -(\cos(2\pi\pi\tau t) - \cos(2\pi\pi\tau t) - \cos(2\pi\pi\tau t) ) / (4\pi\pi\tau t) (theta2-theta1));
11
12 if m==013 D=C;
14 else
15 D=zeros(6,6);
16 if t == 117 D(1:4, 1:4) = C(1:4, 1:4) * \text{vm1};18 D(5:6, 1:4) = C(5:6, 1:4) *vm3;19 D(1:4,5:6) = C(1:4,5:6)*vm3;20 D(5:6, 5:6) = C(5:6, 5:6) *vm2;21 else
22 D(1:4,1:4) = C(1:4,1:4)*vm2;23 D(5:6, 1:4) = C(5:6, 1:4) *vm3;24 D(1:4,5:6) = C(1:4,5:6)*vm3;25 D(5:6, 5:6) = C(5:6, 5:6) *vm1;
```

```
26 end
27 end
28
29 nodes=textreader(file_nodes,3);
30 elements=textreader(file_elements,14);
31 Aur_nodes=textreader(file_Aur,2);
32 Auz nodes=textreader(file Auz, 2);
33 Autheta_nodes=textreader(file_Autheta,2);
34
35 index nodes=indexing(nodes);
36 index_Aur_nodes=indexing(Aur_nodes);
37 index_Auz_nodes=indexing(Auz_nodes);
38 index_Autheta_nodes=indexing(Autheta_nodes);
39
40 Ws = (f r, z) 0;41 for i=1:size(elements,1)
42 rn=nodes(index_nodes(elements(i,[7:9 11 12 14])),2);
43 zn=nodes(index_nodes(elements(i,[7:9 11 12 14])),3);
44
45 rg=mean(rn);
46 zg=mean(zn);
47 Rg=sqrt(max((rn-rg).^2+(zn-zg).^2));
48 if sqrt((zg-zc)^2+(rg-rc)^2)<R0+Rg
49 Aurn=Aur_nodes(index_Aur_nodes(elements(i,[7:9 11 12 14])...
                ...),2);
50 Auzn=Auz_nodes(index_Auz_nodes(elements(i,[7:9 11 12 14])...
                ...),2);
51 Authetan=Autheta_nodes(index_Autheta_nodes(elements(i...
                \ldots, [7:9 11 12 14])), 2);
52
53 cr=[rn.^2 zn.^2 rn.*zn rn zn ones(6,1)]\Aurn;
54 cz=[rn.^2 zn.^2 rn.*zn rn zn ones(6,1)]\Auzn;
55 ctheta=[rn.^2 zn.^2 rn.*zn rn zn ones(6,1)]\Authetan;
56
57 Aur=\mathfrak{g}(r, z) (cr(1)*r.^2+cr(2)*z.^2+cr(3)*r.*z+cr(4)*r+cr...
                \ldots (5) *z+cr(6));
58 Auz=((r,z) (cz(1)*r.^2+cz(2)*z.^2+cz(3)*r.*z+cz(4)*r+cz...
                \ldots (5) *z + cz(6));
59 Autheta=\mathfrak{g}(r, z) (ctheta(1)*r.^2+ctheta(2)*z.^2+ctheta(3)*...
                ...r.*z+ctheta(4)*r+ctheta(5)*z+ctheta(6));
6061 dAurdr=(r,z) 2 \star cr(1) \star r+cr(3) \star z+cr(4);
62 dAurdz=(r,z) 2 \star cr(2) \star z + cr(3) \star r + cr(5);
63 dAuzdr=((r,z) 2 \times cz(1) \times r + cz(3) \times z + cz(4);<br>64 dAuzdz=((r,z) 2 \times cz(2) \times z + cz(3) \times r + cz(5);
           dAuzdz=@(r, z) 2 \star cz(2) \star z + cz(3) \star r + cz(5);
65 dAuthetadr=@(r,z) 2 \starctheta(1)*r+ctheta(3)*z+ctheta(4);
66 dAuthetadz=(2) +ctheta(2) *z+ctheta(3) *r+ctheta(5);
67
68 Aepsilon{1}=(r,z) dAurdr(r,z);
69 Aepsilon\{2\}=\Theta(r,z) dAuzdz(r,z);
70 Aepsilon{3}=(0, z) Aur(r,z)./r+Autheta(r,z)*m*t./r;<br>71 Aepsilon{4}=(0, z, z) dAurdz(r.z)+dAuzdr(r.z);
           Aepsilon(4) = \theta(r, z) dAurdz(r, z) + dAuzdr(r, z);72 Aepsilon{5}=\mathfrak{g}(r,z) -Auz(r,z)*m*t./r+dAuthetadz(r,z);
73 Aepsilon{6}=@(r,z) -Aur(r,z)*m*t./r+dAuthetadr(r,z)-...
                ...Autheta(r,z)./r;
74
75 Wsi=@(r,z) 0;
```

```
76 for j=1:6
 77 for k=1:6
 78 if D(j, k) \sim 079 Wsi=\theta(r,z) Wsi(r,z)+0.5*Aepsilonpsilon{j}(r,z) \star D(j,......k).*Aepsilon{k}(r,z);
 80 end
 81 end
 82 end
 83
 84 L1=\left[ \left( r, z \right) \right] \left( r \times z \right) \left( r \times z \right) \left( 2 \right) \left( r \times z \right) \left( 2 \right) \times z - r \times z \right) \left( 3 \right) \left( 3 \right) \left( 2 \right) \left( 3 \right) \left( 3 \right) \left( 2 \right) \left( 3 \right) \left( 2 \right) \left( 3 \right) \left( 3 \right) \left( 3 \right) \left(...(3)*zn(2))/det([rn(1) rn(2) rn(3); zn(1) zn(2) zn...\ldots (3);1 1 1]);
 85 L2=\mathfrak{g}(r, z) (rn(1) \star z - r \star zn(1) - rn(1) \star zn(3) + rn(3) \star zn(1) + r \star zn......(3)-rn(3)*z)/det([rn(1) rn(2) rn(3); zn(1) zn(2) nn...
                   \ldots (3);1 1 1]);
 86 L3=\mathfrak{g}(r, z) (rn(1)*zn(2)-rn(2)*zn(1)-rn(1)*z+r*zn(1)+rn(2)*...
                   ...z-r*zn(2))/det([rn(1) rn(2) rn(3); zn(1) zn(2) zn...\ldots (3);1 1 1]);
 87
 88 Ws = (r, z) Ws(r, z) + Wsi(r, z).*(L1(r,z)>0).*(L2(r,z)>0).*(L3...
                   \ldots (r, z) > 0);
 89 end
 90 end
 91 U=integral2(@(rho,phi) Ws(rc+rho.*cos(phi),zc+rho.*sin(phi)).*(rc...
         ...+rho.*cos(phi))*(theta2-theta1).*rho,0,R0,phi1,phi2,'...
          ...RelTol',ermax,'AbsTol',0,'Method','iterated');
 92 V=R0^2/2*(phi2-phi1)*(rc+2*R0*sin((phi2-phi1)/2)/(3*(phi2-phi1)...
         \ldots/2)*cos((phi2+phi1)/2))*(theta2-theta1);
 93 Wm=U/V;
 94 end
 95
96 function matrix=textreader(path,width)
 97 count=0;
 98 fid = fopen(path);
 99 stop=false;
100 while stop==false
101 tline=fgetl(fid);
102 if ischar(tline)
103 count=count+1;
104 else
105 stop=true;
106 end
107 end
108 frewind(fid)
109 matrix=zeros(count,width);
110 count=0;
\vert111 stop=false;
112 while stop==false
113 tline=fgetl(fid);
114 if ischar(tline)
115 s=str2num(tline);
116 if numel(s)>0
\vert_{117} count=count+1;
\vert_{118} matrix(count, 1:width) = s(1:width);
119 end
\vert_{120} else
|121 stop=true;
```

```
122 end
123 end
124 fclose(fid);
125 matrix=matrix(1:count,:);
126 end
127
128 function index=indexing(matrix)
129 index=zeros(max(matrix(:,1)),1);
130 for i=1:size(matrix,1)
131 index(matrix(i, 1))=i;
132 end
133 end
```
Gli *input* sono in sequenza:

- 1. la *path* del file contenente la lista dei nodi;
- 2. la *path* del file contenente la lista degli elementi;
- 3. la *path* del file contenente le ampiezze degli spostamenti radiali;
- 4. la *path* del file contenente le ampiezze degli spostamenti assiali;
- 5. la *path* del file contenente le ampiezze degli spostamenti tangenziali;
- 6. il valore di *m*;
- 7. il valore di *t*;
- 8. il valore di *rc*;
- 9. il valore di *zc*;
- 10. il valore di  $\theta_c$ ;
- 11. il valore di  $\varphi_1$ ;
- 12. il valore di  $\varphi_2$ ;
- 13. il valore di  $R_0$ ;
- 14. il valore di  $w_0$ ;
- 15. il valore di *E*;
- 16. il valore di *ν*;
- 17. l'errore relativo massimo sul calcolo di *W*.

Nel testo della *function*:

- nella riga 3 è implementata l'Equazione 3.1;
- nella riga 4 è implementata l'Equazione 3.2;
- nella riga 6 è implementata l'Equazione 3.3;
- nella riga 8 è implementata l'Equazione 3.48;
- nella riga 9 è implementata l'Equazione 3.49;
- nella riga 10 è implementata l'Equazione 3.50;
- dalla riga 12 alla riga 27 è implementata l'Equazione 3.52;
- dalla riga 29 alla riga 33 sono importati come matrici i *file* di *output* ottenuti da ANSYS® ;
- dalla riga 35 alla riga 38 si definiscono dei vettori per ciascuno dei quali la *i*-esima componente identifica quale riga della corrispondente matrice è relativa al nodo *i*-esimo;
- nelle righe 42 e 43 si ottengono le coordinate dei nodi dell'elemento *i*-esimo;
- nelle righe 45 e 46 si ottengono le coordinate del centroide della generica sezione meridiana dell'elemento *i*-esimo;
- nella riga 47 si ottiene la distanza tra il centroide e il vertice da esso più distante della generica sezione meridiana dell'elemento *i*-esimo;
- nella riga 48 si scartano, a fini di ottimizzazione, degli elementi che sicuramente non intersecano il volume di controllo;
- dalla riga 49 alla riga 51 si ottengono le ampiezze degli spostamenti dei nodi dell'elemento *i*-esimo;
- nella riga 53 è implementata l'Equazione 3.13;
- nella riga 54 è implementata l'Equazione 3.14;
- nella riga 55 è implementata l'Equazione 3.15;
- nella riga 57 è implementata l'Equazione 3.4;
- nella riga 58 è implementata l'Equazione 3.5;
- nella riga 59 è implementata l'Equazione 3.6;
- nella riga 61 è implementata l'Equazione 3.16;
- nella riga 62 è implementata l'Equazione 3.17;
- nella riga 63 è implementata l'Equazione 3.18;
- nella riga 64 è implementata l'Equazione 3.19;
- nella riga 65 è implementata l'Equazione 3.20;
- nella riga 66 è implementata l'Equazione 3.21;
- dalla riga 68 alla riga 73 è implementata l'Equazione 3.35;
- dalla riga 75 alla riga 82 è implementata l'Equazione 3.53;
- nella riga 84 è implementata l'Equazione 3.54;
- nella riga 85 è implementata l'Equazione 3.55;
- nella riga 86 è implementata l'Equazione 3.56;
- nella riga 40 e nella riga 88 è implementata l'Equazione 3.57;
- nella riga 91 è risolto numericamente l'integrale dell'Equazione 3.58;
- nella riga 92 è implementata l'Equazione 3.59;
- nella riga 93 è implementata l'Equazione 3.60.

Per ottenere la *function* occorre seguire la seguente procedura:

- 1. creare su MATLAB® una *function* chiamata "SED\_assialsimmetrico.m";
- 2. copiarvi il codice privo di numerazione sotto riportato;
- 3. ricomporre le eventuali righe spezzate dai puntini in delle righe uniche.

```
function Wm=SED_assialsimmetrico(file_nodes,file_elements,...
     ...file_Aur,file_Auz,file_Autheta,m,t,rc,zc,thetac,phil,phi2,...
     ...R0,w0,E,nu,ermax)
theta1=thetac-w0/(2*rc);
theta2=thetac+w0/(2*rc);
C=E*inv([1 -nu -nu 0 0 0; -nu 1 -nu 0 0 0; -nu -nu 1 0 0 0; -nu 1....2*(1+nu) 0 0;0 0 0 0 2*(1+nu) 0;0 0 0 0 0 2*(1+nu)]);
vm1=(sin(2*m*theta2)-sin(2*m*theta1))/(4*m*(theta2-theta1))+1/2;vm2=-(\sin(2+m*ttheta2)-\sin(2*m*ttheta1))/(4*m*(theta2-theta1))+1/2;vm3=-(cos(2*m*theta2)-cos(2*m*theta1))/(4*m*(theta2-theta1));
if m==0
    D=C;else
    D=zeros(6, 6);
    if t==1
        D(1:4,1:4) = C(1:4,1:4)*vm1;D(5:6, 1:4) = C(5:6, 1:4) * \text{vm}3;D(1:4,5:6) = C(1:4,5:6)*vm3;D(5:6, 5:6) = C(5:6, 5:6) *vm2;else
        D(1:4, 1:4) = C(1:4, 1:4)*vm2;D(5:6, 1:4) = C(5:6, 1:4) *vm3;D(1:4,5:6) = C(1:4,5:6)*vm3;D(5:6, 5:6) = C(5:6, 5:6) *vm1;end
end
```

```
nodes=textreader(file_nodes,3);
elements=textreader(file_elements,14);
Aur_nodes=textreader(file_Aur,2);
Auz_nodes=textreader(file_Auz,2);
Autheta_nodes=textreader(file_Autheta,2);
index_nodes=indexing(nodes);
index_Aur_nodes=indexing(Aur_nodes);
index_Auz_nodes=indexing(Auz_nodes);
index_Autheta_nodes=indexing(Autheta_nodes);
Ws = (d(r, z), 0):
for i=1:size(elements,1)
    rn=nodes(index_nodes(elements(i,[7:9 11 12 14])),2);
    zn=nodes(index_nodes(elements(i,[7:9 11 12 14])),3);
    rg=mean(rn);
    zg=mean(zn);
    Rg=sqrt(max((rn-rg).^2+(zn-zg).^2));
    if sqrt((zq-zc)^2+(rq-rc)^2)<R0+RqAurn=Aur_nodes(index_Aur_nodes(elements(i,[7:9 11 12 14])...
             \ldots), 2);
        Auzn=Auz_nodes(index_Auz_nodes(elements(i,[7:9 11 12 14])...
             ...),2);
        Authetan=Autheta_nodes(index_Autheta_nodes(elements(i...
             \ldots, [7:9 11 12 14])), 2);
        cr=[rn.^2 zn.^2 rn.*zn rn zn ones(6,1)]\Aurn;
        cz=[rn.^2 zn.^2 rn.*zn rn zn ones(6,1)]\Auzn;
        ctheta=[rn.^2 zn.^2 rn.*zn rn zn ones(6,1)]\Authetan;
        Aur=(r,z)  (cr(1)*r.^{2}+cr(2)*z.^{2}+cr(3)*r.*z+cr(4)*r+cr...\ldots (5) *z+cr(6);
        Auz=@(r,z) (cz(1)*r.^{2}+cz(2)*z.^{2}+cz(3)*r.*z+cz(4)*r+cz...\ldots (5) *z+cz(6));
        Autheta=\theta(r, z) (ctheta(1)*r.^2+ctheta(2)*z.^2+ctheta(3)*...
             ...r.*z+ctheta(4)*r+ctheta(5)*z+ctheta(6));
        dAurdr=(r,z) 2 \times cr(1) \times r+cr(3) \times z+cr(4);dAurdz=(r,z) 2*cr(2)*z+cr(3)*r+cr(5);dAuzdr=(r,z) 2 \times cz(1) \times r + cz(3) \times z + cz(4);dAuzdz=((r,z) 2 \times cz(2) \times z + cz(3) \times r + cz(5);
        dAuthetadr=@(r,z) 2 \starctheta(1)*r+ctheta(3)*z+ctheta(4);
        dAuthetadz=@(r,z) 2*ctheta(2)*z+ctheta(3)*r+ctheta(5);
        Aepsilon{1}=@(r,z) dAurdr(r,z);
        Aepsilon{2}=@(r,z) dAuzdz(r,z);
        Aepsilon{3}=\mathcal{C}(r,z) Aur(r,z)./r+Autheta(r,z)*m*t./r;
        Aepsilon{4}=@(r,z) dAurdz(r,z)+dAuzdr(r,z);
        Aepsilon{5}=\theta(r,z) -Auz(r,z)*m*t./r+dAuthetadz(r,z);Aepsilon{6}=\theta(r,z) -Aur(r,z)*m*t./r+dAuthetadr(r,z)-......Autheta(r,z)./r;
        Wsi=\theta(r,z) 0;
        for j=1:6for k=1:6
                 if D(i,k) \sim 0
```

```
Wsi=\varnothing(r,z) Wsi(r,z)+0.5*Aepsilon[1](r,z)*D(j,......k) *\lambdaepsilon{k}(r,z);
                  end
             end
         end
         L1=(r,z) (r * zn(2) - rn(2) * z - r * zn(3) + rn(3) * z + rn(2) * zn(3) - rn......(3)*zn(2))/det(\lceil \text{rn}(1) \text{ rn}(2) \text{ rn}(3); \text{zn}(1) \text{ zn}(2) \text{ zn...} \rceil\ldots (3);1 1 1]);
         L2=\left( (r,z) (rn(1) *z-r*zn(1)-rn(1) *zn(3) +rn(3) *zn(1) +r*zn...
              ...(3)-rn(3)*z)/det([rn(1) rn(2) rn(3); zn(1) zn(2) nn...\ldots (3);1 1 1]);
         L3=\left( (r,z) (rn(1) *zn(2)-rn(2) *zn(1)-rn(1) *z+r*zn(1)+rn(2) *...
              ...z-r * zn(2))/det([rn(1) rn(2) rn(3); zn(1) zn(2) zn...\ldots (3);1 1 1]);
         Ws = \mathcal{C}(r, z) Ws(r,z)+Wsi(r,z).*(L1(r,z)>0).*(L2(r,z)>0).*(L3...
             \ldots (r, z) > 0);
    end
end
U=integral2(@(rho,phi) Ws(rc+rho.*cos(phi),zc+rho.*sin(phi)).*(rc...
     ...+rho.*cos(phi))*(theta2-theta1).*rho,0,R0,phi1,phi2,'...
     ...RelTol',ermax,'AbsTol',0,'Method','iterated');
V=R0^2/2*(phi2-phi1)*(rc+2*R0*sin((phi2-phi1)/2)/(3*(phi2-phi1)...\ldots/2) *cos((phi2+phi1)/2))*(theta2-theta1);
Wm=U/V;
end
function matrix=textreader(path,width)
count=0;
fid = fopen(path);
stop=false;
while stop==false
    tline=fgetl(fid);
    if ischar(tline)
         count=count+1;
     else
         stop=true;
    end
end
frewind(fid)
matrix=zeros(count,width);
count=0;
stop=false;
while stop==false
    tline=fgetl(fid);
    if ischar(tline)
         s=str2num(tline);
         if numel(s)>0
             count=count+1;
             matrix(count,1:width)=s(1:width);
         end
    else
         stop=true;
     end
end
```
fclose(fid);

```
matrix=matrix(1:count,:);
end
function index=indexing(matrix)
index=zeros(max(matrix(:,1)),1);
for i=1:size(matrix,1)
    index(matrix(i,1))=i;
end
end
```
### **3.4 Giustificazione**

Il metodo presentato permette di stimare l'energia di deformazione media nel volume di controllo relativo ad un punto dell'apice di un intaglio di un componente a geometria assialsimmetrica e soggetto a condizioni al contorno armoniche. La bontà della stima è influenzata dal fatto che per il suo calcolo sono effettuate in successione due approssimazioni. La prima è dovuta al fatto che il metodo degli elementi finiti non è esatto, mentre la seconda è dovuta all'accuratezza con cui è calcolato l'integrale dell'Equazione 3.58. A seguire verrà discusso quest'ultimo aspetto e verrà giustificata la prescrizione sulla creazione della *mesh* studiando l'effetto della densità di quest'ultima.

#### **3.4.1 Accuratezza del calcolo dell'integrale**

Come già riportato nel Paragrafo 3.3, l'integrale dell'Equazione 3.58 è risolto utilizzando un metodo numerico predisposto dal *software* MATLAB® . Esso permette di calcolare l'integrale garantendo un errore relativo massimo che è imposto dall'utente. Tuttavia, non è possibile abbattere questo errore senza ripercussioni, in quanto più piccolo è l'errore relativo massimo imposto e più grande è il tempo richiesto per completare l'operazione.

#### **3.4.2 Effetto della densità della** *mesh*

Per stimare l'effetto della densità della *mesh* sono stati esaminati diversi casi con geometria e condizioni al contorno variabili. In tutti i casi sono stati considerati:

- modulo elastico  $E = 206 \text{ GPa}$ ;
- coefficiente di Poisson  $\nu = 0.3$ ;
- estensione del volume di controllo lungo l'apice dell'intaglio pari al raggio del volume di controllo.

Per la definizione delle varie geometrie sono stati considerati i due schemi di Figura 3.7.

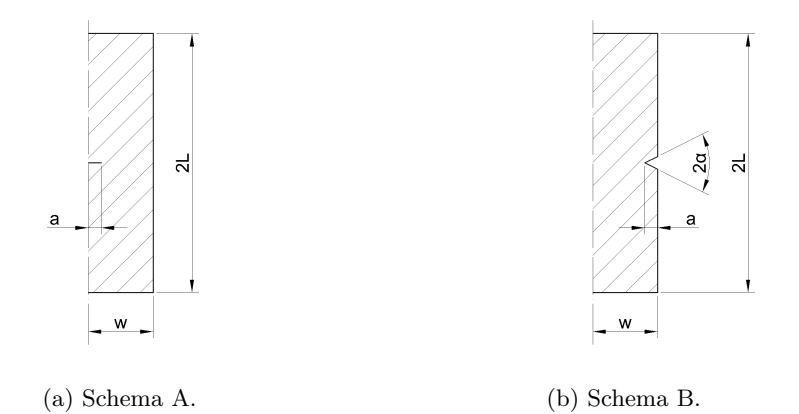

Figura 3.7: Schemi utilizzati per la definizione delle geometrie.

Sono state considerate nove geometrie:

- 1. schema A con  $a = 10$  mm,  $w = 20$  mm e  $L = 40$  mm;
- 2. schema A con  $a = 10$  mm,  $w = 50$  mm e  $L = 100$  mm;
- 3. schema A con  $a = 10$  mm,  $w = 100$  mm e  $L = 200$  mm;
- 4. schema B con  $a = 10$  mm,  $w = 20$  mm,  $L = 40$  mm e  $2\alpha = 0^{\circ}$ ;
- 5. schema B con  $a = 10$  mm,  $w = 50$  mm,  $L = 100$  mm e  $2\alpha = 0^{\circ}$ ;
- 6. schema B con  $a = 10$  mm,  $w = 100$  mm,  $L = 200$  mm e  $2\alpha = 0^{\circ}$ ;
- 7. schema B con  $a = 10$  mm,  $w = 20$  mm,  $L = 40$  mm e  $2\alpha = 120^{\circ}$ ;
- 8. schema B con  $a = 10$  mm,  $w = 50$  mm,  $L = 100$  mm e  $2\alpha = 120^{\circ}$ ;
- 9. schema B con  $a = 10$  mm,  $w = 100$  mm,  $L = 200$  mm e  $2\alpha = 120^{\circ}$ .

Per tutte le geometrie è stato considerato il volume di controllo relativo ad un punto di coordinata angolare generica e appartenente all'apice dell'unico intaglio. Per tutte le geometrie sono stati considerati i seguenti vincoli:

- spostamento assiale bloccato presso il bordo della base inferiore;
- spostamento tangenziale bloccato presso il bordo della base inferiore.

Essi sono riportati in Figura 3.8.

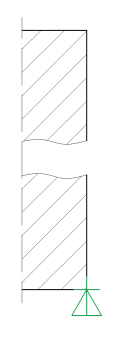

Figura 3.8: Vincoli considerati.

Sono state considerate quattro condizioni di carico:

- 1. sforzo normale con tensione uniforme pari a 1 MPa applicato sulle basi;
- 2. momento torcente con tensione massima pari a 1 MPa applicato sulle basi;
- 3. sovrapposizione delle condizioni di carico 1 e 2;
- 4. momento flettente con tensione massima pari a 1 MPa applicato sulle basi e orientato in modo tale da realizzare la tensione massima nella coordinata angolare media del volume di controllo.

Esse sono rappresentate in Figura 3.9.

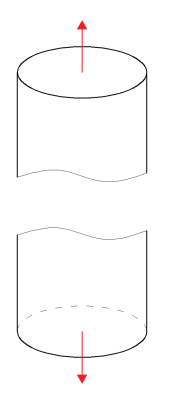

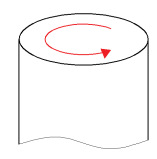

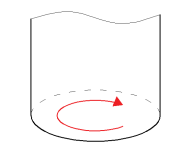

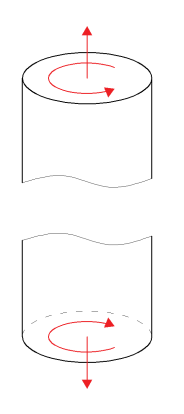

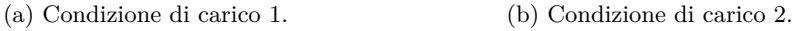

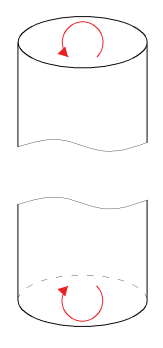

(c) Condizione di carico 3. (d) Condizione di carico 4.

Figura 3.9: Condizioni di carico considerate.

Sono stati considerati sei valori del raggio del volume di controllo *R*0:

- 1.  $R_0 = 10/2^0$  mm;
- 2.  $R_0 = 10/2^1$  mm;
- 3.  $R_0 = 10/2^2$  mm;
- 4.  $R_0 = 10/2^3$  mm;
- 5.  $R_0 = 10/2^4$  mm;
- 6.  $R_0 = 10/2^5$  mm.

Essi sono sottomultipli secondo potenze di 2 della dimensione *a*.

Le combinazioni di geometria, condizione di carico e raggio del volume di controllo sono state esaminate una prima volta adottando delle *mesh* con un numero elevato e intero di elementi nel volume di controllo.

Per le condizioni di carico 1, 2 e 3 sono stati utilizzati elementi quadrangolari assialsimmetrici-armonici del second'ordine, mentre per la condizione di carico 4 sono stati utilizzati elementi solidi a 20 nodi. La condizione di carico 4 richiede di usare elementi differenti perchè gli elementi assialsimmetrici-armonici hanno un'estensione angolare di 360° e quindi non possono essere utilizzati per modellizzare il volume di controllo. Le condizioni di carico 1, 2 e 3 fanno eccezione perchè, essendo armoniche con frequenza nulla, l'estensione angolare del volume di controllo non influisce in nessun modo sul valore della densità di energia di deformazione media.

Per le condizioni di carico 1, 2 e 3 il volume di controllo è stato *meshato* con 32 divisioni angolari ed utilizzando elementi di dimensione radiale pari a *R*0*/*25000 presso l'apice dell'intaglio. Per la condizione di carico 4, invece, il volume di controllo è stato *meshato* utilizzando elementi di dimensione pari a *R*0*/*10 nel piano meridiano e con un estensione angolare media non superiore a 9°. Le *mesh* utilizzate per la condizione di carico 4 sono più rade delle corrispondenti per le condizioni di carico 1, 2 e 3 perchè altrimenti il costo computazionale derivante dall'utilizzo di elementi solidi a 20 nodi sarebbe stato troppo elevato per i mezzi a disposizione.

In Figura 3.10 sono riportati degli esempi di tali *mesh*.

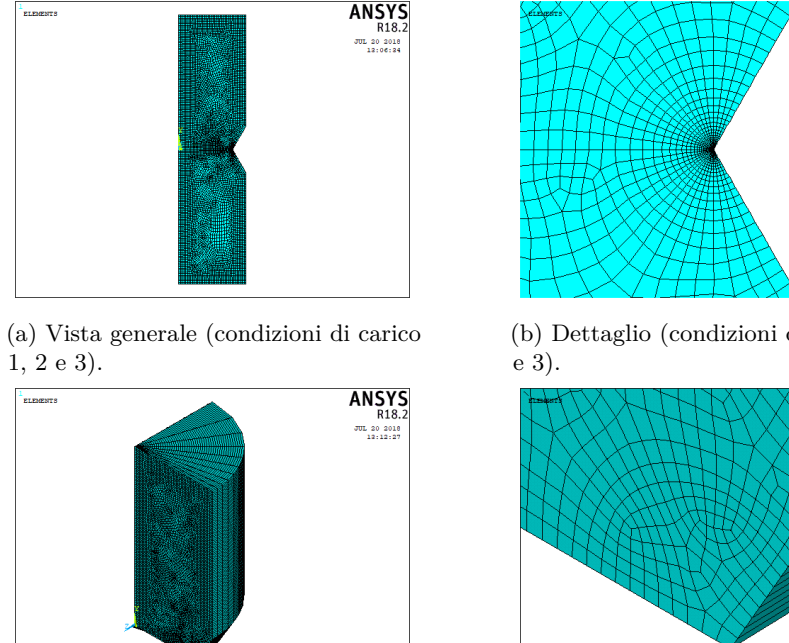

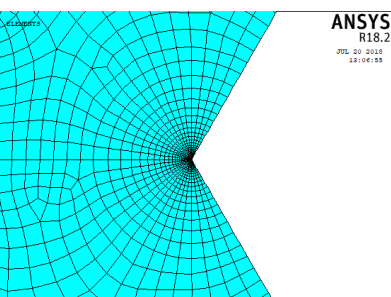

(b) Dettaglio (condizioni di carico 1, 2

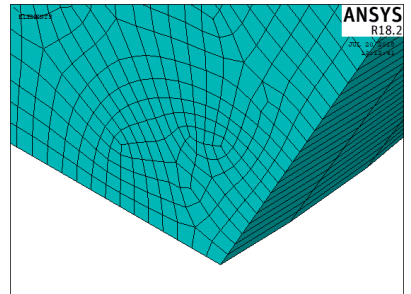

(c) Vista generale (condizione di carico 4).

(d) Dettaglio (condizione di carico 4).

Figura 3.10: Esempi di *mesh* con numero elevato e intero di elementi nel volume di controllo.

La densità di energia di deformazione media nel volume di controllo è stata calcolata estrapolando direttamente da ANSYS® la somma delle energie di deformazione e la somma dei volumi di tali elementi. Per fare ciò sono stati dapprima selezionati gli elementi contenuti nel volume di controllo e in seguito sono stati utilizzati i seguenti comandi:

*Main Menu>General Postproc>Element Table>Define Table>Add>Energy>Strain enrg SENE*;

*Main Menu>General Postproc>Element Table>Define Table>Add>Geometry>Elem volume VOLU*.

Infine è stato utilizzato il comando:

*Main Menu>General Postproc>Element Table>Sum of Each Item*.

Dato che sono state utilizzate *mesh* estremamente fitte nel volume di controllo, si considerano i valori così calcolati della densità di energia di deformazione media

#### $\overline{W}_{FEM}$  come quelli esatti.

Per la prima analisi dell'effetto della densità della *mesh* sono state considerate delle *mesh* a dimensione d'elemento costante del tipo in Figura 3.11.

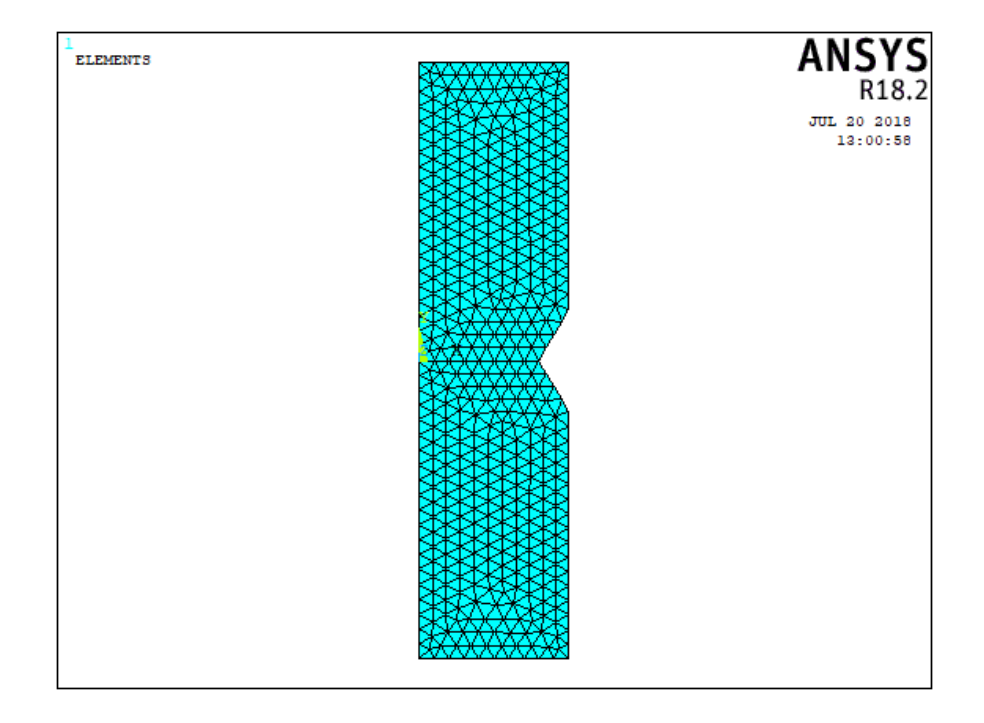

Figura 3.11: Esempio di *mesh* a dimensione d'elemento costante utilizzata per la prima analisi dell'effetto della densità della *mesh*.

Per ogni combinazione di geometria, condizione di carico e raggio del volume di controllo sono stati considerati sei valori della *global element size d*:

1.  $d = 10/2^0$  mm; 2.  $d = 10/2^1$  mm; 3.  $d = 10/2^2$  mm; 4.  $d = 10/2^3$  mm; 5.  $d = 10/2^4$  mm; 6.  $d = 10/2^5$  mm.

Essi sono sottomultipli secondo potenze di 2 della dimensione *a*.

Con la procedura descritta nei paragrafi precedenti è stata calcolata la densità di energia di deformazione media nel volume di controllo *W* per ogni combinazione di geometria, condizione di carico, raggio del volume di controllo e *global element* *size*. Al fine di escludere la componente dell'errore dovuta all'approssimazione dell'integrale, è stato imposto un errore relativo sul calcolo di quest'ultimo pari  $a \ 1 \cdot 10^{-3}$ .

L'errore percentuale di  $\overline{W}$  rispetto a  $\overline{W}_{FEM}$  è riportato al variare del rapporto tra *R*<sup>0</sup> e *d* e del rapporto tra *a* e *d* nella Figura 3.12.

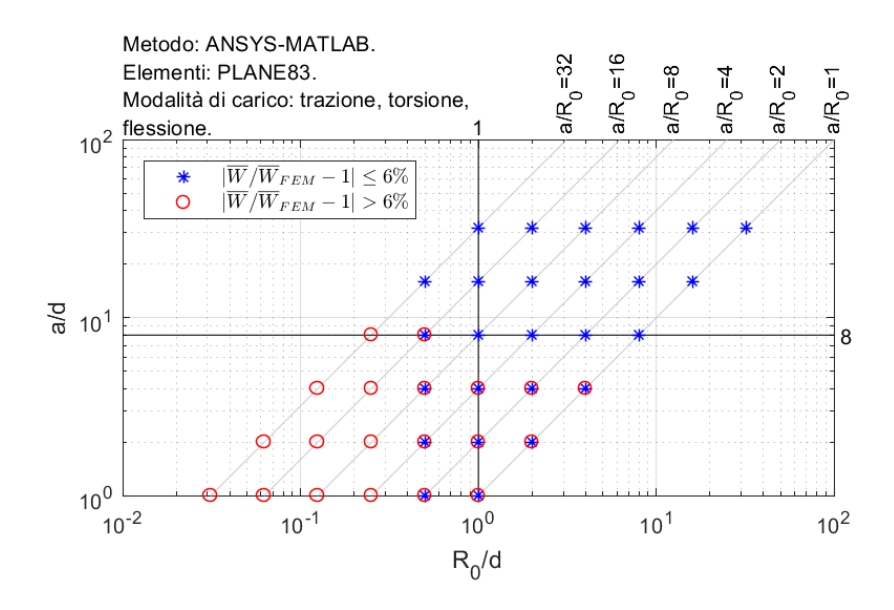

Figura 3.12: Errore percentuale di  $\overline{W}$  rispetto a  $\overline{W}_{FEM}$  al variare del rapporto tra *R*<sup>0</sup> e *d* e del rapporto tra *a* e *d* utilizzando *mesh* a dimensione d'elemento costante.

Dalla Figura 3.12 si può notare che per valori del rapporto tra *R*<sup>0</sup> e *d* almeno pari a 1 e per valori del rapporto tra *a* e *d* almeno pari a 8 l'errore percentuale tende a 0 con una banda d'errore del ±6%. La banda d'errore è stata impostata a tale valore perchè corrisponde approssimativamente ad una banda d'errore del  $\pm 3\%$  in termini di tensione, in continuità con quanto pubblicato in [8].

Una seconda analisi delle stesse combinazioni di geometria, condizione di carico e raggio del volume di controllo è stata effettuata con delle *mesh* a dimensione d'elemento variabile realizzate secondo la procedura descritta nel Sottoparagrafo 3.2.4. Le *mesh* ottenute con il primo passaggio sono state realizzate imponendo la *global element size d* pari ad *a*. Il rapporto tra  $\overline{W}$  così calcolata e  $\overline{W}_{FEM}$  è diagrammato al variare del rapporto tra *a* e *R*<sup>0</sup> nella Figura 3.13.

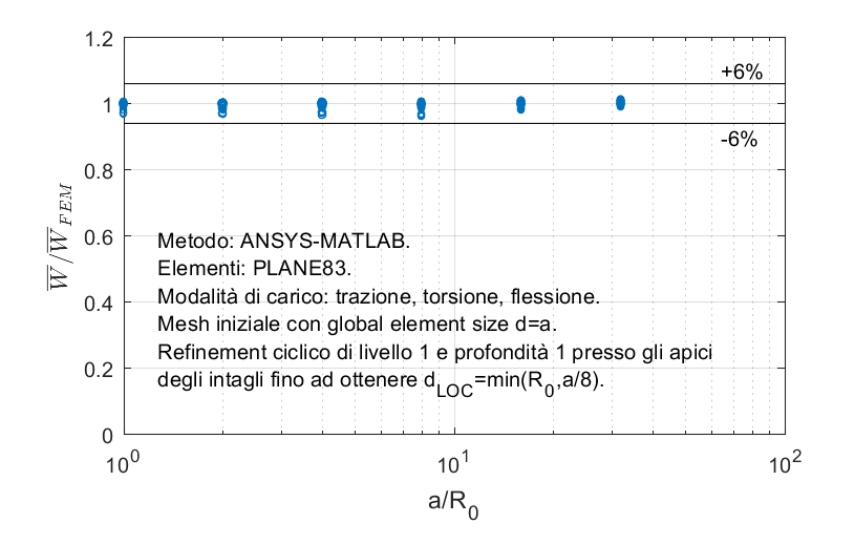

Figura 3.13: Rapporto tra  $\overline{W}$  e  $\overline{W}_{FEM}$  al variare del rapporto tra *a* e  $R_0$ utilizzando *mesh* a dimensione d'elemento variabile.

Dalla Figura 2.13 si può notare che i valori del rapporto tra  $\overline{W}$  e  $\overline{W}_{FEM}$  sono prossimi a 1 entro una banda d'errore del ±6%. Risulta quindi evidente che, a patto che la transizione di dimensione d'elemento sia graduale, è sufficiente che solo gli elementi posti agli apici degli intagli rispettino i requisiti di dimensione emersi dall'analisi utilizzando *mesh* a dimensione d'elemento costante. Ciò permette di poter realizzare *mesh* estremamente rade che si infittiscono solo presso gli apici degli intagli.

#### **3.5 Verifica**

In questo paragrafo il metodo verrà applicato ad ulteriori casi tra cui alcuni relativi a giunti saldati.

In tutti i casi sono stati considerati:

- modulo elastico  $E = 206 \text{ GPa}$ ;
- coefficiente di Poisson  $\nu = 0.3$ ;
- raggio del volume di controllo  $R_0 = 0.28$  mm;
- estensione del volume di controllo lungo l'apice dell'intaglio pari al raggio del volume di controllo.

Per la definizione delle varie geometrie sono stati considerati i tre schemi di Figura 3.14.

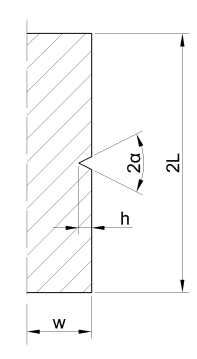

(a) Schema A.

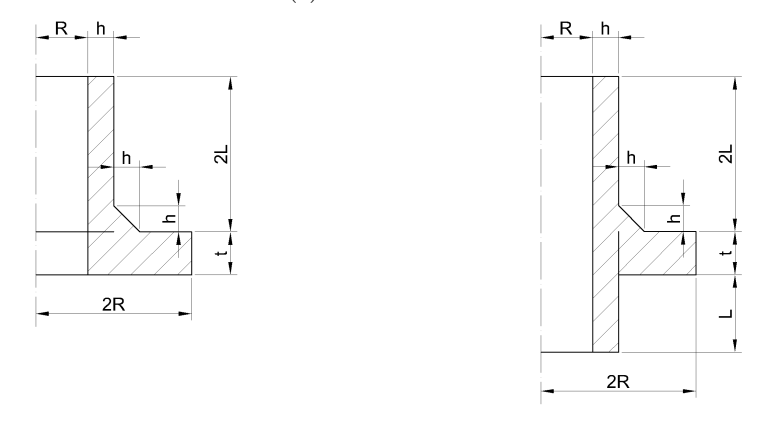

(b) Schema B. (c) Schema C.

Figura 3.14: Schemi utilizzati per la definizione delle geometrie.

Sono state considerate dodici geometrie:

1. schema A con  $w = 5$  mm,  $L = 20$  mm,  $h = 1$  mm e  $2\alpha = 90^{\circ}$ ; 2. schema A con  $w = 5$  mm,  $L = 20$  mm,  $h = 2$  mm e  $2\alpha = 90^{\circ}$ ; 3. schema A con  $w = 5$  mm,  $L = 20$  mm,  $h = 4$  mm e  $2\alpha = 90^{\circ}$ ; 4. schema A con  $w = 5$  mm,  $L = 20$  mm,  $h = 1$  mm e  $2\alpha = 135^{\circ}$ ; 5. schema A con  $w = 5$  mm,  $L = 20$  mm,  $h = 2$  mm e  $2\alpha = 135^{\circ}$ ; 6. schema A con  $w = 5$  mm,  $L = 20$  mm,  $h = 4$  mm e  $2\alpha = 135^{\circ}$ ; 7. schema B con  $t = 10$  mm,  $L = 100$  mm,  $R = 40$  mm e  $h = 1$  mm; 8. schema B con  $t = 10$  mm,  $L = 100$  mm,  $R = 40$  mm e  $h = 2$  mm; 9. schema B con  $t = 10$  mm,  $L = 100$  mm,  $R = 40$  mm e  $h = 4$  mm;

10. schema C con  $t = 10$  mm,  $L = 100$  mm,  $R = 40$  mm e  $h = 1$  mm;

- 11. schema C con  $t = 10$  mm,  $L = 100$  mm,  $R = 40$  mm e  $h = 2$  mm;
- 12. schema C con  $t = 10$  mm,  $L = 100$  mm,  $R = 40$  mm e  $h = 4$  mm.

Per le geometrie realizzate secondo lo schema A è stato considerato il volume di controllo relativo ad un punto di coordinata angolare generica e appartenente all'apice dell'unico intaglio, mentre per le geometrie realizzate secondo gli schemi B e C sono stati considerati i volumi di controllo relativi a due punti con una stessa coordinata angolare generica e appartenenti rispettivamente al piede superiore e alla radice del cordone di saldatura.

Per le geometrie realizzate secondo lo schema A sono stati considerati i seguenti vincoli:

- spostamento assiale bloccato presso il bordo della base inferiore;
- spostamento tangenziale bloccato presso il bordo della base inferiore.

Per le geometrie realizzate secondo gli schemi B e C sono stati considerati i seguenti vincoli:

- spostamento radiale bloccato presso la faccia laterale della flangia;
- spostamento assiale bloccato presso la faccia laterale della flangia;
- spostamento tangenziale bloccato presso la faccia laterale della flangia.

I vincoli considerati sono riportati in Figura 3.15.

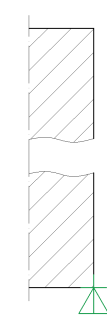

(a) Vincoli considerati per le geometrie realizzate secondo lo schema A.

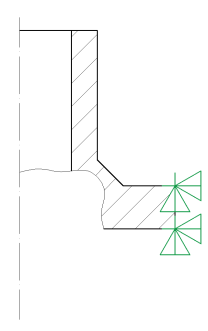

(b) Vincoli considerati per le geometrie realizzate secondo gli schemi B e C.

Figura 3.15: Vincoli considerati.

Sono state considerate otto condizioni di carico:

- 1. per le sole geometrie realizzate secondo lo schema A, sforzo normale con tensione uniforme pari a 1 MPa applicato sulle basi;
- 2. per le sole geometrie realizzate secondo lo schema A, momento torcente con tensione massima pari a 1 MPa applicato sulle basi;
- 3. per le sole geometrie realizzate secondo lo schema A, sovrapposizione delle condizioni di carico 1 e 2;
- 4. per le sole geometrie realizzate secondo lo schema A, momento flettente con tensione massima pari a 1 MPa applicato sulle basi e orientato in modo tale da realizzare la tensione massima nella coordinata angolare media del volume di controllo;
- 5. per le sole geometrie realizzate secondo gli schemi B e C, sforzo normale con tensione uniforme pari a 1 MPa applicato sulla faccia superiore;
- 6. per le sole geometrie realizzate secondo gli schemi B e C, momento torcente con tensione massima pari a 1 MPa applicato sulla faccia superiore;
- 7. per le sole geometrie realizzate secondo gli schemi B e C, sovrapposizione delle condizioni di carico 5 e 6;
- 8. per le sole geometrie realizzate secondo gli schemi B e C, momento flettente con tensione massima pari a 1 MPa applicato sulla faccia superiore e orientato in modo tale da realizzare la tensione massima nella coordinata angolare media dei volumi di controllo;

Esse sono rappresentate in Figura 3.16.

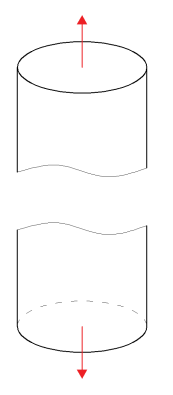

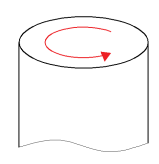

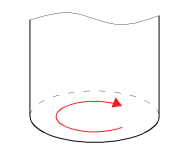

#### (a) Condizione di carico 1. (b) Condizione di carico 2.

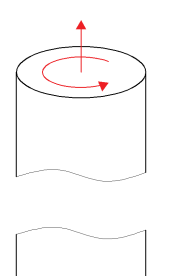

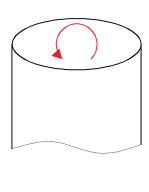

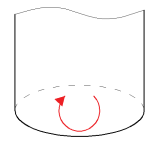

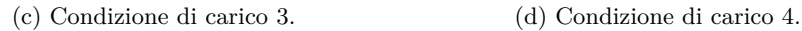

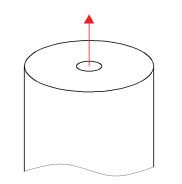

(e) Condizione di carico 5. (f) Condizione di carico 6.

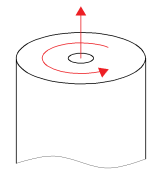

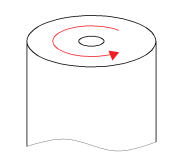

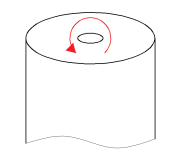

(g) Condizione di carico 7. (h) Condizione di carico 8.

Figura 3.16: Condizioni di carico considerate.

Per tutte le combinazioni di geometria e condizione di carico i valori esatti *WF EM* della densità di energia di deformazione media nei volumi di controllo sono stati calcolati in modo analogo a quanto riportato nel Sottoparagrafo 3.4.2. Le combinazioni di geometria e condizione di carico sono state successivamente esaminate con il metodo proposto in questo capitolo. Le dimensioni *a* individuate per le varie geometrie sono:

- 1.  $a = 1$  mm;
- 2.  $a = 2$  mm;
- 3.  $a = 1$  mm;
- 4.  $a = 1$  mm;
- 5.  $a = 2$  mm;
- 6.  $a = 1$  mm;
- 7.  $a = 0.5$  mm;
- 8.  $a = 1$  mm;
- 9.  $a = 2$  mm;
- 10.  $a = 0.5$  mm;
- 11.  $a = 1$  mm;
- 12.  $a = 2$  mm.

Le *mesh* ottenute con il primo passaggio sono state realizzate imponendo la  $global\ element\ size\ d$ pari ad $a.$  Gli errori percentuali di  $\overline{W}$ rispetto a $\overline{W}_{FEM}$ sono riportati nella Figura 3.17.

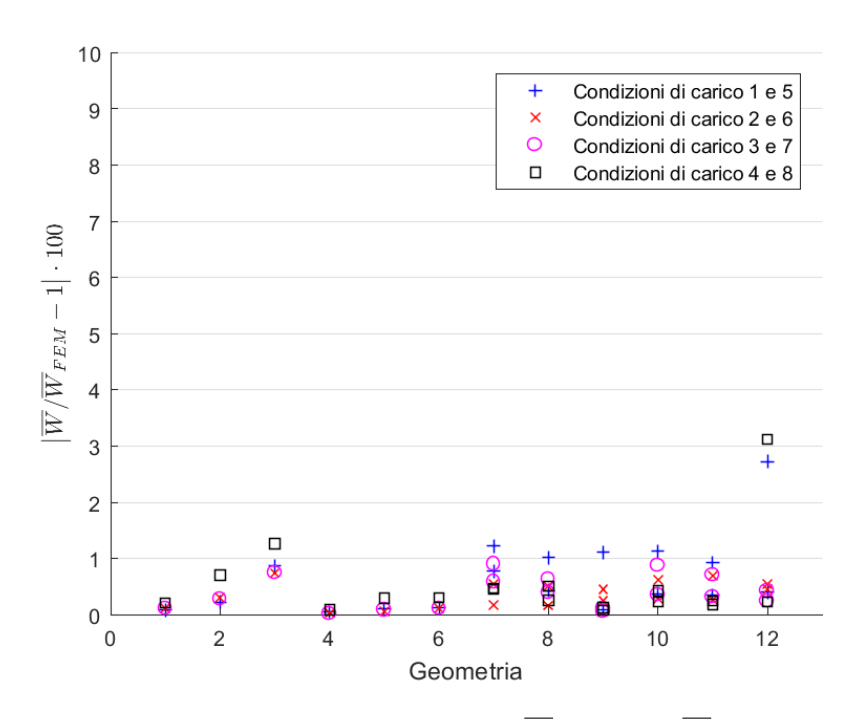

Figura 3.17: Errori percentuali di $\overline{W}$ rispetto a $\overline{W}_{FEM}.$ 

Dalla Figura 3.17 si può notare che gli errori percentuali di  $\overline{W}$ rispetto a $\overline{W}_{FEM}$ sono inferiori al valore di soglia del 6% considerato nella giustificazione.

# **Capitolo 4**

# **Metodo ANSYS®-APDL per i casi a geometria piana e stato di deformazione piano**

Il metodo presentato in questo capitolo permette di calcolare la densità di energia di deformazione media nel volume di controllo relativo ad un punto dell'apice di un intaglio di un componente a geometria piana e soggetto ad uno stato di deformazione piano.

Il metodo consiste in un'alternativa a quello presentato nel Capitolo 2, ma, a differenza di quest'ultimo, non si farà ricorso al *software* MATLAB® e si otterrà una stima della densità di energia di deformazione media direttamente dal *software* ANSYS® con l'aiuto del codice *APDL*.

Nel presente capitolo verrà riportata la procedura da seguire su ANSYS® e il metodo verrà giustificato e verificato.

# **4.1 Procedura su ANSYS®**

Lo scopo della seguente procedura è quello di ottenere direttamente da ANSYS® la densità di energia di deformazione media nel volume di controllo.

#### **4.1.1 Selezione del tipo di elemento**

Il metodo presentato prevede l'utilizzo di elementi triangolari piani del second'ordine, appartenenti alla categoria *PLANE183*. Essi hanno tre punti di integrazione e la loro conformazione è rappresentata in Figura 4.1.

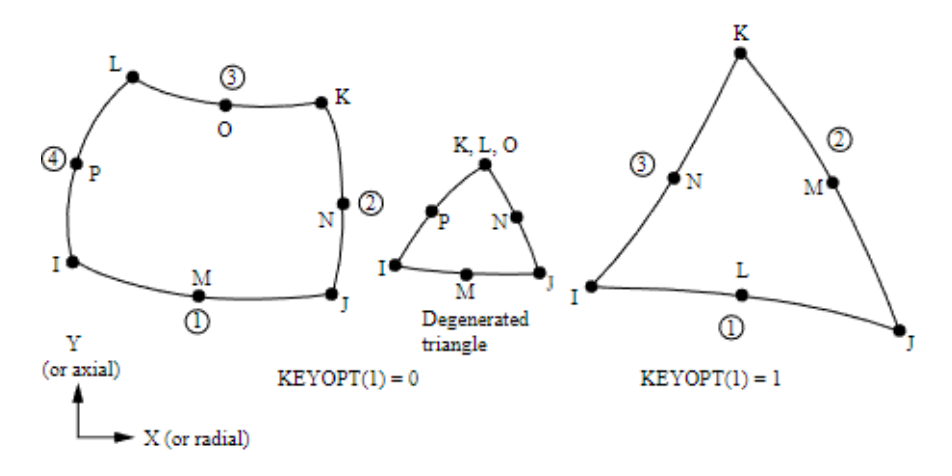

Figura 4.1: Elemento *PLANE183*.

Per selezionare tale tipologia di elemento si utilizza il comando:

*Main Menu>Preprocessor>Element Type>Add/Edit/Delete*;

seguito da:

*Add>Structural Solid>Quad 8 node 183*.

Successivamente, premendo su *Options*, occorre settare la proprietà *K1* su *Triangle*, in modo da forzare l'utilizzo di elementi triangolari a sei nodi in luogo di quelli quadrangolari a otto nodi. Per quanto riguarda la proprietà *K3* occorre scegliere *Plane strain*.

#### **4.1.2 Selezione delle proprietà materiale**

Per definire le proprietà del materiale si utilizza il comando:

*Main Menu>Preprocessor>Material Props>Material Models*;

e successivamente:

*Structural>Linear>Elastic>Isotropic*;

scegliendo il modulo elastico e il coefficiente di Poisson.

#### **4.1.3 Definizione della geometria**

La definizione della geometria dipende dalla singola applicazione e non richiede prescrizioni particolari, pertanto viene lasciata a discrezione dell'utente.

**4.1.4 Generazione della** *mesh*

La generazione della *mesh* si articola attraverso una sequenza di passaggi di cui un esempio è riportato in Figura 4.2.

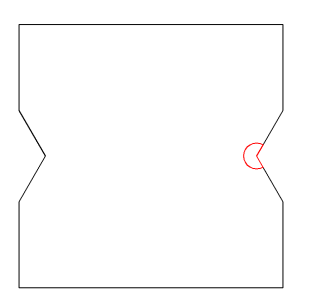

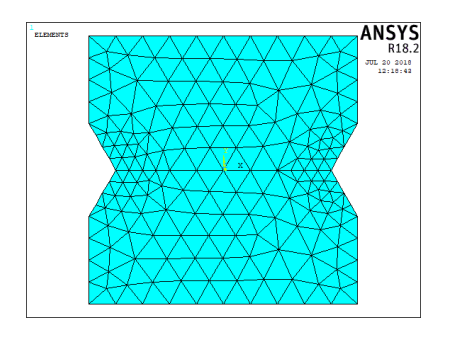

(c) *Mesh* ottenuta con il secondo passaggio (vista generale).

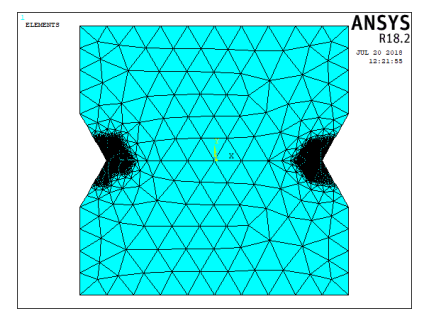

(e) *Mesh* ottenuta con il terzo passaggio (vista generale).

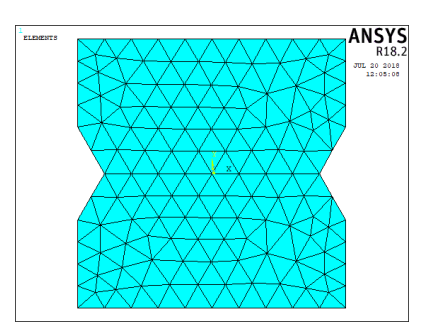

(a) Geometria e volume di controllo. (b) *Mesh* ottenuta con il primo passaggio.

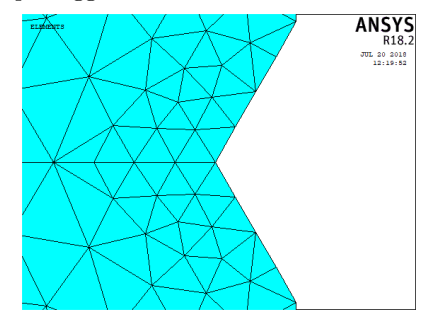

(d) *Mesh* ottenuta con il secondo passaggio (dettaglio).

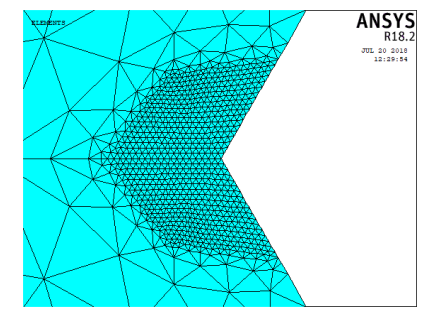

(f) *Mesh* ottenuta con il terzo passaggio (dettaglio).

Figura 4.2: Esempio di sequenza di passaggi per la generazione della *mesh*.

Il primo passaggio (Figura 4.2b) consiste nella generazione di una *mesh* impostando la sola *global element size*. In particolare, è richiesto di impostare la

*global element size d* al più pari al minimo *a* tra la minima distanza tra un apice d'intaglio e un bordo della geometria e la minima semidistanza tra due apici d'intaglio. In Figura 4.3 sono riportati degli esempi di individuazione della dimensione *a*.

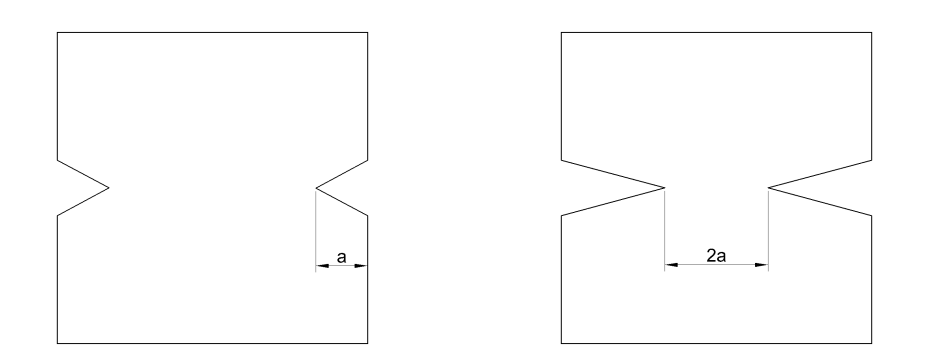

(a) Caso in cui *a* è dato dalla minima distanza tra un apice d'intaglio e un bordo della geometria, in quanto inferiore alla minima semidistanza tra due apici d'intaglio.

(b) Caso in cui *a* è dato dalla minima semidistanza tra due apici d'intaglio, in quanto inferiore alla minima distanza tra un apice d'intaglio e un bordo della geometria.

Figura 4.3: Esempi di individuazione della dimensione *a*.

Per impostare la *global element size* si utilizza il comando:

*Main Menu>Preprocessor>Meshing>Size Cntrls>ManualSize>Global>Size*.

Per creare la *mesh* si usa il comando:

*Main Menu>Preprocessor>Meshing>Mesh>Areas>Free*.

Il secondo passaggio (Figure 4.2c e 4.2d) consiste nell'applicare ripetutamente un *refinement* di livello 1 e profondità 1 presso i *keypoint* posti agli apici degli intagli finchè le dimensioni degli elementi concorrenti presso tali *keypoint* sono maggiori del raggio del volume di controllo *R*0.

Posto *n<sup>R</sup>* il numero di *refinement* applicati, la dimensione degli elementi concorrenti presso gli apici degli intagli è:

$$
d_{LOC} = \frac{d}{2^{n_R}}.\tag{4.1}
$$

Il numero di *refinement* richiesti è quindi dato dalla seguente formula:

$$
n_R = \left\lceil \log_2 \left( \frac{d}{R_0} \right) \right\rceil. \tag{4.2}
$$

Per effettuare un *refinement* si utilizza il seguente comando:

*Main Menu>Preprocessor>Meshing>Modify Mesh>Refine At>Keypoints*.

Il terzo passaggio (Figure 4.2e e 4.2f) consiste nell'applicare un *refinement* finale di livello 5 e profondità 1 presso tutti gli elementi distanti dagli apici degli intagli meno di *R*0. Questa operazione è realizzabile con il seguente codice *APDL*:

```
ESEL,ALL
*GET, count,ELEM,0,COUNT
ESEL,NONE
*DO, i, 1, count, 1
    *GET,xg,ELEM,i,CENT,X
    *GET,yg,ELEM,i,CENT,Y
    *GET,N1,ELEM,i,NODE,1
    *GET,N2,ELEM,i,NODE,2
    *GET,N3,ELEM,i,NODE,3
    \star GET, x1, NODE, N1, LOC, X
    *GET,y1,NODE,N1,LOC,Y
    *GET,x2,NODE,N2,LOC,X
    *GET,y2,NODE,N2,LOC,Y
    *GET,x3,NODE,N3,LOC,X
    *GET,y3,NODE,N3,LOC,Y
    d1=sqrt((x1-xg)**2+(y1-yg)**2)
    d2=sqrt((x2-xg)**2+(y2-yg)**2)
    d3=sqrt((x3-xg)**2+(y3-yg)**2)
    dmax=d1
    \star IF, d2, GT, dmax, THEN
        dmax=d2
    *ENDIF
    *IF,d3,GT,dmax,THEN
        dmax=d3
    *ENDIF
    *DO,j,1,nc,1
        *IF, sqrt((xg-xc(j)) **2+(yg-yc(j))**2), LT, R0+dmax, THEN
            ESEL,A,ELEM,,i
        *ENDIF
    *ENDDO
*ENDDO
EREFINE,ALL,,,5,1
ESEL,ALL
```
Per ottenere lo *script APDL* occorre seguire la seguente procedura:

- 1. creare un file di testo;
- 2. copiarvi il codice sopra riportato;
- 3. ricomporre le eventuali righe spezzate dai puntini in delle righe uniche;
- 4. definire a monte del codice le seguenti variabili:
	- il numero di intagli *nc*;
	- il vettore delle coordinate  $x$  degli apici degli intagli  $x_c$ ;
- il vettore delle coordinate *y* degli apici degli intagli *yc*;
- il raggio del volume di controllo *R*0.

#### **4.1.5 Definizione delle condizioni al contorno**

Come nel caso della definizione della geometria, la definizione delle condizioni al contorno, quali carichi e vincoli, dipende dalla singola applicazione ed è quindi lasciata a discrezione dell'utente.

#### **4.1.6 Soluzione**

Per ottenere la soluzione si usa il seguente comando:

*Main Menu>Solution>Solve>Current LS*.

#### **4.1.7 Estrapolazione della densità di energia di deformazione media nel volume di controllo**

Una volta ottenuta la soluzione occorre selezionare l'insieme di elementi che meglio approssima il volume di controllo. Il metodo proposto prevede di effettuare tale operazione selezionando gli elementi il cui centroide ricade nel volume di controllo. Un esempio di selezione degli elementi è riportato in Figura 4.4.
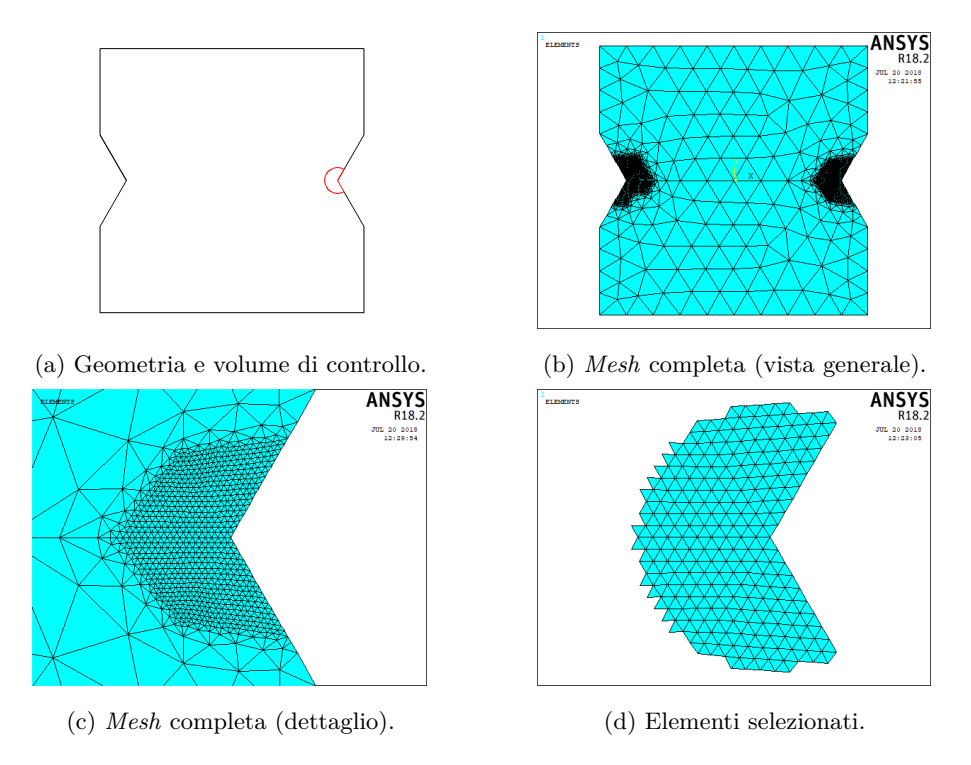

Figura 4.4: Esempio di selezione degli elementi approssimanti il volume di controllo.

Tale operazione può essere automatizzata utilizzando il seguente codice *APDL*:

```
ESEL,ALL
*GET,count,ELEM,0,COUNT
ESEL, NONE
\starDO, i, 1, count, 1
     *GET,xg,ELEM,i,CENT,X
     *GET,yg,ELEM,i,CENT,Y
     \star IF, sqrt ((xg-xc) \star\star2 + (yg-yc) \star\star2), LT, R0, THEN
           \texttt{ESEL}, \texttt{A}, , , i
      *ENDIF
*ENDDO
```
Per ottenere lo *script APDL* occorre seguire la seguente procedura:

- 1. creare un file di testo;
- 2. copiarvi il codice sopra riportato;
- 3. ricomporre le eventuali righe spezzate dai puntini in delle righe uniche;
- 4. definire a monte del codice le seguenti variabili:
- la coordinata *x* dell'apice dell'intaglio *xc*;
- la coordinata *y* dell'apice dell'intaglio *yc*;
- il raggio del volume di controllo *R*0.

Una volta selezionati gli elementi, la densità di energia di deformazione media nel volume di controllo è calcolabile estrapolando la somma delle energie di deformazione e la somma dei volumi di tali elementi. Per fare ciò si utilizzano i seguenti comandi:

*Main Menu>General Postproc>Element Table>Define Table>Add>Energy>Strain enrg SENE*;

*Main Menu>General Postproc>Element Table>Define Table>Add>Geometry>Elem volume VOLU*.

Infine si utilizza il comando:

*Main Menu>General Postproc>Element Table>Sum of Each Item*.

Ottenuti l'energia di deformazione *U* e il volume *V* , la densità di energia di deformazione media nel volume di controllo è calcolabile semplicemente come:

$$
\overline{W} = \frac{U}{V}.\tag{4.3}
$$

### **4.2 Giustificazione**

La procedura descritta in questo capitolo non è stata definita partendo da zero come quella del metodo del Capitolo 2, ma è stata definita sulla falsariga di quest'ultima. I primi due passaggi sono uguali, con l'eccezione che in questo caso è soddisfatto solo il primo requisito dell'Equazione 2.21. Il secondo requisito è ignorato perchè è assolto automaticamente dal terzo passaggio. Lo scopo del terzo passaggio, assente nel metodo del Capitolo 2, è quello di ottenere un numero elevato di elementi intersecanti il volume di controllo, in modo da poter approssimare in modo efficace lo stesso con un insieme di elementi. Il livello del *refinement* è stato scelto tale perchè consente la migliore approssimazione possibile e allo stesso tempo, essendo un *refinement* locale, la sua entità ha un'influenza trascurabile sulla pesantezza della *mesh*. Quest'ultimo passaggio è assente nel metodo del Capitolo 2 perchè l'analisi successiva su MATLAB® ha il preciso scopo di evitare di dover approssimare il volume di controllo con degli elementi.

Per giustificare il metodo proposto in questo capitolo sono stati considerati gli stessi casi analizzati nel Sottoparagrafo 2.4.2. Le *mesh* ottenute con il primo passaggio sono state realizzate imponendo la *global element size d* pari ad *a*. Il rapporto tra  $\overline{W}$  e il valore esatto  $\overline{W}_{FEM}$  è diagrammato al variare del rapporto tra  $a \in R_0$  nella Figura 4.5.

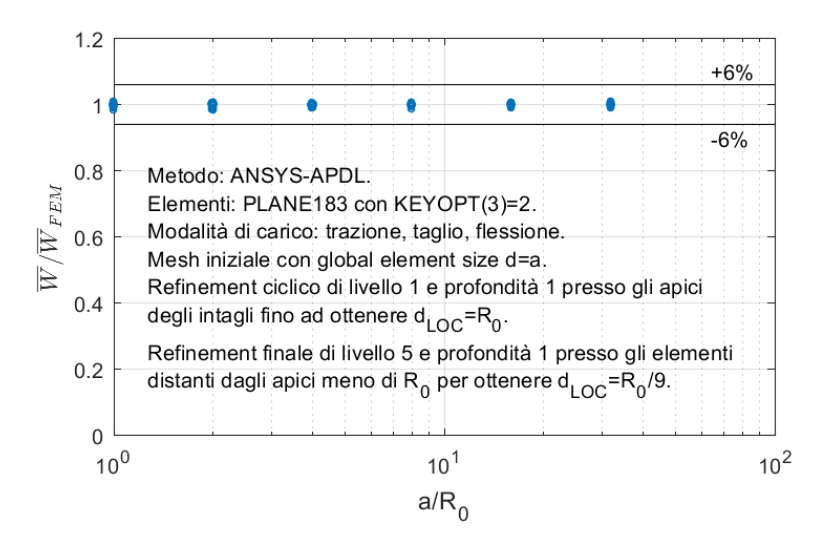

Figura 4.5: Rapporto tra  $\overline{W}$  e  $\overline{W}_{FEM}$  al variare del rapporto tra *a* e  $R_0$ .

Dal diagramma di Figura 4.5 si osserva che per tutti i casi analizzati i valori del rapporto tra  $\overline{W}$  e  $\overline{W}_{FEM}$  sono prossimi a 1 entro una banda d'errore del  $\pm 6\%$ .

## **4.3 Verifica**

Il metodo proposto in questo capitolo è stato verificato considerando gli stessi casi analizzati nel Paragrafo 2.5. Le *mesh* ottenute con il primo passaggio sono state realizzate imponendo la *global element size d* pari ad *a*. Gli errori percentuali di  $\overline{W}$  rispetto a  $\overline{W}_{FEM}$  sono riportati nella Figura 4.6.

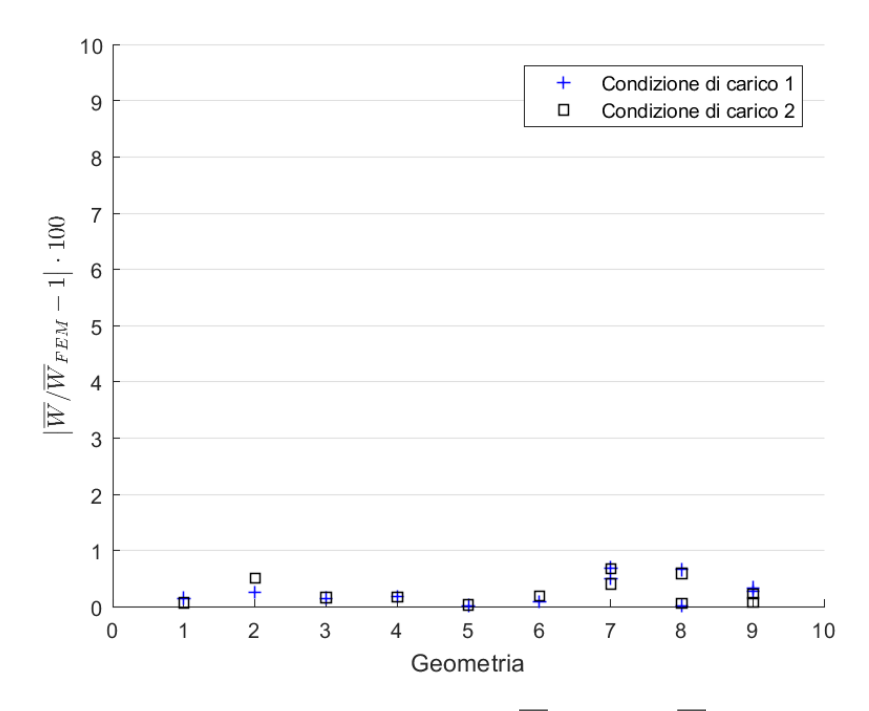

Figura 4.6: Errori percentuali di $\overline{W}$ rispetto a $\overline{W}_{FEM}.$ 

Dalla Figura 4.6 si può notare che gli errori percentuali di  $\overline{W}$ rispetto a $\overline{W}_{FEM}$ sono inferiori al valore di soglia del 6% considerato nella giustificazione.

# **Capitolo 5**

# **Metodo ANSYS®-APDL per i casi a geometria assialsimmetrica e condizioni al contorno armoniche con frequenza nulla**

Il metodo presentato in questo capitolo permette di calcolare la densità di energia di deformazione media nel volume di controllo relativo ad un punto dell'apice di un intaglio di un componente a geometria assialsimmetrica e soggetto a condizioni al contorno armoniche con frequenza nulla.

Il metodo consiste in un'alternativa a quello presentato nel Capitolo 3, ma, a differenza di quest'ultimo, non si farà ricorso al *software* MATLAB® e si otterrà una stima della densità di energia di deformazione media direttamente dal *software* ANSYS® con l'aiuto del codice *APDL*. Un'ulteriore differenza sta nel fatto che **non si potranno analizzare componenti a geometria assialsimmetrica e soggetti a condizioni al contorno armoniche con frequenza non nulla**, come verrà giustificato in seguito. Si potranno quindi analizzare componenti soggetti a trazione o torsione, ma non a flessione.

Nel presente capitolo verrà riportata la procedura da seguire su ANSYS® e il metodo verrà giustificato e verificato.

## **5.1 Procedura su ANSYS®**

Lo scopo della seguente procedura è quello di ottenere direttamente da ANSYS<sup>®</sup> la densità di energia di deformazione media nel volume di controllo.

### **5.1.1 Selezione del tipo di elemento**

Il metodo presentato prevede l'utilizzo di elementi triangolari assialsimmetriciarmonici del second'ordine, appartenenti alla categoria *PLANE83*. Essi hanno tre punti di integrazione e la loro conformazione è rappresentata in Figura 5.1.

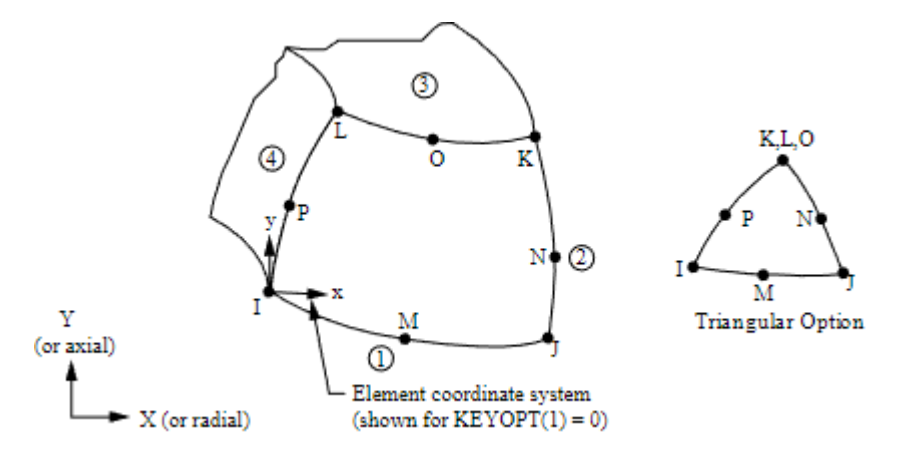

Figura 5.1: Elemento *PLANE83*.

Per selezionare tale tipologia di elemento si utilizza il comando:

*Main Menu>Preprocessor>Element Type>Add/Edit/Delete*;

seguito da:

*Add>Structural Solid>Axi-har 8 node 83*.

### **5.1.2 Selezione delle proprietà materiale**

Per definire le proprietà del materiale si utilizza il comando:

*Main Menu>Preprocessor>Material Props>Material Models*;

e successivamente:

*Structural>Linear>Elastic>Isotropic*;

scegliendo il modulo elastico e il coefficiente di Poisson.

### **5.1.3 Definizione della geometria**

La definizione della geometria dipende dalla singola applicazione e non richiede prescrizioni particolari, pertanto viene lasciata a discrezione dell'utente.

### **5.1.4 Generazione della** *mesh*

Prima di procedere con la generazione della *mesh*, occorre fare in modo che vengano utilizzati elementi triangolari in luogo di quelli quadrangolari. Per fare ciò si usa il comando:

*Main Menu>Preprocessor>Meshing>Mesher Opts*.

Una volta aperta la finestra e aver premuto sul pulsante *OK*, è sufficiente impostare la proprietà *2D Shape key* su *Tri*.

La generazione della *mesh* si articola attraverso una sequenza di passaggi di cui un esempio è riportato in Figura 5.2.

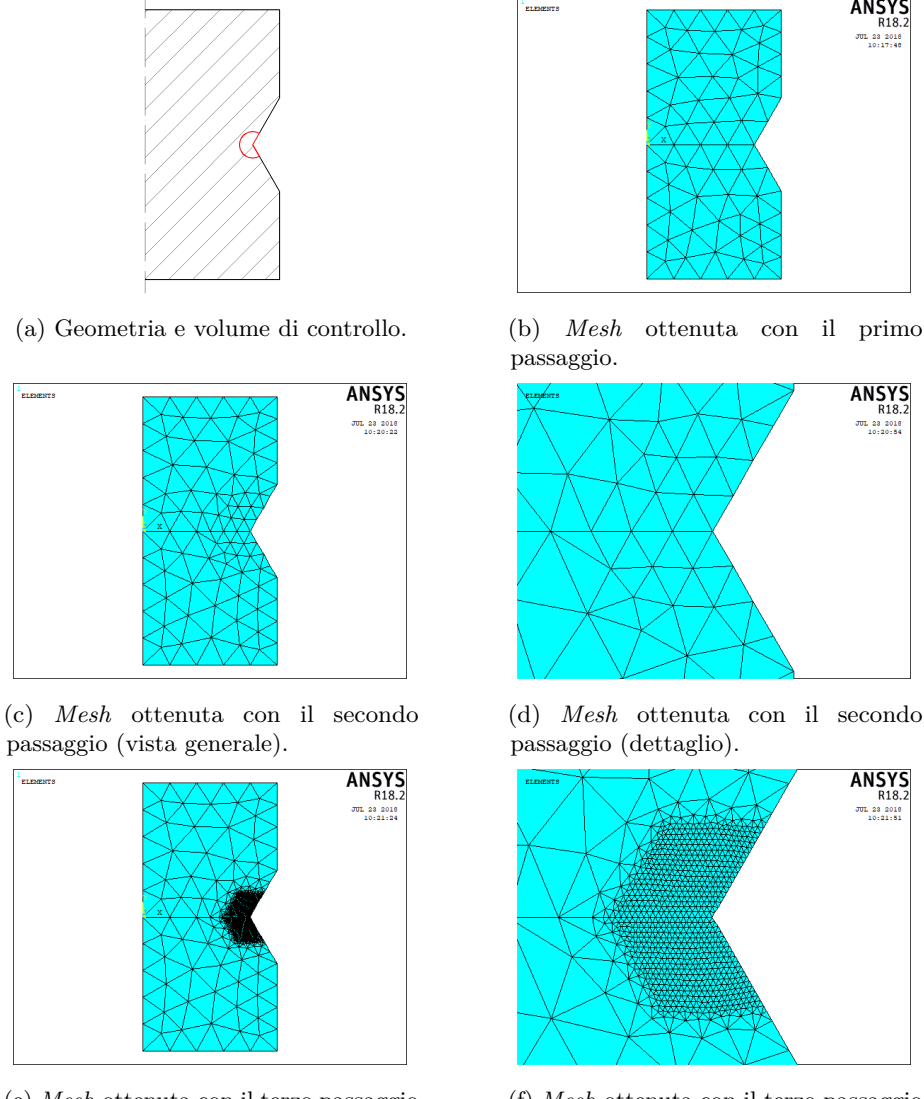

(e) *Mesh* ottenuta con il terzo passaggio (vista generale).

(f) *Mesh* ottenuta con il terzo passaggio (dettaglio).

**ANSYS** 

**ANSYS** 

UL 28 2010<br>10:20:54

**ANSYS**<br>R18.2

Figura 5.2: Esempio di sequenza di passaggi per la generazione della *mesh*.

Il primo passaggio (Figura 5.2b) consiste nella generazione di una *mesh* impostando la sola *global element size*. In particolare, è richiesto di impostare la *global element size d* al più pari al minimo *a* tra la minima distanza tra un apice d'intaglio e un bordo della geometria e la minima semidistanza tra due apici d'intaglio. In Figura 5.3 sono riportati degli esempi di individuazione della dimensione *a*.

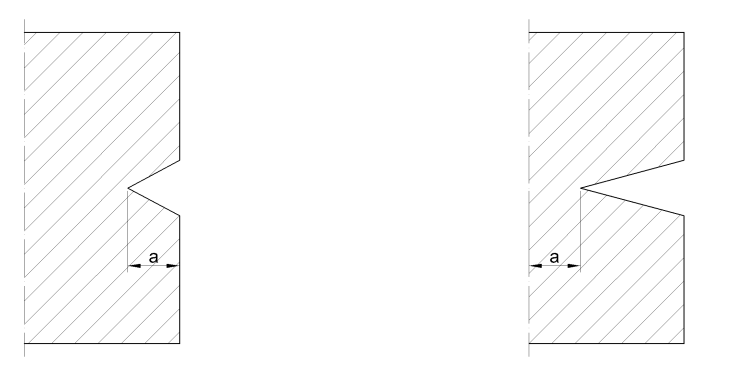

(a) Caso in cui *a* è dato dalla minima distanza tra un apice d'intaglio e un bordo della geometria, in quanto inferiore alla minima semidistanza tra due apici d'intaglio.

(b) Caso in cui *a* è dato dalla minima semidistanza tra due apici d'intaglio, in quanto inferiore alla minima distanza tra un apice d'intaglio e un bordo della geometria.

Figura 5.3: Esempi di individuazione della dimensione *a*.

Per impostare la *global element size* si utilizza il comando:

*Main Menu>Preprocessor>Meshing>Size Cntrls>ManualSize>Global>Size*.

Per creare la *mesh* si usa il comando:

*Main Menu>Preprocessor>Meshing>Mesh>Areas>Free*.

Il secondo passaggio (Figure 5.2c e 5.2d) consiste nell'applicare ripetutamente un *refinement* di livello 1 e profondità 1 presso i *keypoint* posti agli apici degli intagli finchè le dimensioni degli elementi concorrenti presso tali *keypoint* sono maggiori del raggio del volume di controllo *R*0.

Posto *n<sup>R</sup>* il numero di *refinement* applicati, la dimensione degli elementi concorrenti presso gli apici degli intagli è:

$$
d_{LOC} = \frac{d}{2^{n_R}}.\tag{5.1}
$$

Il numero di *refinement* richiesti è quindi dato dalla seguente formula:

$$
n_R = \left\lceil \log_2 \left( \frac{d}{R_0} \right) \right\rceil. \tag{5.2}
$$

Per effettuare un *refinement* si utilizza il seguente comando:

*Main Menu>Preprocessor>Meshing>Modify Mesh>Refine At>Keypoints*.

Il terzo passaggio (Figure 5.2e e 5.2f) consiste nell'applicare un *refinement* finale di livello 5 e profondità 1 presso tutti gli elementi distanti dagli apici degli intagli meno di *R*0. Questa operazione è realizzabile con il seguente codice *APDL*:

```
ESEL,ALL
*GET, count,ELEM,0,COUNT
ESEL,NONE
*DO,i,1,count,1
    *GET,xg,ELEM,i,CENT,X
    *GET,yg,ELEM,i,CENT,Y
    *GET,N1,ELEM,i,NODE,1
    *GET,N2,ELEM,i,NODE,2
    *GET,N3,ELEM,i,NODE,3
    *GET,x1,NODE,N1,LOC,X
    *GET,y1,NODE,N1,LOC,Y
    *GET,x2,NODE,N2,LOC,X
    *GET,y2,NODE,N2,LOC,Y
    \starGET, x3, NODE, N3, LOC, X
    *GET,y3,NODE,N3,LOC,Y
    d1=sqrt((x1-xg)**2+(y1-yg)**2)
    d2=sqrt((x2-xg)**2+(y2-yg)**2)
    d3=sqrt((x3-xg)**2+(y3-yg)**2)
    dmax=d1
    *IF,d2,GT,dmax,THEN
        dmax=d2
    *ENDIF
    *IF,d3,GT,dmax,THEN
        dmax=d3
    *ENDIF
    \starDO, j, 1, nc, 1
        *IF, sqrt((xq-xc(j)) **2+(yq-yc(j))**2), LT, R0+dmax, THEN
            ESEL,A,ELEM,,i
        *ENDIF
    *ENDDO
*ENDDO
EREFINE,ALL,,,5,1
ESEL,ALL
```
Per ottenere lo *script APDL* occorre seguire la seguente procedura:

- 1. creare un file di testo;
- 2. copiarvi il codice sopra riportato;
- 3. ricomporre le eventuali righe spezzate dai puntini in delle righe uniche;
- 4. definire a monte del codice le seguenti variabili:
	- il numero di intagli *nc*;
	- il vettore delle coordinate  $x$  degli apici degli intagli  $x_c$ ;
	- il vettore delle coordinate  $y$  degli apici degli intagli  $y_c$ ;
	- il raggio del volume di controllo  $R_0$ .

### **5.1.5 Definizione delle condizioni al contorno**

Come nel caso della definizione della geometria, la definizione delle condizioni al contorno, quali carichi e vincoli, dipende dalla singola applicazione ed è quindi lasciata a discrezione dell'utente. L'unica limitazione consiste nel fatto che, come già citato, le condizioni al contorno dovranno essere armoniche con frequenza nulla, quindi il parametro *MODE* non dovrà essere modificato dal suo valore di *default*, cioè 0.

### **5.1.6 Soluzione**

Per ottenere la soluzione si usa il seguente comando:

*Main Menu>Solution>Solve>Current LS*.

### **5.1.7 Estrapolazione della densità di energia di deformazione media nel volume di controllo**

Una volta ottenuta la soluzione occorre selezionare l'insieme di elementi che meglio approssima il volume di controllo. Il metodo proposto prevede di effettuare tale operazione selezionando gli elementi tali per cui, dato un piano meridiano che interseca il volume di controllo, il centroide dell'intersezione tra questo piano e l'elemento ricade nel volume di controllo. Un esempio di selezione degli elementi è riportato in Figura 5.4.

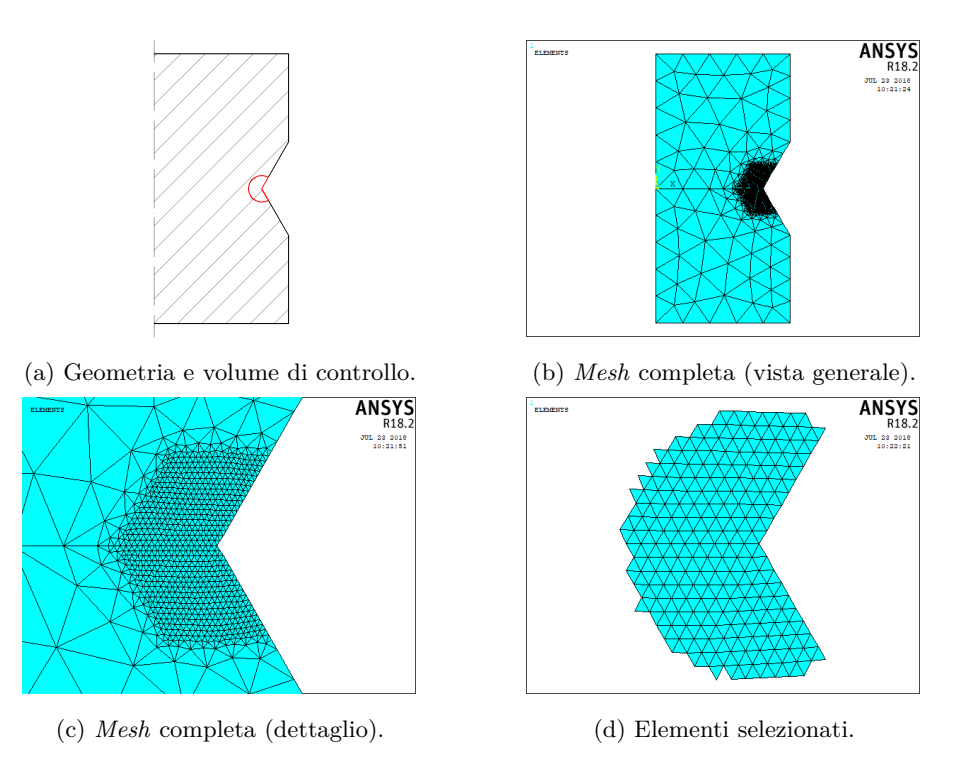

Figura 5.4: Esempio di selezione degli elementi approssimanti il volume di controllo.

Tale operazione può essere automatizzata utilizzando il seguente codice *APDL*:

```
ESEL,ALL
*GET,count,ELEM,0,COUNT
ESEL, NONE
\starDO, i, 1, count, 1
    *GET,xg,ELEM,i,CENT,X
    *GET,yg,ELEM,i,CENT,Y
     *IF, sqrt((xg-xc) **2+(yg-yc)**2), LT, R0, THEN
         \texttt{ESEL}, \texttt{A}, , , i
     *ENDIF
*ENDDO
```
Per ottenere lo *script APDL* occorre seguire la seguente procedura:

- 1. creare un file di testo;
- 2. copiarvi il codice sopra riportato;
- 3. ricomporre le eventuali righe spezzate dai puntini in delle righe uniche;
- 4. definire a monte del codice le seguenti variabili:
- la coordinata  $x$  dell'apice dell'intaglio  $x_c$ ;
- la coordinata *y* dell'apice dell'intaglio *yc*;
- il raggio del volume di controllo  $R_0$ .

Una volta selezionati gli elementi, la densità di energia di deformazione media nel volume di controllo è calcolabile estrapolando la somma delle energie di deformazione e la somma dei volumi di tali elementi. Per fare ciò si utilizzano i seguenti comandi:

*Main Menu>General Postproc>Element Table>Define Table>Add>Energy>Strain enrg SENE*;

*Main Menu>General Postproc>Element Table>Define Table>Add>Geometry>Elem volume VOLU*.

Infine si utilizza il comando:

*Main Menu>General Postproc>Element Table>Sum of Each Item*.

Ottenuti l'energia di deformazione *U* e il volume *V* , la densità di energia di deformazione media nel volume di controllo è calcolabile semplicemente come:

$$
\overline{W} = \frac{U}{V}.\tag{5.3}
$$

### **5.2 Giustificazione**

La procedura descritta in questo capitolo non è stata definita partendo da zero come quella del metodo del Capitolo 3, ma è stata definita sulla falsariga di quest'ultima. I primi due passaggi sono uguali, con l'eccezione che in questo caso è soddisfatto solo il primo requisito dell'Equazione 3.61. Il secondo requisito è ignorato perchè è assolto automaticamente dal terzo passaggio. Lo scopo del terzo passaggio, assente nel metodo del Capitolo 3, è quello di ottenere un numero elevato di elementi intersecanti il volume di controllo, in modo da poter approssimare in modo efficace lo stesso con un insieme di elementi. Il livello del *refinement* è stato scelto tale perchè consente la migliore approssimazione possibile e allo stesso tempo, essendo un *refinement* locale, la sua entità ha un'influenza trascurabile sulla pesantezza della *mesh*. Quest'ultimo passaggio è assente nel metodo del Capitolo 3 perchè l'analisi successiva su MATLAB® ha il preciso scopo di evitare di dover approssimare il volume di controllo con degli elementi.

Il modo con cui si approssima il volume di controllo con gli elementi giustifica l'impossibilità più volte citata di trattare casi con condizioni al contorno armoniche con frequenza non nulla. Dato che gli elementi hanno un estensione angolare di 360°, l'approssimazione è buona solo se anche il volume di controllo ha un'estensione angolare pari a 360°. Tuttavia, se le condizioni al contorno sono armoniche con frequenza nulla, l'estensione angolare del volume di controllo non influenza il valore della densità di energia di deformazione media, quindi la mancata approssimazione angolare non ha alcun effetto negativo sul calcolo di quest'ultima. Questa considerazione non è valida nel caso di condizioni al contorno armoniche con frequenza non nulla, quindi, a meno che il volume di controllo non abbia un'estensione reale pari a 360°, non è possibile stimare la densità di energia di deformazione media con questo metodo.

Per giustificare il metodo proposto in questo capitolo sono stati considerati gli stessi casi analizzati nel Sottoparagrafo 3.4.2, con l'esclusione dei casi relativi alla condizione di carico 4, in quanto armonica con frequenza non nulla. Le *mesh* ottenute con il primo passaggio sono state realizzate imponendo la *global element size d* pari ad *a*. Il rapporto tra  $\overline{W}$  e il valore esatto  $\overline{W}_{FEM}$  è diagrammato al variare del rapporto tra *a* e *R*<sup>0</sup> nella Figura 5.5.

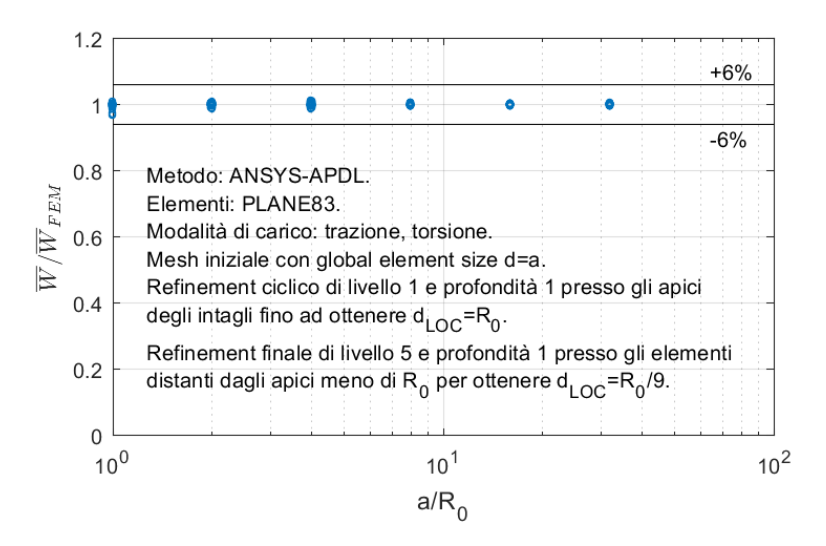

Figura 5.5: Rapporto tra  $\overline{W}$  e  $\overline{W}_{FEM}$  al variare del rapporto tra *a* e  $R_0$ .

Dal diagramma di Figura 4.5 si osserva che per tutti i casi analizzati i valori del rapporto tra  $\overline{W}$  e  $\overline{W}_{FEM}$  sono prossimi a 1 entro una banda d'errore del  $\pm 6\%$ .

## **5.3 Verifica**

Il metodo proposto in questo capitolo è stato verificato considerando gli stessi casi analizzati nel Paragrafo 3.5, con l'esclusione dei casi relativi alle condizioni di carico 4 e 8, in quanto armoniche con frequenza non nulla. Le *mesh* ottenute con il primo passaggio sono state realizzate imponendo la *global element size d* pari ad *a*. Gli errori percentuali di  $\overline{W}$  rispetto a  $\overline{W}_{FEM}$  sono riportati nella Figura 5.6.

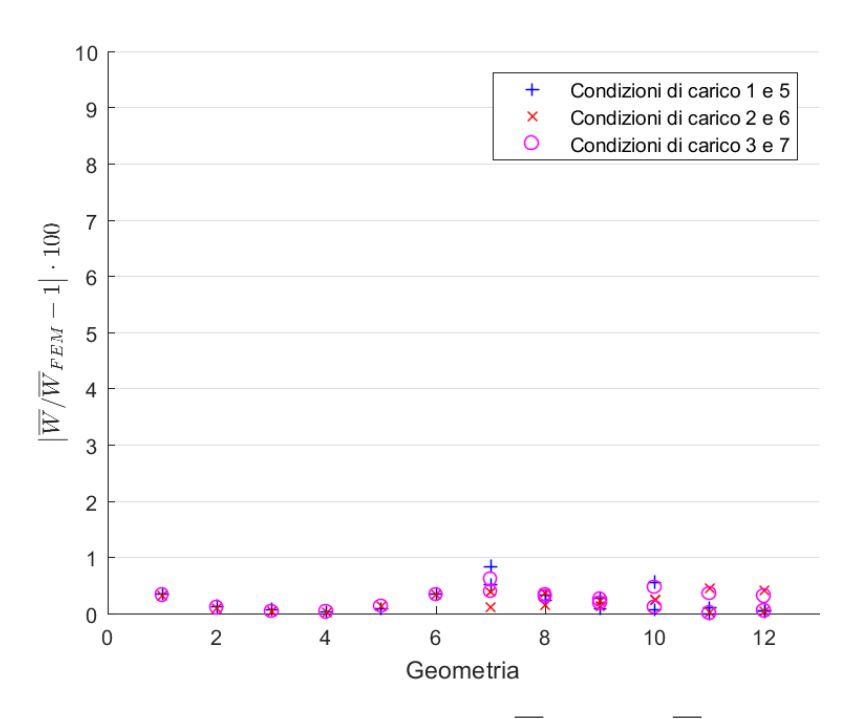

Figura 5.6: Errori percentuali di $\overline{W}$ rispetto a $\overline{W}_{FEM}.$ 

Dalla Figura 5.6 si può notare che gli errori percentuali di  $\overline{W}$ rispetto a $\overline{W}_{FEM}$ sono inferiori al valore di soglia del 6% considerato nella giustificazione.

# **Capitolo 6**

# **Metodo ANSYS®-APDL per i casi tridimensionali**

Il metodo presentato in questo capitolo permette di calcolare la densità di energia di deformazione media nel volume di controllo relativo ad un punto dell'apice di un intaglio di un componente a geometria tridimensionale e soggetto a condizioni al contorno tridimensionali.

Il metodo consiste in un'estensione del metodo presentato nel Capitolo 4 ai casi tridimensionali.

Nel presente capitolo verrà riportata la procedura da seguire su ANSYS® e il metodo verrà giustificato e verificato.

# **6.1 Procedura su ANSYS®**

Lo scopo della seguente procedura è quello di ottenere direttamente da ANSYS<sup>®</sup> la densità di energia di deformazione media nel volume di controllo.

### **6.1.1 Selezione del tipo di elemento**

Il metodo presentato prevede l'utilizzo di elementi tetraedrici del second'ordine, appartenenti alla categoria *SOLID187*. Essi hanno quattro punti di integrazione e la loro conformazione è rappresentata in Figura 6.1.

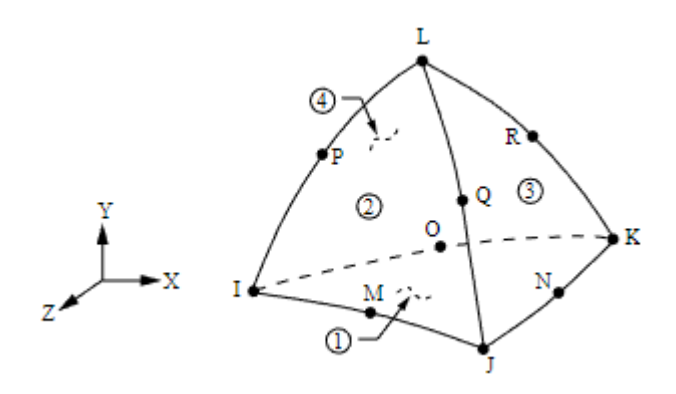

Figura 6.1: Elemento *SOLID187*.

Per selezionare tale tipologia di elemento si utilizza il comando:

*Main Menu>Preprocessor>Element Type>Add/Edit/Delete*;

seguito da:

*Add>Structural Solid>Tet 10 node 187*.

### **6.1.2 Selezione delle proprietà materiale**

Per definire le proprietà del materiale si utilizza il comando:

*Main Menu>Preprocessor>Material Props>Material Models*;

e successivamente:

*Structural>Linear>Elastic>Isotropic*;

scegliendo il modulo elastico e il coefficiente di Poisson.

### **6.1.3 Definizione della geometria**

La definizione della geometria dipende dalla singola applicazione e non richiede prescrizioni particolari, pertanto viene lasciata a discrezione dell'utente.

#### **6.1.4 Generazione della** *mesh*

La generazione della *mesh* si articola attraverso una sequenza di passaggi di cui un esempio è riportato in Figura 6.2.

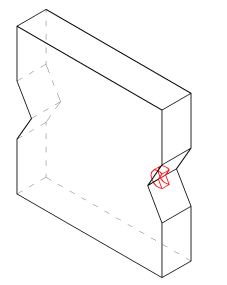

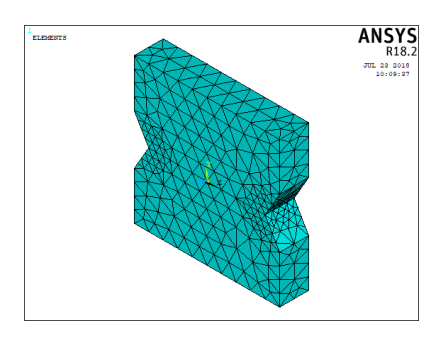

(c) *Mesh* ottenuta con il secondo passaggio (vista generale).

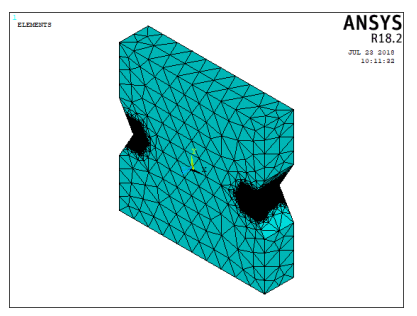

(e) *Mesh* ottenuta con il terzo passaggio (vista generale).

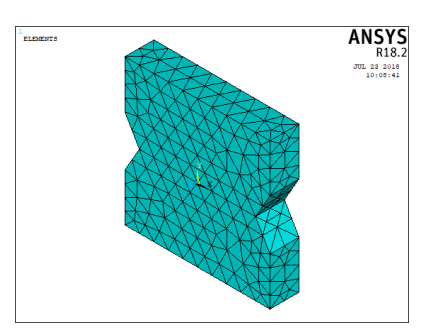

(a) Geometria e volume di controllo. (b) *Mesh* ottenuta con il primo passaggio.

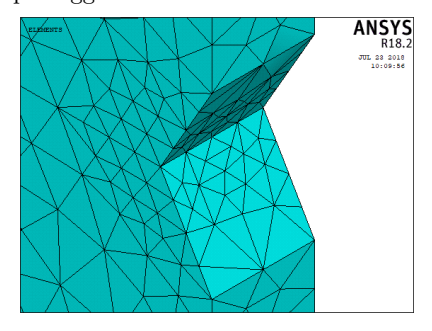

(d) *Mesh* ottenuta con il secondo passaggio (dettaglio).

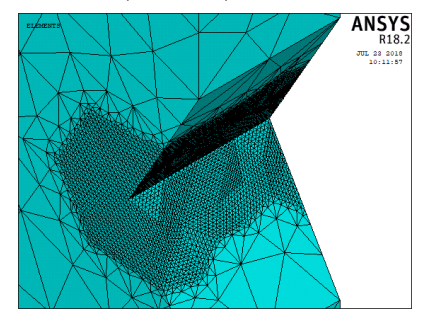

(f) *Mesh* ottenuta con il terzo passaggio (dettaglio).

Figura 6.2: Esempio di sequenza di passaggi per la generazione della *mesh*.

Il primo passaggio (Figura 6.2b) consiste nella generazione di una *mesh* impostando la sola *global element size*. In particolare, è richiesto di impostare la *global element size d* al più pari al minimo *a* tra la minima distanza tra un apice d'intaglio e un bordo della geometria e la minima semidistanza tra due apici d'intaglio. In Figura 6.3 sono riportati degli esempi di individuazione della dimensione *a*.

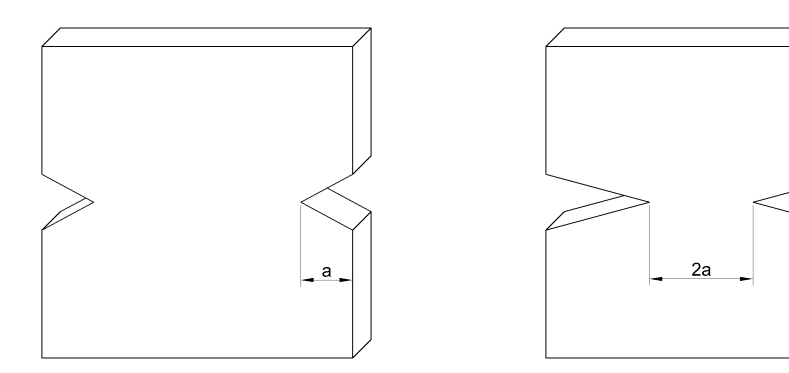

(a) Caso in cui *a* è dato dalla minima distanza tra un apice d'intaglio e un bordo della geometria, in quanto inferiore alla minima semidistanza tra due apici d'intaglio.

(b) Caso in cui *a* è dato dalla minima semidistanza tra due apici d'intaglio, in quanto inferiore alla minima distanza tra un apice d'intaglio e un bordo della geometria.

Figura 6.3: Esempi di individuazione della dimensione *a*.

Per impostare la *global element size* si utilizza il comando:

*Main Menu>Preprocessor>Meshing>Size Cntrls>ManualSize>Global>Size*.

Per creare la *mesh* si usa il comando:

*Main Menu>Preprocessor>Meshing>Mesh>Volumes>Free*.

Il secondo passaggio (Figure 6.2c e 6.2d) consiste nell'applicare ripetutamente un *refinement* di livello 1 e profondità 1 presso le linee poste agli apici degli intagli finchè le dimensioni degli elementi concorrenti presso tali linee sono maggiori del raggio del volume di controllo *R*0.

Posto *n<sup>R</sup>* il numero di *refinement* applicati, la dimensione degli elementi concorrenti presso gli apici degli intagli è:

$$
d_{LOC} = \frac{d}{2^{n_R}}.\tag{6.1}
$$

Il numero di *refinement* richiesti è quindi dato dalla seguente formula:

$$
n_R = \left\lceil \log_2 \left( \frac{d}{R_0} \right) \right\rceil. \tag{6.2}
$$

Per effettuare un *refinement* si utilizza il seguente comando:

*Main Menu>Preprocessor>Meshing>Modify Mesh>Refine At>Lines*.

Il terzo passaggio (Figure 6.2e e 6.2f) consiste nell'applicare un *refinement* finale di livello 5 e profondità 1 presso tutti gli elementi distanti dagli apici degli intagli meno di *R*0. Questa operazione è realizzabile con un apposito codice *APDL* creato sulla falsariga di quelli riportati nei Sottoparagrafi 4.1.4 e 5.1.4 e particolarizzato alla geometria degli apici degli intagli. Degli esempi sono riportati in Appendice nel Paragrafo A.1.

#### **6.1.5 Definizione delle condizioni al contorno**

Come nel caso della definizione della geometria, la definizione delle condizioni al contorno, quali carichi e vincoli, dipende dalla singola applicazione ed è quindi lasciata a discrezione dell'utente.

### **6.1.6 Soluzione**

Per ottenere la soluzione si usa il seguente comando:

*Main Menu>Solution>Solve>Current LS*.

### **6.1.7 Estrapolazione della densità di energia di deformazione media nel volume di controllo**

Una volta ottenuta la soluzione occorre selezionare l'insieme di elementi che meglio approssima il volume di controllo. Il metodo proposto prevede di effettuare tale operazione selezionando gli elementi il cui centroide ricade nel volume di controllo. Un esempio di selezione degli elementi è riportato in Figura 6.4.

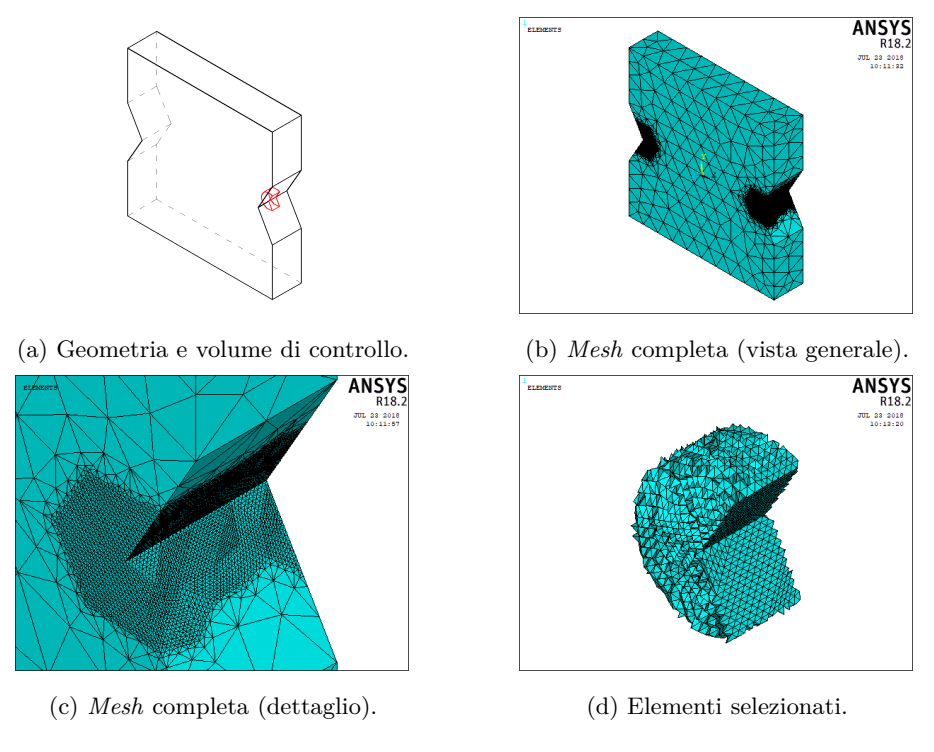

Figura 6.4: Esempio di selezione degli elementi approssimanti il volume di controllo.

Tale operazione può essere automatizzata utilizzando un apposito codice *APDL* creato sulla falsariga di quelli riportati nei Sottoparagrafi 4.1.7 e 5.1.7 e particolarizzato alla geometria del volume di controllo. Degli esempi sono riportati in Appendice nel Paragrafo A.2.

Una volta selezionati gli elementi, la densità di energia di deformazione media nel volume di controllo è calcolabile estrapolando la somma delle energie di deformazione e la somma dei volumi di tali elementi. Per fare ciò si utilizzano i seguenti comandi:

*Main Menu>General Postproc>Element Table>Define Table>Add>Energy>Strain enrg SENE*;

*Main Menu>General Postproc>Element Table>Define Table>Add>Geometry>Elem volume VOLU*.

Infine si utilizza il comando:

*Main Menu>General Postproc>Element Table>Sum of Each Item*.

Ottenuti l'energia di deformazione *U* e il volume *V* , la densità di energia di deformazione media nel volume di controllo è calcolabile semplicemente come:

$$
\overline{W} = \frac{U}{V}.\tag{6.3}
$$

### **6.2 Giustificazione**

A differenza dei metodi dei Capitoli 4 e 5, che sono stati definiti sulla base dei risultati ottenuti dai metodi rispettivamente dei Capitoli 2 e 3, il metodo presentato in questo capitolo non si basa su una controparte del tipo ANSYS® - MATLAB® , ma rappresenta un tentativo di estensione diretta al tridimensionale della versione per i casi a geometria piana e stato di deformazione piano.

Per giustificare il metodo sono stati esaminati diversi casi con geometria e condizioni al contorno variabili.

In tutti i casi sono stati considerati:

- modulo elastico  $E = 206 \text{ GPa}$ ;
- coefficiente di Poisson  $\nu = 0.3$ ;
- estensione del volume di controllo lungo l'apice dell'intaglio pari al raggio del volume di controllo.

Per la definizione delle varie geometrie sono stati considerati i cinque schemi di Figura 6.5.

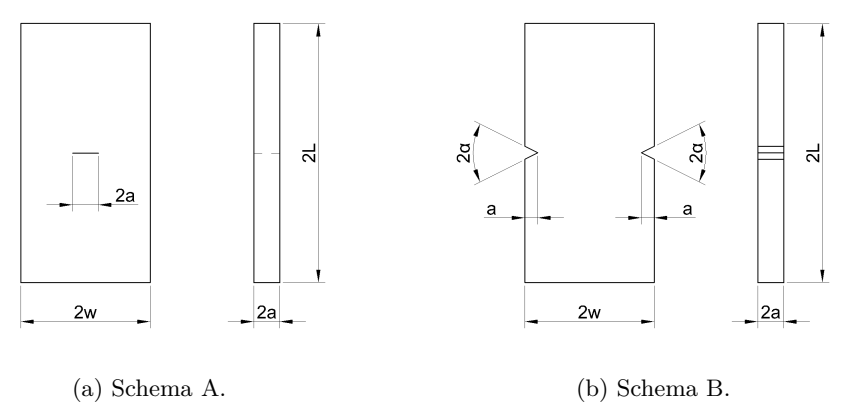

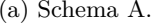

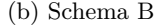

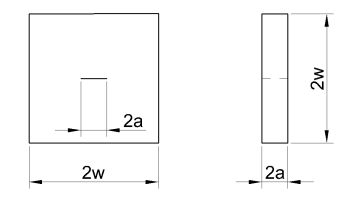

(c) Schema C.

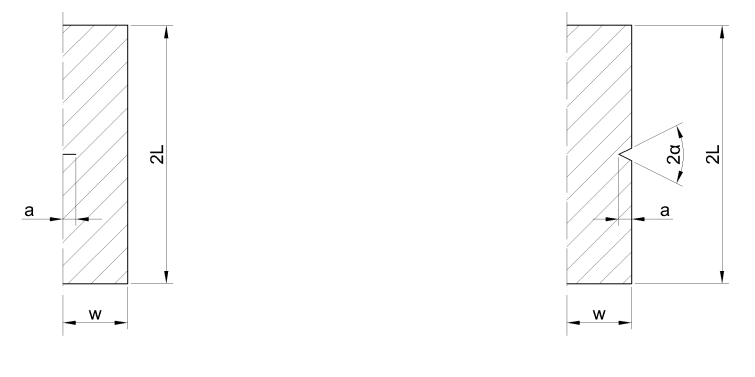

(d) Schema D. (e) Schema E.

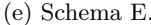

Figura 6.5: Schemi utilizzati per la definizione delle geometrie.

Sono state considerate ventuno geometrie:

\n- 1. schema A con 
$$
a = 10 \text{ mm}
$$
,  $w = 20 \text{ mm}$  e  $L = 40 \text{ mm}$ ;
\n- 2. schema A con  $a = 10 \text{ mm}$ ,  $w = 50 \text{ mm}$  e  $L = 100 \text{ mm}$ ;
\n- 3. schema A con  $a = 10 \text{ mm}$ ,  $w = 100 \text{ mm}$  e  $L = 200 \text{ mm}$ ;
\n- 4. schema B con  $a = 10 \text{ mm}$ ,  $w = 20 \text{ mm}$ ,  $L = 40 \text{ mm}$  e  $2\alpha = 0^{\circ}$ ;
\n- 5. schema B con  $a = 10 \text{ mm}$ ,  $w = 50 \text{ mm}$ ,  $L = 100 \text{ mm}$  e  $2\alpha = 0^{\circ}$ ;
\n- 6. schema B con  $a = 10 \text{ mm}$ ,  $w = 100 \text{ mm}$ ,  $L = 200 \text{ mm}$  e  $2\alpha = 120^{\circ}$ ;
\n- 7. schema B con  $a = 10 \text{ mm}$ ,  $w = 50 \text{ mm}$ ,  $L = 40 \text{ mm}$  e  $2\alpha = 120^{\circ}$ ;
\n- 8. schema B con  $a = 10 \text{ mm}$ ,  $w = 50 \text{ mm}$ ,  $L = 100 \text{ mm}$  e  $2\alpha = 120^{\circ}$ ;
\n- 9. schema C con  $a = 10 \text{ mm}$  e  $w = 50 \text{ mm}$ ;
\n- 11. schema C con  $a = 10 \text{ mm}$  e  $w = 20 \text{ mm}$ ;
\n- 12. schema C con  $a = 10 \text{ mm}$  e  $w$

appartenente all'apice dell'unico intaglio. Per le geometrie realizzate secondo gli schemi A e B sono stati considerati i seguenti vincoli:

il volume di controllo relativo ad un punto di coordinata angolare generica e

• spostamento normale bloccato presso la faccia anteriore;

- spostamento normale bloccato presso la faccia posteriore;
- spostamento verticale bloccato presso lo spigolo inferiore sinistro;
- spostamento verticale bloccato presso lo spigolo inferiore destro;
- spostamento orizzontale bloccato presso lo spigolo inferiore destro.

Per le geometrie realizzate secondo lo schema C sono stati considerati i seguenti vincoli:

- spostamento normale bloccato presso la faccia anteriore;
- spostamento normale bloccato presso la faccia posteriore;
- spostamento tangenziale pari a 1 mm imposto in senso orario sulle facce superiore e inferiore e antiorario sulle facce sinistra e destra.

Per le geometrie realizzate secondo gli schemi D ed E sono stati considerati i seguenti vincoli:

- spostamento assiale bloccato presso il bordo della base inferiore;
- spostamento tangenziale bloccato presso il bordo della base inferiore.

I vincoli considerati sono riportati in Figura 6.6.

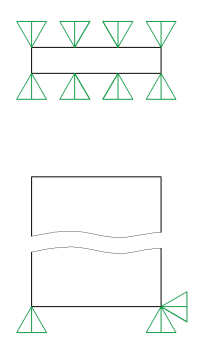

(a) Vincoli considerati per le geometrie realizzate secondo gli schemi A e B.

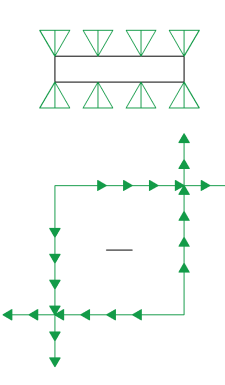

(b) Vincoli considerati per le geometrie realizzate secondo lo schema C.

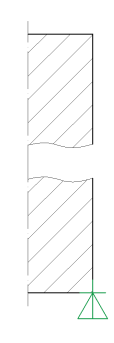

(c) Vincoli considerati per le geometrie realizzate secondo gli schemi D ed E.

Figura 6.6: Vincoli considerati.

Sono state considerate cinque condizioni di carico:

- 1. per le sole geometrie realizzate secondo gli schemi A e B, carico di trazione uniforme pari a 1 MPa applicato sulle facce superiore e inferiore;
- 2. per le sole geometrie realizzate secondo gli schemi A e B, carico di flessione imponendo una tensione lineare da −1 MPa a 1 MPa sulle facce superiore e inferiore;
- 3. per le sole geometrie realizzate secondo lo schema C, carico nullo (una sollecitazione a modo II dell'intaglio è già presente per via degli spostamenti tangenziali imposti);
- 4. per le sole geometrie realizzate secondo gli schemi D ed E, sforzo normale con tensione uniforme pari a 1 MPa applicato sulle basi;
- 5. per le sole geometrie realizzate secondo gli schemi D ed E, momento torcente con tensione massima pari a 1 MPa applicato sulle basi.

Esse sono rappresentate in Figura 6.7.

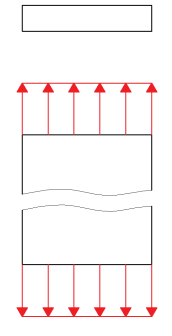

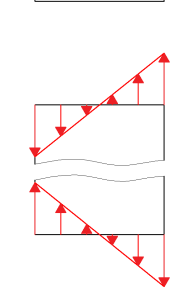

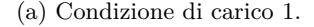

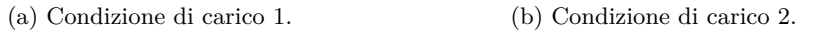

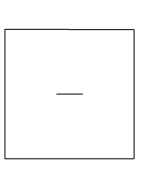

(c) Condizione di carico 3.

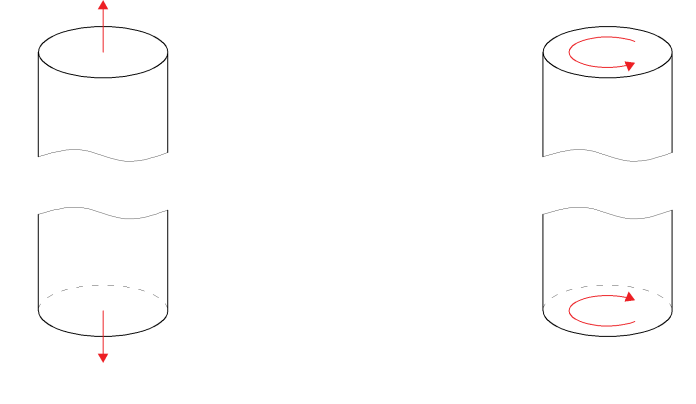

(d) Condizione di carico 4. (e) Condizione di carico 5.

Figura 6.7: Condizioni di carico considerate.

Sono stati considerati sei valori del raggio del volume di controllo *R*0:

- 1.  $R_0 = 10/2^0$  mm;
- 2.  $R_0 = 10/2^1$  mm;
- 3.  $R_0 = 10/2^2$  mm;
- 4.  $R_0 = 10/2^3$  mm;
- 5.  $R_0 = 10/2^4$  mm;
- 6.  $R_0 = 10/2^5$  mm.

Essi sono sottomultipli secondo potenze di 2 della dimensione *a*. Le combinazioni di geometria, condizione di carico e raggio del volume di controllo sono state esaminate una prima volta adottando delle *mesh* con un numero elevato e intero di elementi nel volume di controllo.

Per quanto riguarda i casi riguardanti le geometrie realizzate secondo gli schemi A, B e C si possono fare le seguenti considerazioni:

- la geometria è data da un estrusione ortogonale di una geometria piana;
- sulle facce ortogonali alla direzione di estrusione sono applicati dei vincoli di simmetria;
- i rimanenti vincoli e i carichi sono invarianti nella direzione di estrusione e non hanno componente lungo di essa.

Come conseguenza di tutto ciò, lo stato di deformazione è invariante nella direzione di estrusione ed è piano. I casi riguardanti le geometrie realizzate secondo gli schemi A, B e C sono di conseguenza semplificabili come casi a geometria piana e stato di deformazione piano e quindi le corrispondenti *mesh* sono state realizzate allo stesso modo di quelle presentate nel Sottoparagrafo 2.4.2.

I casi riguardanti le geometrie realizzate secondo gli schemi D ed E sono invece a geometria assialsimmetrica e condizioni al contorno armoniche e quindi le corrispondenti *mesh* sono state realizzate allo stesso modo di quelle presentate nel Sottoparagrafo 3.4.2.

La densità di energia di deformazione media nel volume di controllo è stata calcolata estrapolando direttamente da ANSYS® la somma delle energie di deformazione e la somma dei volumi di tali elementi. Per fare ciò sono stati dapprima selezionati gli elementi contenuti nel volume di controllo e in seguito sono stati utilizzati i seguenti comandi:

*Main Menu>General Postproc>Element Table>Define Table>Add>Energy>Strain enrg SENE*;

*Main Menu>General Postproc>Element Table>Define Table>Add>Geometry>Elem volume VOLU*.

Infine è stato utilizzato il comando:

*Main Menu>General Postproc>Element Table>Sum of Each Item*.

Dato che sono state utilizzate *mesh* estremamente fitte nel volume di controllo, si considerano i valori così calcolati della densità di energia di deformazione media  $\overline{W}_{FEM}$  come quelli esatti.

Le combinazioni di geometria, condizione di carico e raggio del volume di controllo sono state successivamente esaminate con il metodo proposto in questo capitolo. Le *mesh* ottenute con il primo passaggio sono state realizzate imponendo la *global element size d* pari ad *a*. In tutti i casi sono state sfruttate le varie simmetrie e antimetrie disponibili. In particolare, nei casi riguardanti le geometrie realizzate secondo gli schemi D ed E, l'assialsimmetria/assialantimetria è stata sfruttata modellizzando la geometria in modo tale che l'apice dell'intaglio avesse una lunghezza pari alla dimensione *a*, come da Figura 6.8.

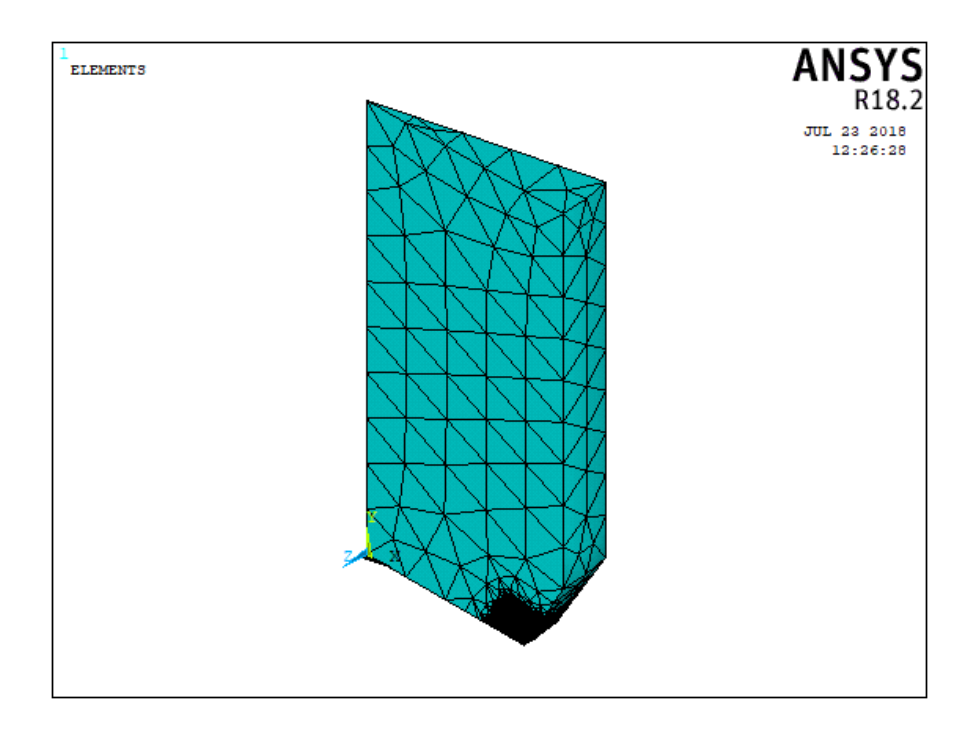

Figura 6.8: Sfruttamento dell'assialsimmetria/assialantimetria nei casi riguardanti le geometrie realizzate secondo gli schemi D ed E.

Il rapporto tra $\overline{W}$  e  $\overline{W}_{FEM}$  è diagrammato al variare del rapporto tra $a$  e  $R_0$ nella Figura 6.9.

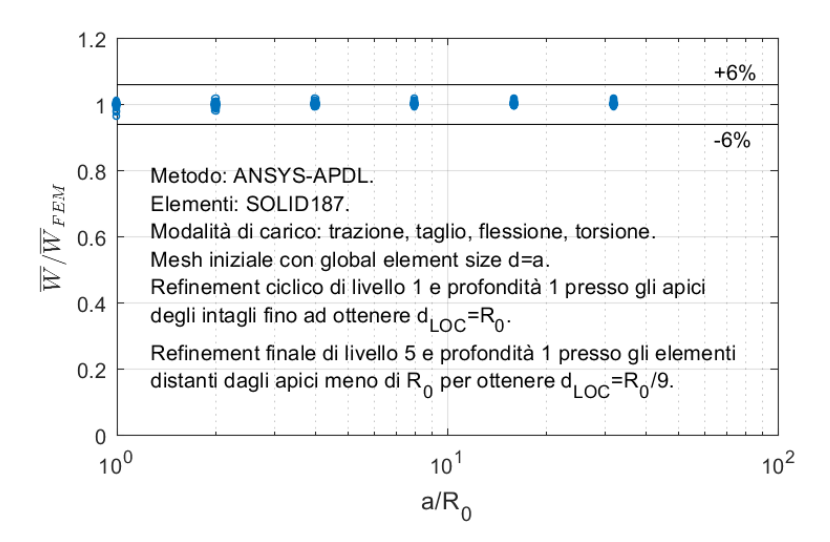

Figura 6.9: Rapporto tra  $\overline{W}$  e  $\overline{W}_{FEM}$  al variare del rapporto tra *a* e  $R_0$ .

Dal diagramma di Figura 6.9 si osserva che per tutti i casi analizzati i valori del rapporto tra  $\overline{W}$  e  $\overline{W}_{FEM}$  sono prossimi a 1 entro una banda d'errore del  $\pm 6\%$ .

## **6.3 Verifica**

Il metodo proposto in questo capitolo è stato verificato considerando gli stessi casi analizzati nei Paragrafi 2.5 e 3.5.

I casi relativi al Paragrafo 2.5 sono stati resi tridimensionali estrudendo ortogonalmente le geometrie piane di una quantità pari a 2*a*, mentre lo stato di deformazione piano è stato garantito applicando dei vincoli di simmetria sulle facce ortogonali alla direzione di estrusione.

Dai casi relativi al Paragrafo 3.5 sono stati esclusi quelli relativi alle condizioni di carico 3, 4, 7 e 8, in quanto, non presentando nè assialsimmetria nè assialantimetria, il costo computazionale derivante dal mancato sfruttamento di quest'ultime sarebbe stato troppo elevato per i mezzi a disposizione.

Le *mesh* ottenute con il primo passaggio sono state realizzate imponendo la *global element size d* pari ad *a*. In tutti i casi sono state sfruttate le varie simmetrie e antimetrie disponibili, in modo analogo a quanto descritto nel Paragrafo 6.2. Gli errori percentuali di  $\overline{W}$  rispetto a  $\overline{W}_{FEM}$  sono riportati nella Figura 6.10 per i casi relativi al Paragrafo 2.5 e nella Figura 6.11 per i casi relativi al Paragrafo 3.5.

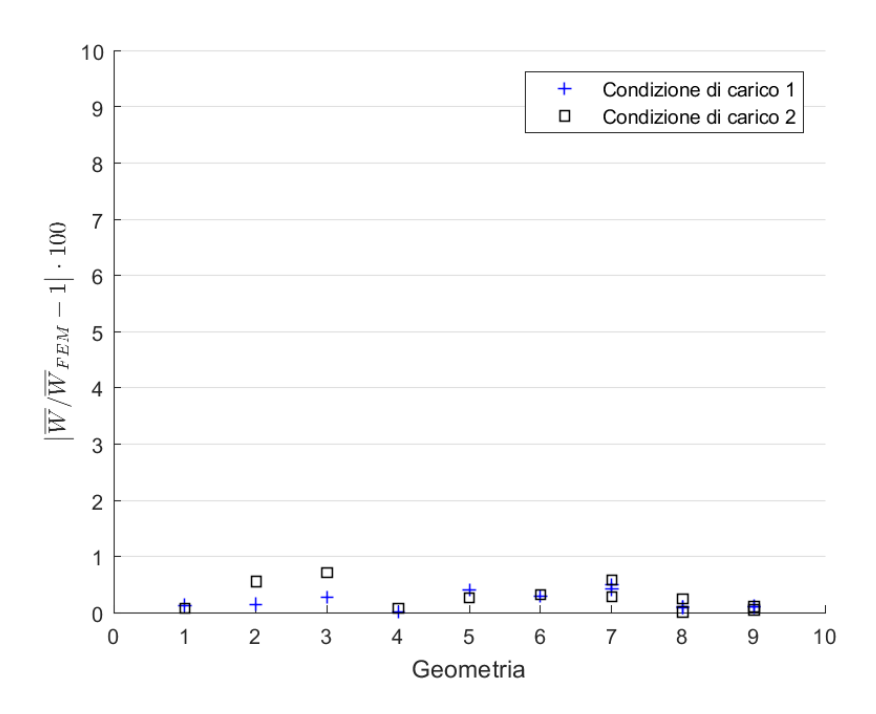

Figura 6.10: Errori percentuali di  $\overline{W}$  rispetto a  $\overline{W}_{FEM}$  per i casi relativi al Paragrafo 2.5.

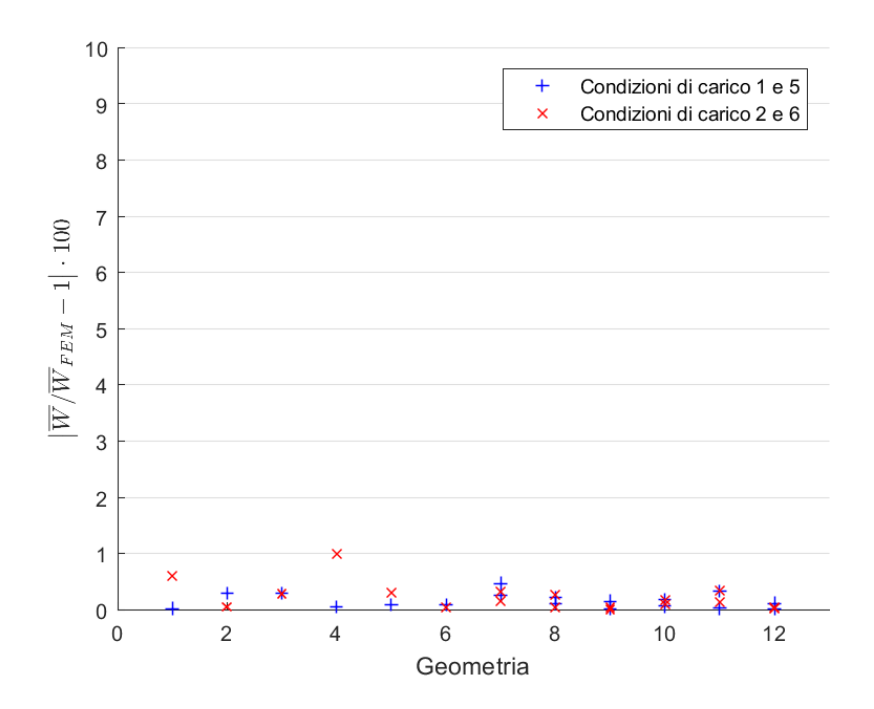

Figura 6.11: Errori percentuali di $\overline{W}$ rispetto a $\overline{W}_{FEM}$ per i casi relativi al Paragrafo 3.5.

Dalle Figure 6.10 e 6.11 si può notare che gli errori percentuali di *W* rispetto a *WF EM* sono inferiori al valore di soglia del 6% considerato nella giustificazione.

# **Capitolo 7**

# **Applicazione a giunti saldati laser**

In questo capitolo verranno trattati vari casi reali riguardanti giunti saldati laser non distesi. Di essi, alcuni sono semplificabili come casi a geometria piana e stato di deformazione piano e altri sono a geometria assialsimmetrica e condizioni al contorno armoniche con frequenza nulla. Di questi casi si conoscono vari dati relativi a test di fatica in termini di numero di cicli a rottura e variazione di tensione nominale applicata.

Nella prima parte di questo capitolo per ogni caso verrà applicata una tensione nominale unitaria e verrà stimata attraverso vari metodi la massima tra le energie di deformazione medie nei volumi di controllo relativi ai punti degli apici degli intagli. Nella seconda parte del capitolo, alla luce dei risultati ottenuti dalla prima, i dati sperimentali verranno tradotti in termini di variazione di tensione equivalente di picco e verrà quindi verificato l'approccio *SED*.

# **7.1 Analisi dei casi a geometria piana e stato di deformazione piano**

I casi considerati in questo paragrafo sono tratti nella loro interezza da [15]. In tutti i casi sono stati considerati:

- modulo elastico  $E = 206 \text{ GPa}$ ;
- coefficiente di Poisson  $\nu = 0.3$ ;
- raggio del volume di controllo  $R_0 = 0.28$  mm;
- stato di deformazione piano.

Per la definizione delle varie geometrie è stato considerato lo schema di Figura 7.1.

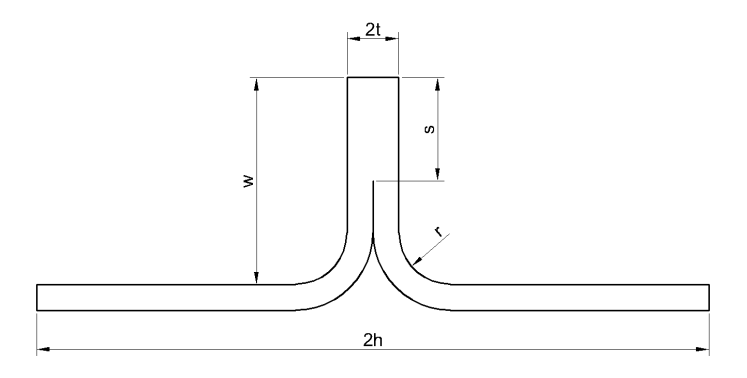

Figura 7.1: Schema utilizzato per la definizione delle geometrie.

Sono state considerate due geometrie:

- 1.  $h = 110 \text{ mm}, r = 4.5 \text{ mm}, t = 1.9 \text{ mm}, w = 16 \text{ mm} \text{ e } s = 8.6 \text{ mm};$
- 2.  $h = 110 \text{ mm}, r = 4.5 \text{ mm}, t = 1.9 \text{ mm}, w = 9 \text{ mm} \text{ e } s = 1.2 \text{ mm}.$

Per ogni geometria si definiscono inoltre due zone di afferraggio agli estremi sinistro e destro, lunghe ciascuna 47*.*5 mm. Sono stati considerati i seguenti vincoli:

- spostamento verticale bloccato presso il bordo inferiore della zona di afferraggio sinistra;
- spostamento verticale bloccato presso il bordo superiore della zona di afferraggio sinistra;
- spostamento verticale bloccato presso il bordo inferiore della zona di afferraggio destra;
- spostamento verticale bloccato presso il bordo superiore della zona di afferraggio destra;
- spostamento orizzontale bloccato presso l'angolo inferiore destro della zona di afferraggio destra.

I vincoli considerati sono riportati in Figura 7.2.
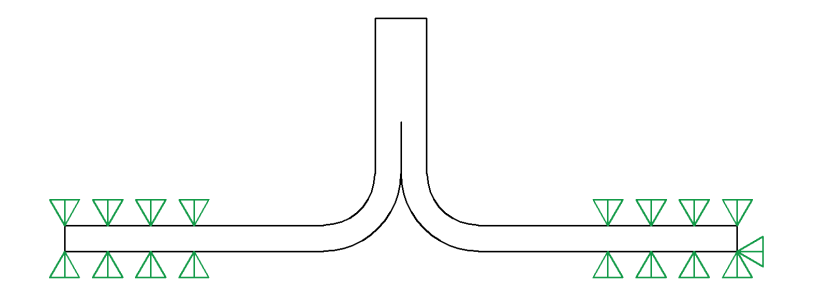

Figura 7.2: Vincoli considerati.

Per la definizione dei carichi si considera la seguente tensione nominale:

 $\sigma_n = 1 \text{ MPa}.$ 

É stata considerata la seguente condizione di carico:

- carico di trazione uniforme pari a *σ<sup>n</sup>* applicato sul bordo sinistro della zona di afferraggio sinistra;
- carico di trazione uniforme pari a *σ<sup>n</sup>* applicato sul bordo destro della zona di afferraggio destra.

Essa è rappresentata in Figura 7.3.

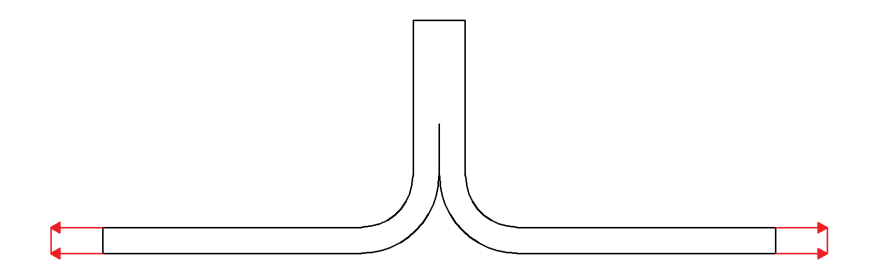

Figura 7.3: Condizione di carico considerata.

Trattandosi di casi a geometria piana ed essendo presente in ogni geometria un solo intaglio, per ogni caso è stato considerato il volume di controllo relativo all'apice di tale intaglio.

Per tutti i casi considerati i valori esatti $\overline{W}_{FEM}$  della densità di energia di deformazione media nel volume di controllo sono stati calcolati in modo analogo a quanto riportato nel Sottoparagrafo 2.4.2.

Le dimensioni *a* individuate per le varie geometrie sono:

1.  $a = 1.9$  mm;

2.  $a = 1.2$  mm.

I casi considerati sono stati successivamente esaminati con i metodi dei Capitoli 2 e 4 al fine di ricavare le rispettive densità di energia di deformazione media nel volume di controllo *WA*−*<sup>M</sup>* e *WA*−*A*. Le *mesh* ottenute con i primi passaggi sono state realizzate imponendo la *global element size d* pari ad *a*.

I casi considerati sono stati infine esaminati con il *Peak Stress Method* [7] e il *Nodal Stress Approach* [14] allo scopo di ricavare le rispettive densità di energia di deformazione media nel volume di controllo  $\overline{W}_{PSM}$  e  $\overline{W}_{NS}$ . Le *mesh* utilizzate sono state realizzate imponendo la *global element size d* pari ad *a/*14.

Le densità di energia di deformazione medie nel volume di controllo sono riportate per tutti i metodi utilizzati nella Tabella 7.1, mentre i rispettivi errori rispetto a  $\overline{W}_{FEM}$  sono riportati nella Tabella 7.2.

Tabella 7.1: Densità di energia di deformazione medie nel volume di controllo.

| Geometria      | $W_{FEM}(N/mm^2)$                                                  | $\overline{W}_{A-M}(N/mm^2)$ $\overline{W}_{A-A}(N/mm^2)$ |                        |                      |
|----------------|--------------------------------------------------------------------|-----------------------------------------------------------|------------------------|----------------------|
| $\mathfrak{D}$ | 0.0016385<br>0.0051227                                             | 0.0016183<br>0.0050237                                    |                        | 0.00163<br>0.0050958 |
|                | Geometria $\overline{W}_{PSM}(N/mm^2)$ $\overline{W}_{NS}(N/mm^2)$ |                                                           |                        |                      |
|                | $\mathcal{D}_{\mathcal{L}}$                                        | 0.00098985<br>0.0049413                                   | 0.0022282<br>0.0064953 |                      |

Tabella 7.2: Errori delle densità di energia di deformazione medie nel volume di controllo rispetto a  $\overline{W}_{FEM}$ .

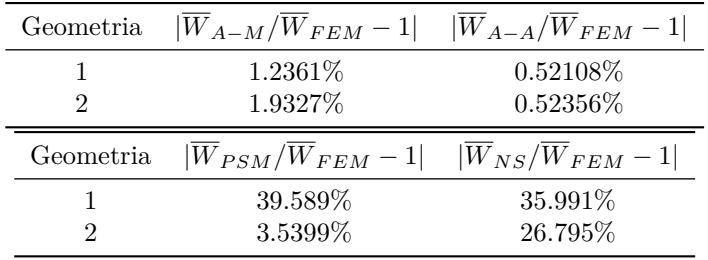

Dai valori riportati nella Tabella 7.2 si deduce che per i casi analizzati solo i metodi dei Capitoli 2 e 4 danno risultati sempre accettabili, mentre il *Peak Stress* *Method* e il *Nodal Stress Approach* falliscono nel dare risultati sempre accettabili per errata valutazione del campo di tensione nel volume di controllo.

### **7.2 Analisi dei casi a geometria assialsimmetrica e condizioni al contorno armoniche con frequenza nulla**

I casi considerati in questo paragrafo sono tratti nella loro interezza da [16]. In tutti i casi sono stati considerati:

- modulo elastico  $E = 206 \text{ GPa}$ ;
- coefficiente di Poisson  $\nu = 0.3$ ;
- raggio del volume di controllo  $R_0 = 0.28$  mm;
- estensione del volume di controllo lungo l'apice dell'intaglio pari al raggio del volume di controllo.

Per la definizione delle varie geometrie è stato considerato lo schema di Figura 7.4.

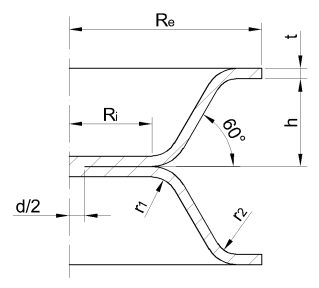

Figura 7.4: Schema utilizzato per la definizione delle geometrie.

Sono state considerate tre geometrie:

- 3.  $R_e = 35$  mm,  $R_i = 16$  mm,  $h = 17$  mm,  $r_1 = 5$  mm,  $r_2 = 4$  mm,  $t = 0.8$  mm  $e d = 4.1$  mm;
- 4.  $R_e = 35$  mm,  $R_i = 16$  mm,  $h = 17$  mm,  $r_1 = 5$  mm,  $r_2 = 4$  mm,  $t = 1.5$  mm  $e d = 4.4$  mm;
- 5.  $R_e = 35 \text{ mm}, R_i = 16 \text{ mm}, h = 17 \text{ mm}, r_1 = 5 \text{ mm}, r_2 = 4 \text{ mm}, t = 1.5 \text{ mm}$  $e d = 6$  mm.

Sono stati considerati i seguenti vincoli:

- spostamento assiale bloccato presso il bordo della base inferiore;
- spostamento tangenziale bloccato presso il bordo della base inferiore.

Essi sono riportati in Figura 7.5.

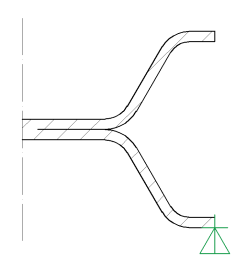

Figura 7.5: Vincoli considerati.

Per la definizione dei carichi si considera la seguente tensione nominale:

$$
\sigma_n=1\,\mathrm{MPa}.
$$

É stata considerata la seguente condizione di carico:

- carico di trazione uniforme pari a  $\sigma_n$  applicato sulla superficie superiore della zona di afferraggio superiore;
- carico di compressione uniforme pari a  $\sigma_n$  applicato sulla superficie inferiore della zona di afferraggio superiore;
- carico di compressione uniforme pari a *σ<sup>n</sup>* applicato sulla superficie superiore della zona di afferraggio inferiore;
- carico di trazione uniforme pari a  $\sigma_n$  applicato sulla superficie inferiore della zona di afferraggio inferiore.

Essa è rappresentata in Figura 7.6.

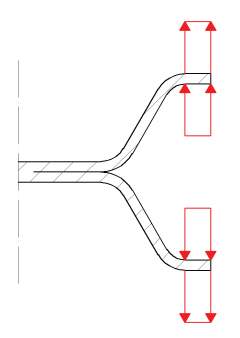

Figura 7.6: Condizione di carico considerata.

Trattandosi di casi a geometria assialsimmetrica e condizioni al contorno armoniche con frequenza nulla ed essendo presente in ogni geometria un solo intaglio, per ogni caso è stato considerato il volume di controllo relativo ad un punto di coordinata angolare generica e appartenente all'apice di tale intaglio.

Per tutti i casi considerati i valori esatti *WF EM* della densità di energia di deformazione media nel volume di controllo sono stati calcolati in modo analogo a quanto riportato nel Sottoparagrafo 3.4.2.

Le dimensioni *a* individuate per le varie geometrie sono:

3. 
$$
a = 0.8
$$
 mm;

4.  $a = 1.5$  mm;

$$
5. a = 1.5 \,\mathrm{mm}.
$$

I casi considerati sono stati successivamente esaminati con i metodi dei Capitoli 3 e 5 al fine di ricavare le rispettive densità di energia di deformazione media nel volume di controllo *WA*−*<sup>M</sup>* e *WA*−*A*. Le *mesh* ottenute con i primi passaggi sono state realizzate imponendo la *global element size d* pari ad *a*.

I casi considerati sono stati infine esaminati con il *Peak Stress Method* [8] e il *Nodal Stress Approach* [14] allo scopo di ricavare le rispettive densità di energia di deformazione media nel volume di controllo  $\overline{W}_{PSM}$  e  $\overline{W}_{NS}$ . Le *mesh* utilizzate sono state realizzate imponendo la *global element size d* pari ad *a/*14.

Le densità di energia di deformazione medie nel volume di controllo sono riportate per tutti i metodi utilizzati nella Tabella 7.3, mentre i rispettivi errori rispetto a  $\overline{W}_{FEM}$  sono riportati nella Tabella 7.4.

| Geometria      |           | $W_{FEM}(N/mm^2)$ $W_{A-M}(N/mm^2)$ $\overline{W}_{A-A}(N/mm^2)$ |        |        |
|----------------|-----------|------------------------------------------------------------------|--------|--------|
| 3              | 14.951    | 14.878                                                           |        | 14.918 |
| $\overline{4}$ | 1.5662    | 1.5573                                                           |        | 1.5642 |
| 5              | 1.1617    | 1.1548                                                           |        | 1.1617 |
|                | Geometria | $\overline{W}_{PSM}(N/mm^2)$ $\overline{W}_{NS}(N/mm^2)$         |        |        |
|                | 3         | 7.8193                                                           | 28.022 |        |
|                | 4         | 0.87479                                                          | 1.8822 |        |
|                | 5         | 0.67904                                                          | 1.4914 |        |

Tabella 7.3: Densità di energia di deformazione medie nel volume di controllo.

Tabella 7.4: Errori delle densità di energia di deformazione medie nel volume di controllo rispetto a  $\overline{W}_{FEM}$ .

| Geometria | $ \overline{W}_{A-M}/\overline{W}_{FEM}-1 $ | $ \overline{W}_{A-A}/\overline{W}_{FEM}-1 $ |
|-----------|---------------------------------------------|---------------------------------------------|
|           |                                             |                                             |
| 3         | 0.49129%                                    | $0.22553\%$                                 |
| 4         | 0.5689%                                     | $0.12483\%$                                 |
| 5         | $0.59355\%$                                 | 0.0049067%                                  |
|           |                                             |                                             |
| Geometria | $ W_{PSM}/W_{FEM}-1 $                       | $ W_{NS}/W_{FEM}-1 $                        |
| 3         | 47.702%                                     | 87.421\%                                    |
|           | 44.145%                                     | 20.177%                                     |

Dai valori riportati nella Tabella 7.4 si deduce che per i casi analizzati solo i metodi dei Capitoli 3 e 5 danno risultati sempre accettabili, mentre il *Peak Stress Method* e il *Nodal Stress Approach* falliscono nel dare risultati sempre accettabili per errata valutazione del campo di tensione nel volume di controllo.

#### **7.3 Verifica dell'approccio** *SED*

Da [15] e [16] sono stati tratti i risultati dei test di fatica effettuati sui giunti saldati laser considerati. Essi sono riportati nella Figura 7.7 in termini di numero di cicli a rottura e di variazione di tensione nominale ∆*σn*.

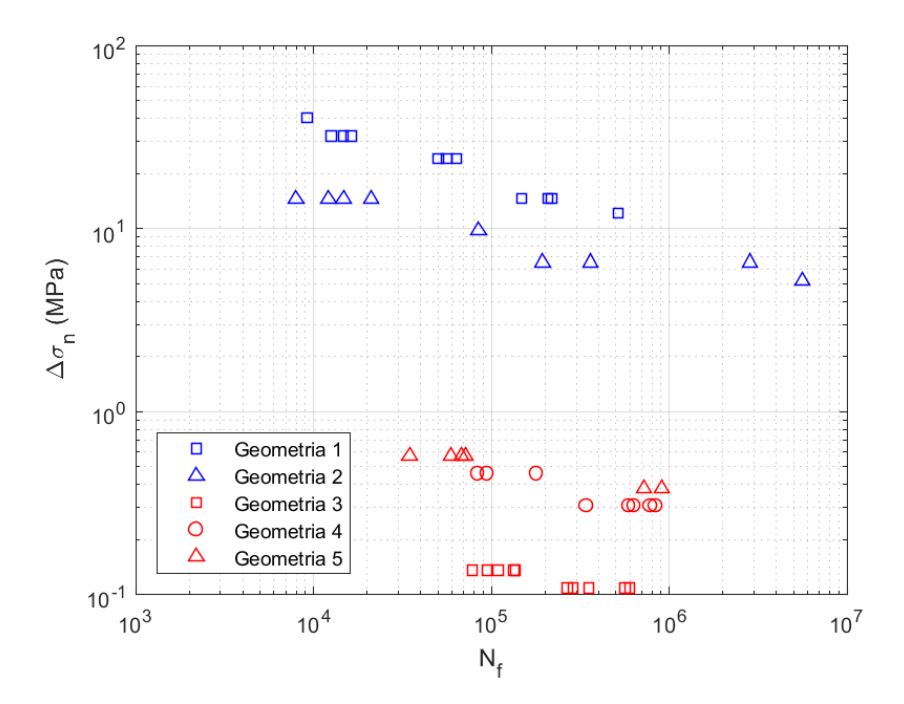

Figura 7.7: Risultati dei test di fatica in termini di variazione di tensione nominale.

Dalla Figura 7.7 si può notare una separazione dei dati sulla base della geometria, come riportato nel Paragrafo 1.3.

I dati sono stati rielaborati in termini di variazione di energia di deformazione media nel volume di controllo. Tale operazione è stata effettuata con la seguente formula:

$$
\Delta \overline{W} = \left(\frac{\Delta \sigma_n}{\sigma_n}\right)^2 \overline{W}_{FEM}.
$$
\n(7.1)

Le variazioni di energia di deformazione media nel volume di controllo sono state successivamente tradotte in variazioni di tensione equivalente di picco ∆*σeq,peak* tramite l'Equazione 1.14.

I dati così ottenuti sono riportati in Figura 7.8 insieme alla banda di progettazione a fatica determinata per i giunti saldati laser in [17] e alternativa a quella della Figura 1.8.

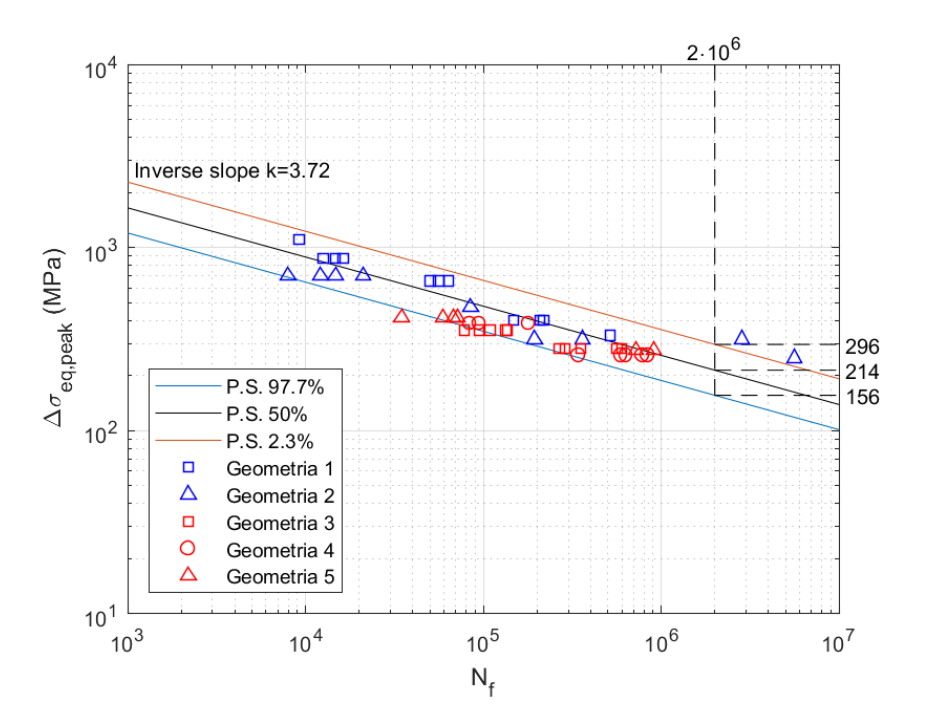

Figura 7.8: Risultati dei test di fatica in termini di variazione di tensione equivalente di picco e banda di progettazione a fatica per i giunti saldati laser.

Dalla Figura 7.8 si può notare che la maggior parte dei dati ricade nella banda di progettazione a fatica, quindi l'approccio *SED* risulta verificato.

## **Conclusioni**

I metodi messi a punto in questo lavoro di tesi hanno soddisfatto le esigenze per le quali sono stati sviluppati. Entrambi hanno infatti i seguenti pregi:

- non è richiesta la modellizzazione del volume di controllo nel codice agli elementi finiti;
- forniscono prescrizioni ben precise su come realizzare la *mesh* del componente in esame;
- forniscono risultati accettabili qualunque sia il campo di tensione all'interno del volume di controllo.

Nessuno dei metodi precedentemente proposti possiede tutte e tre queste qualità, in quanto il metodo diretto possiede solo la terza, mentre il *Peak Stress Method* e il *Nodal Stress Approach* possiedono solo le prime due. Nonostante condividano entrambi queste tre qualità, i due metodi proposti presentano delle sostanziali differenze.

Il metodo ANSYS® -MATLAB® richiede l'utilizzo di due *software* ma prevede *mesh* più rade rispetto al metodo ANSYS® -APDL. Quest'ultimo, invece, nonostante richieda *mesh* più fitte, è applicabile con il solo *software* ANSYS® , seppur con l'utilizzo del codice *APDL*.

Oltre a queste differenze, i due metodi non sono sempre applicabili agli stessi casi con gli stessi elementi, come riportato nella seguente tabella.

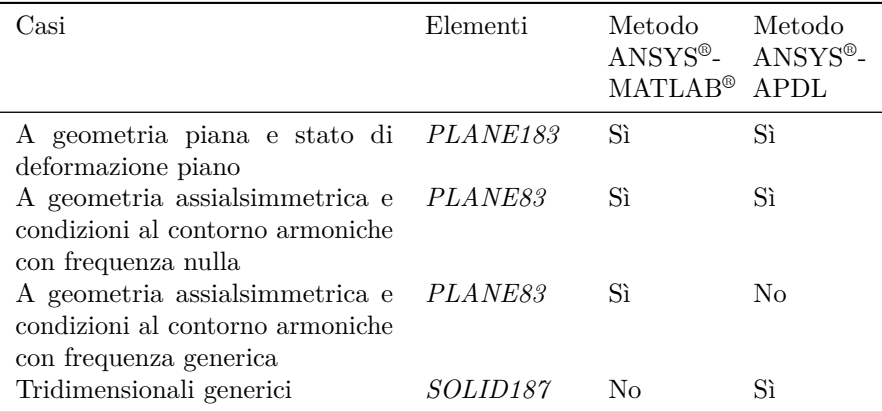

Per le prime due combinazioni di casi ed elementi, i due metodi sono entrambi applicabili e la scelta tra i due può essere effettuata sulla base delle considerazioni sopra riportate.

Per la terza combinazione di casi ed elementi, è applicabile il solo metodo ANSYS® -MATLAB® , in quanto il metodo ANSYS® -APDL soffre dell'insormontabile impossibilità nell'approssimare circonferenzialmente il volume di controllo.

Per la quarta combinazione di casi ed elementi, è stato adattato solamente il metodo ANSYS® -APDL. Anche se è teoricamente possibile adattare il metodo ANSYS® -MATLAB® a tale combinazione, ciò non è stato fatto nel presente lavoro di tesi per i seguenti motivi di carattere pratico:

- è estremamente complicato creare una *function* su MATLAB® che sia valida per tutte le possibili geometrie del volume di controllo che si possono venire a creare in un caso tridimensionale generico;
- l'utilizzo di elementi puramente tridimensionali richiederebbe di risolvere nel *software* MATLAB® un integrale in tre variabili, il quale richiede un tempo di esecuzione estremamente più lungo rispetto ad un integrale in due variabili.

Nonostante questi ostacoli all'adattamento del metodo  $\text{ANSYS}^{\circledast}\text{-}\text{MATLAB}^{\circledast}$  a questa combinazione di casi ed elementi siano molto importanti, non si esclude la possibilià che possa essere realizzato.

Oltre a ciò, nell'ambito dei casi piani i due metodi sono stati adattati ai soli casi con stato di deformazione piano, in quanto rappresentano la quasi totalità dei casi reali. Tuttavia, i due metodi possono essere adattati con poche modifiche anche ad altri tipi di casi piani. Le giustificazioni effettuate in questo lavoro di tesi sono comunque valide solo per i casi con stato di deformazione piano, quindi in caso di adattamento ad altri casi piani sarà necessario rieffettuarle.

## **Appendice A**

# **Esempi di codici** *APDL* **relativi al metodo ANSYS®-APDL per i casi tridimensionali**

In questa appendice sono riportati degli esempi di codici *APDL* relativi al metodo ANSYS® -APDL per i casi tridimensionali.

## **A.1 Esempi di codici** *APDL* **per l'esecuzione del terzo passaggio per la generazione della** *mesh*

In questo paragrafo sono riportati degli esempi di codici *APDL* per l'esecuzione del terzo passaggio per la generazione della *mesh*.

#### **A.1.1 Esempio 1**

Nel seguente codice *APDL* si esegue il terzo passaggio per la generazione della *mesh* di un componente generato dall'estrusione lungo l'asse *z* di una geometria realizzata su un piano ortogonale all'asse *z*.

```
ESEL,ALL
*GET,count,ELEM,0,COUNT
ESEL,NONE
\starDO, i, 1, count, 1
   *GET,xg,ELEM,i,CENT,X
    *GET,yg,ELEM,i,CENT,Y
    *GET,zg,ELEM,i,CENT,Z
    *GET,N1,ELEM,i,NODE,1
    *GET,N2,ELEM,i,NODE,2
```
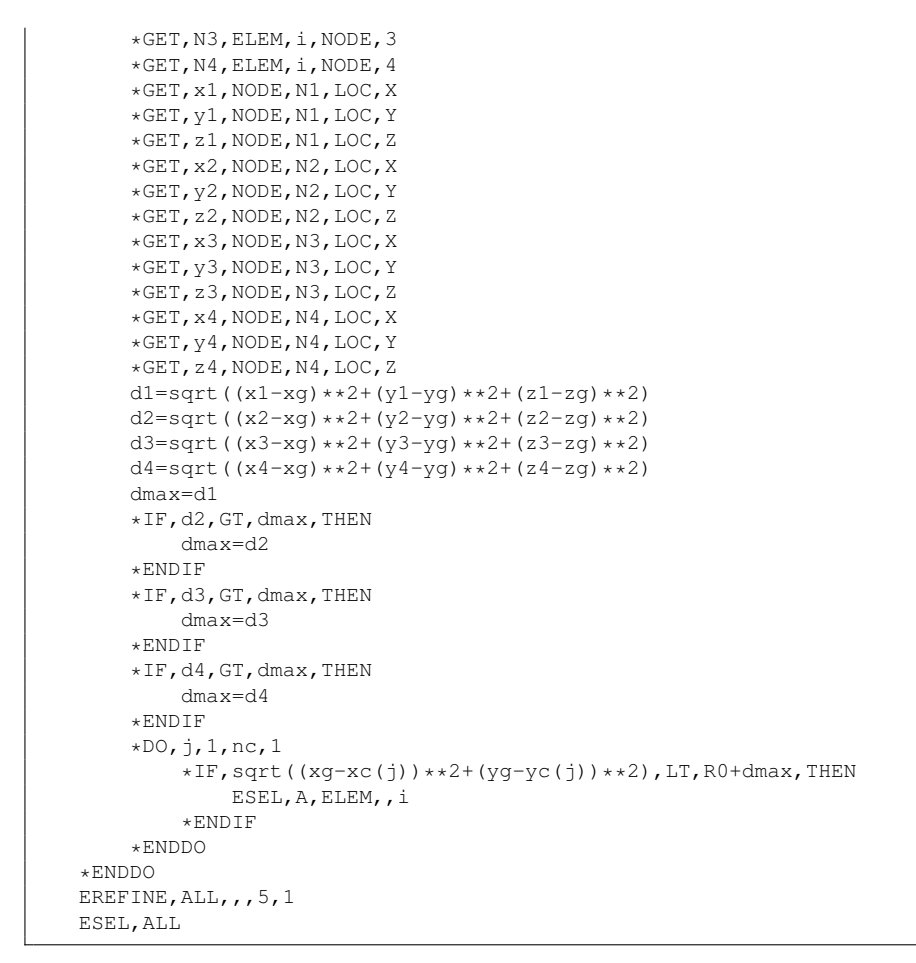

Per ottenere lo *script APDL* occorre seguire la seguente procedura:

- 1. creare un file di testo;
- 2. copiarvi il codice sopra riportato;
- 3. ricomporre le eventuali righe spezzate dai puntini in delle righe uniche;
- 4. definire a monte del codice le seguenti variabili:
	- il numero di intagli *nc*;
	- il vettore delle coordinate  $x$  degli apici degli intagli  $x_c$ ;
	- il vettore delle coordinate *y* degli apici degli intagli *yc*;
	- il raggio del volume di controllo *R*0.

#### **A.1.2 Esempio 2**

Nel seguente codice *APDL* si esegue il terzo passaggio per la generazione della *mesh* di un componente generato dalla rivoluzione intorno all'asse *y* di una geometria realizzata su un piano contenente l'asse *y*.

```
ESEL,ALL
*GET,count,ELEM,0,COUNT
ESEL,NONE
\starDO, i, 1, count, 1
    *GET,xg,ELEM,i,CENT,X
    *GET,yg,ELEM,i,CENT,Y
    *GET,zg,ELEM,i,CENT,Z
    rg=sqrt(xg**2+zg**2)
    *GET,N1,ELEM,i,NODE,1
    *GET,N2,ELEM,i,NODE,2
    *GET,N3,ELEM,i,NODE,3
    *GET,N4,ELEM,i,NODE,4
    *GET,x1,NODE,N1,LOC,X
    *GET,y1,NODE,N1,LOC,Y
    *GET,z1,NODE,N1,LOC,Z
    *GET,x2,NODE,N2,LOC,X
    *GET,y2,NODE,N2,LOC,Y
    *GET,z2,NODE,N2,LOC,Z
    *GET,x3,NODE,N3,LOC,X
    *GET,y3,NODE,N3,LOC,Y
    *GET,z3,NODE,N3,LOC,Z
    \star GET, x4, NODE, N4, LOC, X
    *GET,y4,NODE,N4,LOC,Y
    *GET,z4,NODE,N4,LOC,Z
    d1=sqrt((x1-xg)**2+(y1-yg)**2+(z1-zg)**2)
    d2=sqrt((x2-xg)**2+(y2-yg)**2+(z2-zg)**2)
    d3=sqrt((x3-xg)**2+(y3-yg)**2+(z3-zg)**2)
    d4=sqrt((x4-xg)**2+(y4-yg)**2+(z4-zg)**2)
    dmax=d1
    *IF,d2,GT,dmax,THEN
        dmax=d2
    *ENDIF
    *IF,d3,GT,dmax,THEN
        dmax=d3
    *ENDIF
    *IF,d4,GT,dmax,THEN
        dmax=d4
    *ENDIF
    *DO,j,1,nc,1
        *IF,sqrt((rg-rc(j))**2+(yg-yc(j))**2),LT,R0+dmax,THEN
            ESEL,A,ELEM,,i
        *ENDIF
    *ENDDO
*ENDDO
EREFINE,ALL,,,5,1
ESEL,ALL
```
Per ottenere lo *script APDL* occorre seguire la seguente procedura:

1. creare un file di testo;

- 2. copiarvi il codice sopra riportato;
- 3. ricomporre le eventuali righe spezzate dai puntini in delle righe uniche;
- 4. definire a monte del codice le seguenti variabili:
	- il numero di intagli *nc*;
	- il vettore delle coordinate radiali rispetto all'asse *y* degli apici degli intagli *rc*;
	- il vettore delle coordinate *y* degli apici degli intagli *yc*;
	- il raggio del volume di controllo  $R_0$ .

## **A.2 Esempi di codici** *APDL* **per la selezione degli elementi approssimanti il volume di controllo**

In questo paragrafo sono riportati degli esempi di codici *APDL* per la selezione degli elementi approssimanti il volume di controllo.

#### **A.2.1 Esempio 1**

Nel seguente codice *APDL* si selezionano gli elementi approssimanti un volume di controllo in un componente generato dall'estrusione lungo l'asse *z* di una geometria realizzata su un piano ortogonale all'asse *z*.

```
ESEL,ALL
*GET,count,ELEM,0,COUNT
ESEL, NONE
*DO, i, 1, count, 1
    *GET,xg,ELEM,i,CENT,X
    *GET,yg,ELEM,i,CENT,Y
    *GET,zg,ELEM,i,CENT,Z
    *IF, sqrt((xq-xc)**2+(yq-yc)**2),LT,R0,AND,abs(zq-zc),LT,w0/2,...
        ...THEN
        ESEL,A,,,i
    *ENDIF
*ENDDO
```
Per ottenere lo *script APDL* occorre seguire la seguente procedura:

- 1. creare un file di testo;
- 2. copiarvi il codice sopra riportato;
- 3. ricomporre le eventuali righe spezzate dai puntini in delle righe uniche;
- 4. definire a monte del codice le seguenti variabili:
- la coordinata *x* dell'apice dell'intaglio *xc*;
- la coordinata *y* dell'apice dell'intaglio *yc*;
- la coordinata *z* media del volume di controllo *zc*;
- il raggio del volume di controllo  $R_0$ ;
- l'estensione del volume di controllo lungo l'apice dell'intaglio  $w_0$ .

#### **A.2.2 Esempio 2**

Nel seguente codice *APDL* si selezionano gli elementi approssimanti un volume di controllo in un componente generato dalla rivoluzione intorno all'asse *y* di una geometria realizzata su un piano contenente l'asse *y*.

```
ESEL,ALL
*GET,count,ELEM,0,COUNT
ESEL, NONE
*DO, i, 1, count, 1
    *GET,xg,ELEM,i,CENT,X
    *GET,yg,ELEM,i,CENT,Y
    *GET,zg,ELEM,i,CENT,Z
    rg=sqrt(xg**2+zg**2)
    thetag=atan2(zg,xg)
    *IF, sqrt((rg-rc)**2+(yg-yc)**2),LT,R0,AND, abs(thetag-thetac),...
        ...LT, w0/2/rc, THEN
        ESEL,A,,,i
    *ENDIF
*ENDDO
```
Per ottenere lo *script APDL* occorre seguire la seguente procedura:

- 1. creare un file di testo;
- 2. copiarvi il codice sopra riportato;
- 3. ricomporre le eventuali righe spezzate dai puntini in delle righe uniche;
- 4. definire a monte del codice le seguenti variabili:
	- la coordinata radiale rispetto all'asse *y* dell'apice dell'intaglio *rc*;
	- la coordinata *y* dell'apice dell'intaglio *yc*;
	- la coordinata angolare rispetto all'asse *x* media del volume di controllo *θc*;
	- il raggio del volume di controllo  $R_0$ ;
	- l'estensione del volume di controllo lungo l'apice dell'intaglio  $w_0$ .

# **Bibliografia**

- [1] P. Lazzarin e R. Zambardi (2001), A finite-volume-energy based approach to predict the static and fatigue behavior of components with sharp V-shaped notches, International Journal of Fracture **112**, 275-298.
- [2] M. L. Williams (1952), Stress Singularities Resulting From Various Boundary Conditions in Angular Corners of Plates in Extension, Journal of Applied Mechanics **19**, 526-528.
- [3] J. Qian e N. Hasebe (1997), Property of eigenvalues and eigenfunctions for an interface V-notch in antiplane elasticity, Engineering Fracture Mechanics **56**, 729–734.
- [4] F. Berto, P. Lazzarin e P. Livieri (2013), On the second non-singular stress term of the V-notch solution: a new engineering solution, International Journal of Fracture **181**, 83-98.
- [5] P. Lazzarin e R. Tovo (1998), A notch intensity factor approach to the stress analysis of welds, Fatigue & Fracture of Engineering Materials & Structures **21**, 1089-1103.
- [6] G. Meneghetti e P. Lazzarin (2007), Significance of the elastic peak stress evaluated by FE analyses at the point of singularity of sharp V-notched components, Fatigue & Fracture of Engineering Materials & Structures **30**, 95–106.
- [7] G. Meneghetti, A. Campagnolo, F. Berto e B. Atzori (2015), Averaged strain energy density evaluated rapidly from the singular peak stresses by FEM: cracked components under mixed-mode (I+II) loading, Theoretical and Applied Fracture Mechanics **79**, 113–124.
- [8] G. Meneghetti, A. Campagnolo e F. Berto (2016), Averaged strain energy density estimated rapidly from the singular peak stresses by FEM: Cracked bars under mixed-mode  $(I + III)$  loading, Engineering Fracture Mechanics **167**, 20-33.
- [9] P. Livieri e P. Lazzarin (2005), Fatigue strength of steel and aluminium welded joints based on generalised stress intensity factors and local strain energy values, International Journal of Fracture **133**, 247-276.
- [10] G. Meneghetti e A. Campagnolo (2018), The Peak Stress Method to assess the fatigue strength of welded joints using linear elastic finite element analyses, Procedia Engineering **213**, 392-402.
- [11] P. Lazzarin, F. Berto e D. Radaj (2009), Fatigue-relevant stress field parameters of welded lap joints: pointed slit tip compared with keyhole notch, Fatigue & Fracture of Engineering Materials & Structures **32**, 713-735.
- [12] F. Berto e P. Lazzarin (2013), Multiparametric full-field representations of the in-plane stress fields ahead of cracked components under mixed mode loading, International Journal of Fatigue **46**, 16-26.
- [13] P. Lazzarin, F. Berto e M. Zappalorto (2010), Rapid calculations of notch stress intensity factors based on averaged strain energy density from coarse meshes: Theoretical bases and applications, International Journal of Fatigue **32**, 1559–1567.
- [14] A. Campagnolo, G. Meneghetti e F. Berto (2016), Rapid finite element evaluation of the averaged strain energy density of mixed-mode (I+II) crack tip fields including the T-stress contribution, Fatigue & Fracture of Engineering Materials & Structures **39**, 982-998.
- [15] M. Eibl (2003), Berechnung der Schwingfestigkeit laserstrahlgeschweißter Feinbleche mit lokalen Konzepten, Technischen Universität Darmstadt.
- [16] G. Zhang e B. Richter (2000), A new approach to the numerical fatigue-life prediction of spot-welded structures, Fatigue & Fracture of Engineering Materials & Structures **23**, 499–508.
- [17] M. Davi (2018), Applicazione di approcci locali alla resistenza a fatica di giunti saldati laser, Università degli studi di Padova.